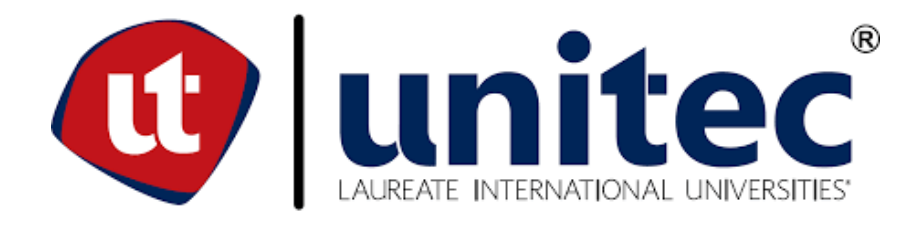

**FACULTAD DE POSTGRADO**

# **TESIS DE POSTGRADO**

# **ANÁLISIS DE FACTIBILIDAD PARA LA IMPLEMENTACIÓN DE UNA RED INALÁMBRICA UNIFICADA BAJO EL MODELO DE ADMINISTRACIÓN CMN PARA LA UNIVERSIDAD TECNOLÓGICA CENTROAMERICANA, CAMPUS TEGUCIGALPA, PERIODO 2016.**

**SUSTENTADO POR: JUAN CARLOS ORELLANA BARAHONA**

# **PREVIA INVESTIDURA AL TÍTULO DE MASTER EN GESTIÓN DE TECNOLOGÍAS DE LA INFORMACIÓN**

**TEGUCIGALPA, FRANCISCO MORAZÁN, HONDURAS, C.A.**

**ABRIL, 2016**

# **UNIVERSIDAD TECNOLÓGICA CENTROAMERICANA UNITEC FACULTAD DE POSTGRADO AUTORIDADES UNIVERSITARIAS**

# **RECTOR LUIS ORLANDO ZELAYA MEDRANO**

**SECRETARIO GENERAL ROGER MOLINA**

**VICERRECTOR ACADÉMICO MARLON BREVÉ REYES**

**VICERRECTORA CAMPUS SPS ANA LOURDES LAFFITE**

**DECANO DE LA FACULTAD DE POSTGRADO DESIREE TEJADA**

**ANÁLISIS DE FACTIBILIDAD PARA LA IMPLEMENTACIÓN DE UNA RED INALÁMBRICA UNIFICADA BAJO EL MODELO DE ADMINISTRACIÓN CMN PARA LA UNIVERSIDAD TECNOLÓGICA CENTROAMERICANA, CAMPUS TEGUCIGALPA, PERIODO 2016.**

# **TRABAJO PRESENTADO EN CUMPLIMIENTO DE LOS REQUISITOS EXIGIDOS PARA OPTAR AL TÍTULO DE MÁSTER EN GESTION DE TECNOLOGIAS DE LA INFORMACION**

**ASESOR METODOLÓGICO JESUS ARGUETA/JUAN SOLANO**

**ASESOR TEMÁTICO JUAN ARTURO SAGASTUME BULNES**

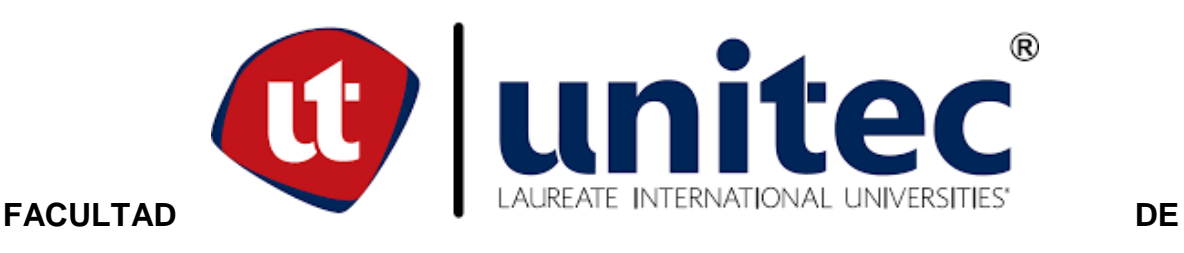

**POSTGRADO**

# **ANÁLISIS DE FACTIBILIDAD PARA LA IMPLEMENTACIÓN DE UNA RED INALÁMBRICA UNIFICADA BAJO EL MODELO DE ADMINISTRACIÓN CMN PARA LA UNIVERSIDAD TECNOLÓGICA CENTROAMERICANA, CAMPUS TEGUCIGALPA, PERIODO 2016.**

# **AUTORES: Juan Carlos Orellana Barahona**

## **Resumen**

La universidad tecnológica centroamericana en la actualidad posee una red inalámbrica tradicional que brinda el servicio de acceso a servicios basados en red a la comunidad universitaria en el campus de Tegucigalpa, el propósito de este documento es hacer un análisis de la situación actual de este servicio y el poder plantear y a la vez sugerir un nuevo sistema de red inalámbrico con su gestión basada en la nube de datos usando la tecnología denominada gestión de red en la nube, que permita abaratar los costos y hacer una administración de la red de manera eficiente y amigable, este documento plantea, si la aplicación e implementación de esta nueva tecnología es viable desde el punto de vista técnico, financiero y operacional a través de la aplicación de instrumentos como ser la estimación financiero, estudio mercadológico y análisis técnico, para así determinar si esta propuesta es viable para su implementación.

**Palabras claves:** Red inalámbrica unificado, nube, gestión de la red basada en la nube, computación en la nube, factibilidad.

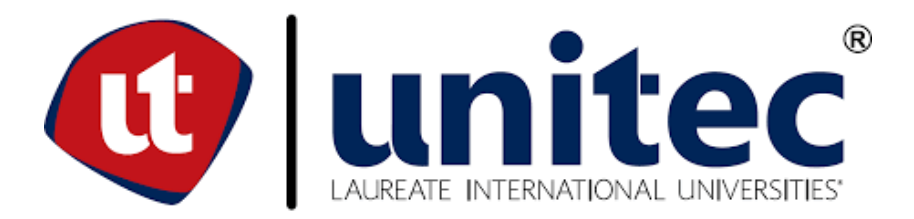

### **FEASIBILITY ANALYSIS FOR THE IMPLEMENTATION OF A UNIFIED WIRELESS NETWORK UNDER MANAGEMENT MODEL FOR CLOUD MANAGEMENT NETWORK AT CENTRAL AMERICAN TECHNOLOGICAL UNIVERSITY, IN CAMPUS TEGUCIGALPA, FOR THE PERIOD 2016.**

**By:**

**Juan Carlos Orellana Barahona**

## **Abstract**

The Central American Technological University currently has a traditional wireless network that provides the access service network-based university community on the campus of Tegucigalpa , the purpose of this paper is to analyze the current situation of this service and power and raise the time to suggest a new system of wireless network management cloud based data using a technology called network management in the cloud, enabling lower costs and make network management efficient and friendly manner this document proposes , if the application and implementation of this new technology is feasible from the technical point of technical, financial and operational level through the application of instruments such as the financial estimate, market study and analysis, to determine if this proposal is feasible for implementation.

**Key words: Unified wireless network, cloud, cloud, management network, cloud computing, feasibilty**

# *Dedicatoria*

Dedico la culminacion de este trabajo a mi familia, por apoyarme en todo momento a lo largo de mi vida.

### *Agradecimiento*

Agradezco por la culminación de esta obra a mis asesores metodológicos Jesus Argueta y Juan Solano, así como mi asesor temático Juan Sagastume, también a mi esposa por todo el apoyo brindado.

# Índice de Contenido

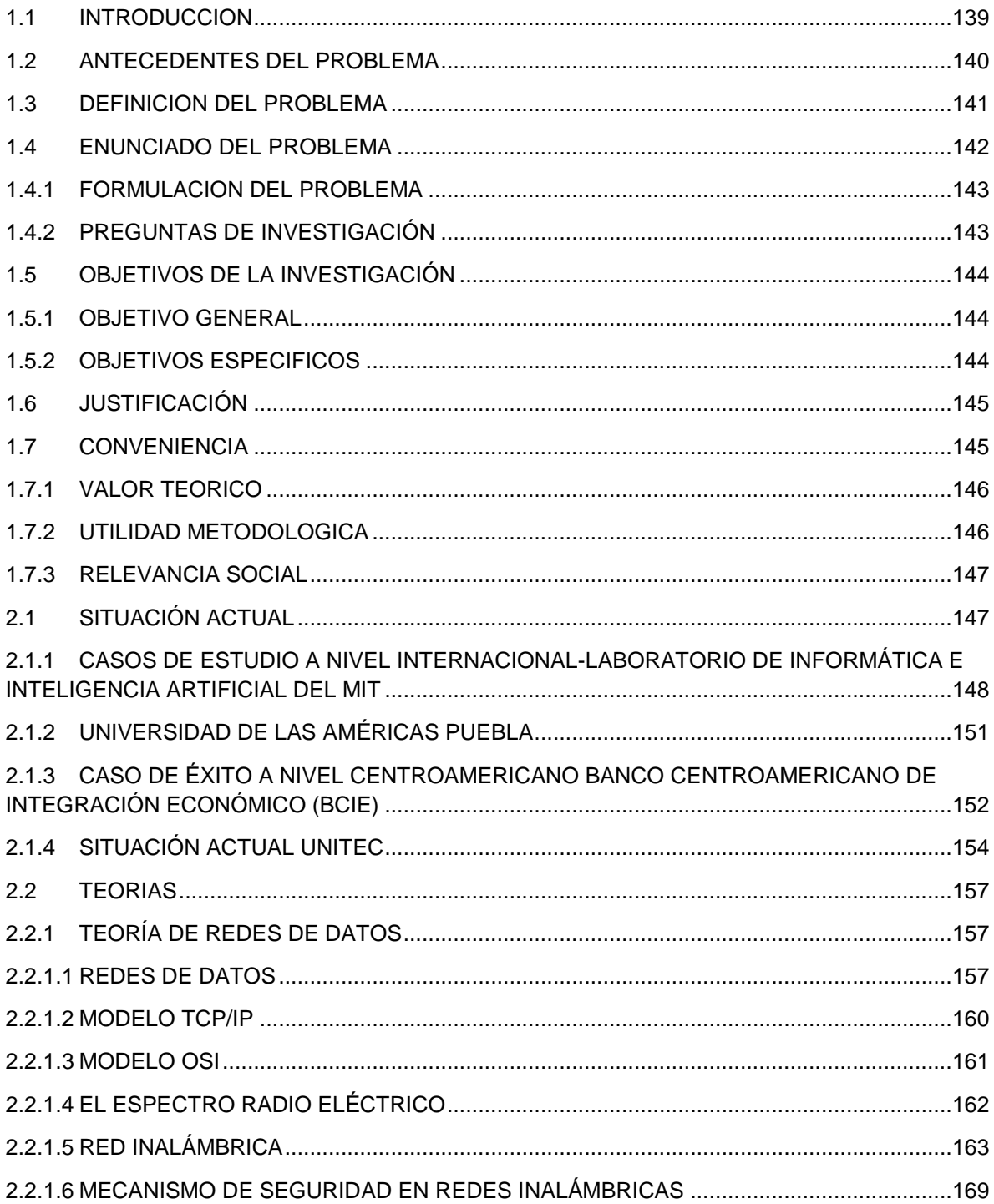

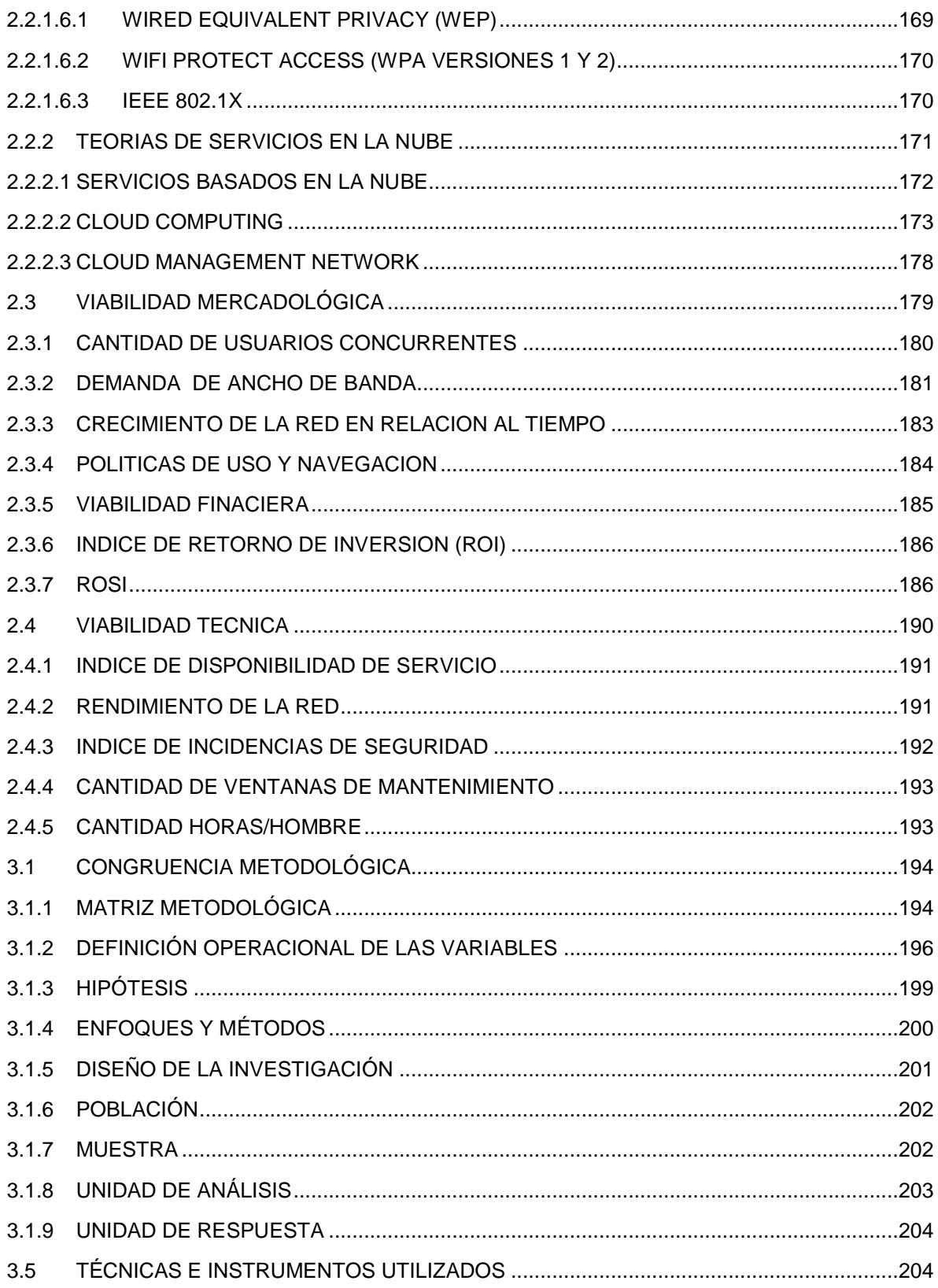

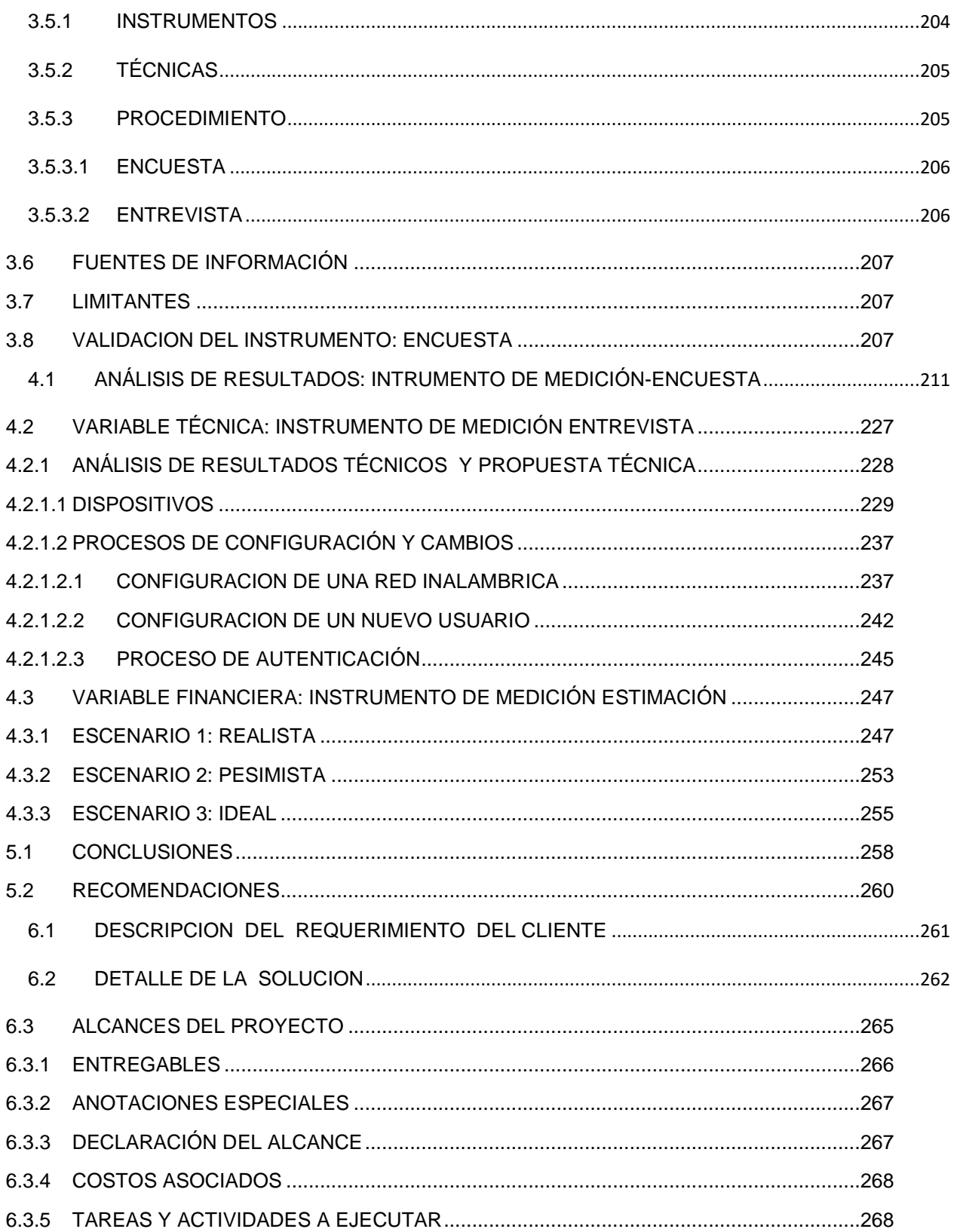

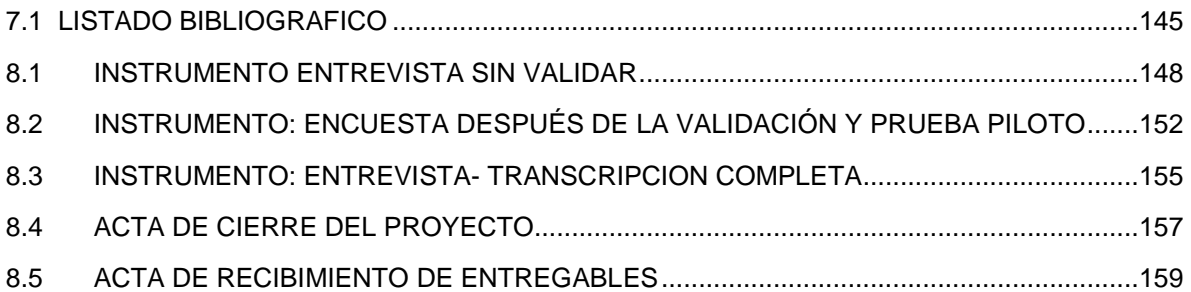

# **Índice de figuras**

[ILUSTRACIÓN 1: FOTO DEL COMPLEJO DEL LABORATORIO DE INFORMÁTICA E](#page-26-0)  [INTELIGENCIA ARTIFICIAL, MEJOR CONOCIDO POR EL NOMBRE DE "STATA CENTER".](#page-26-0) [......................................................................................................................................................149](#page-26-0) [ILUSTRACIÓN 2. SISTEMA CMN MERAKI, EN EL SE MUESTRA MONITOREO DE TRÁFICO](#page-31-1)  [EN TIEMPO REAL DE TODOS LOS CLIENTES INALÁMBRICOS DEL BCIE.](#page-31-1) .....................154 [ILUSTRACIÓN 3. MUESTRA EL PROCESO DE UN CAMBIO PEQUEÑO EN LA RED](#page-32-0)  [INALÁMBRICA DEMANDA GRAN CANTIDAD DE TIEMPO AL REPETIR LA TAREA "N" VECES](#page-32-0)  [EN CADA AP................................................................................................................................155](#page-32-0) [ILUSTRACIÓN 4. DESGLOSE DEL CAPÍTULO CORRESPONDIENTE A REDES DE DATOS](#page-35-0) [......................................................................................................................................................158](#page-35-0) ILUSTRACIÓN 5. MODELO DE CAPAS OSI [.............................................................................162](#page-39-1) [ILUSTRACIÓN 6. EJEMPLO GRAFICO DONDE SE MUESTRA EL CONCEPTO DE LONGITUD](#page-40-1)  DE ONDA. [....................................................................................................................................163](#page-40-1) [ILUSTRACIÓN 7. TOPOLOGÍA DE CONEXIÓN AD-HOC](#page-44-0) ........................................................167 [ILUSTRACIÓN 8. MODO INFRAESTRUCTURA O BSS](#page-45-0) ...........................................................168 [ILUSTRACIÓN 9. EJEMPLO DE UNA INFRAESTRUCTURA SIMPLE PARA EL](#page-48-1)  [FUNCIONAMIENTO DE 802.1X..................................................................................................171](#page-48-1) [ILUSTRACIÓN 10. DIAGRAMA DE EJE TEMÁTICO DE LA SECCIÓN DE SERVICIOS](#page-49-1)  BASADOS EN LA NUBE. [............................................................................................................172](#page-49-1) [ILUSTRACIÓN 11. DESCRIPCIÓN GRAFICA DEL MODELO DE CLOUD COMPUTING.](#page-51-0) ......174 [ILUSTRACIÓN 12. FORMULA ANCHO DE BANDA NOMINAL](#page-59-0) ................................................182 [ILUSTRACIÓN 13. DIAGRAMA SAGITAL DE LA INVESTIGACION.........................................196](#page-73-1) [ILUSTRACIÓN 14. ENFOQUE, METODO, DISEÑO Y TIPO DE INVESTIGACION APLICADO.](#page-78-1) [......................................................................................................................................................201](#page-78-1) [ILUSTRACIÓN 15. FORMULA PARA LA OBTENCIA DEL TAMAÑO DE LA MUESTRA.](#page-79-2) ......202 [ILUSTRACIÓN 16. TABULACION DE DATOS DEL INSTRUMENTO ENCUESTA EN SPSS.210](#page-87-0) [ILUSTRACIÓN 17. RESULTADOS PARA EL ITEM # 1](#page-89-0) .............................................................212 [ILUSTRACIÓN 18. RESULTADOS PARA EL ITEM # 2](#page-91-0) .............................................................214 [ILUSTRACIÓN 19. RESULTADOS PARA EL ITEM # 3](#page-92-0) .............................................................215 [ILUSTRACIÓN 20. RESULTADOS PARA EL ITEM # 4](#page-93-0) .............................................................216 [ILUSTRACIÓN 21. RESULTADOS PARA EL ITEM # 5](#page-95-0) .............................................................218 [ILUSTRACIÓN 22. RESULTADOS PARA EL ITEM # 6](#page-96-0) .............................................................219 [ILUSTRACIÓN 23. RESULTADOS PARA EL ITEM # 7](#page-97-0) .............................................................220 [ILUSTRACIÓN 24. RESULTADOS PARA EL ITEM # 8](#page-98-0) ............................................................221 [ILUSTRACIÓN 25. RESULTADOS PARA EL ITEM # 9](#page-100-0) .............................................................223 [ILUSTRACIÓN 26. RESULTADOS PARA EL ITEM # 10...........................................................224](#page-101-0) [ILUSTRACIÓN 27. RESULTADOS PARA EL ITEM # 11...........................................................225](#page-102-0) [ILUSTRACIÓN 28. RESULTADOS PARA EL ITEM # 12...........................................................226](#page-103-0)

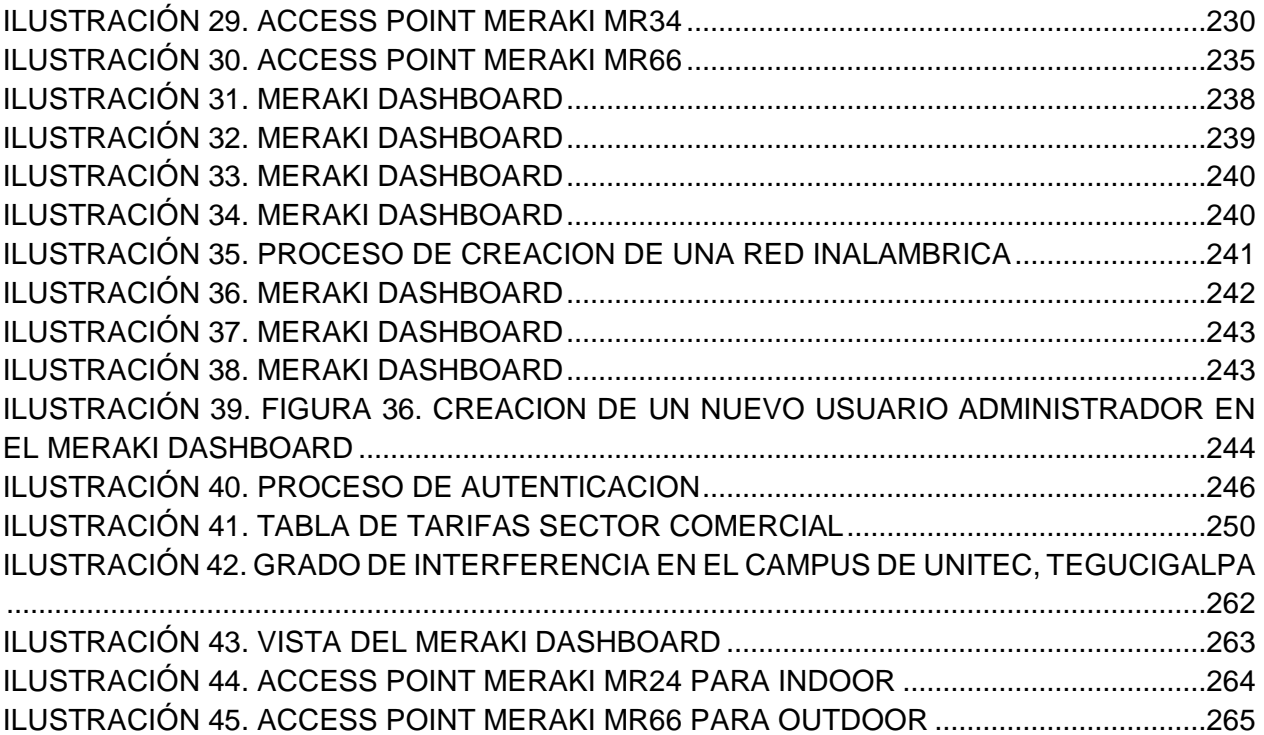

# **Índice de Tablas**

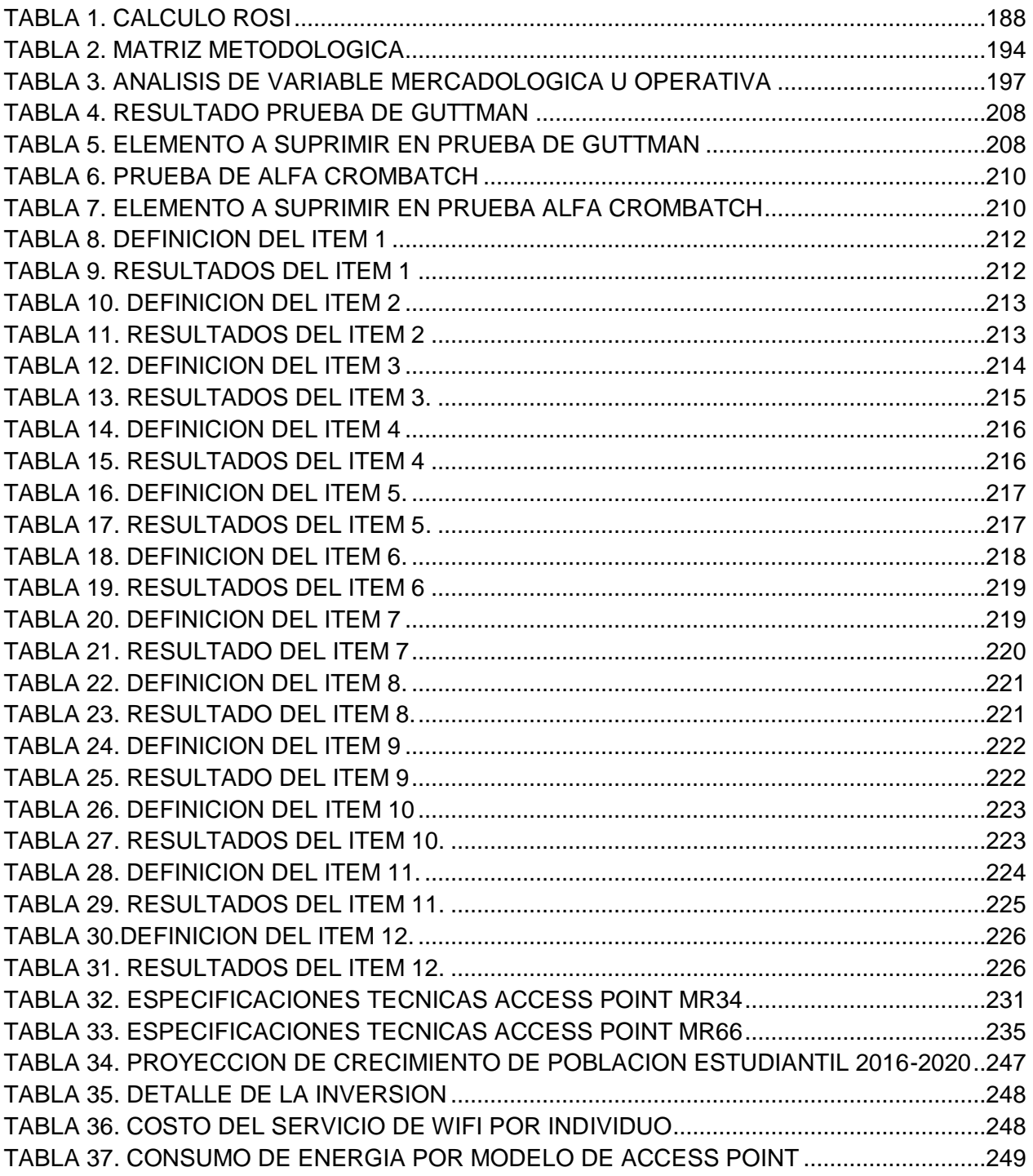

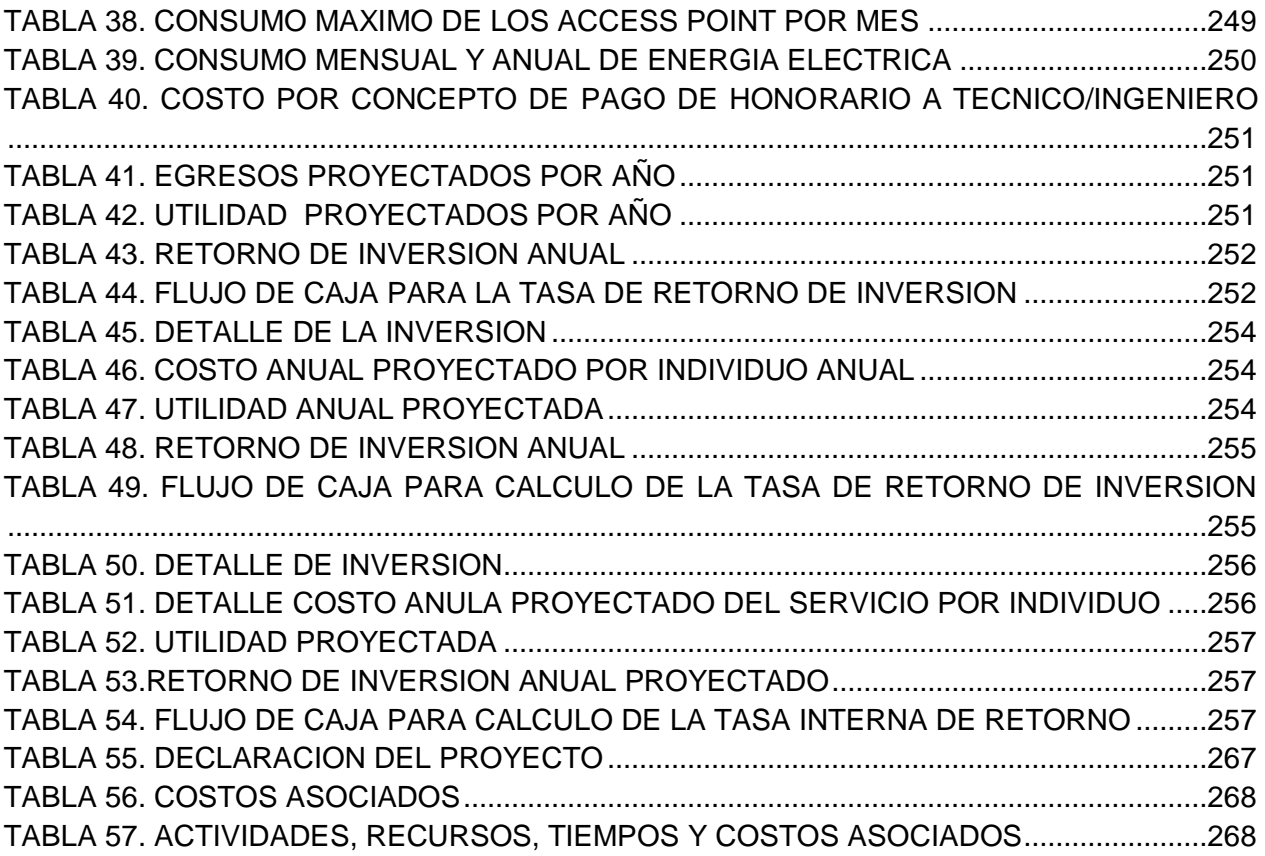

#### **Glosario de Abreviaturas**

**CMN:** Cloud Management Network

*UNITEC:* Universidad tecnológica centroamericana

*FAO:* Fondo de las naciones unidad para la alimentación y agricultura

*TI:* Tecnologías de Información.

*AP:* Punto de acceso

*VOIP:* Voz sobre IP

*VLAN:* LAN Virtual

*RADIUS:* Remote Authentication Dial-In User Service

*BCIE:* Banco centroamericano de integración económica

**SSID:** Service Set Identifier

*IEEE:* Instituto de Ingenieros en electricidad y electrónica

*NIC:* Network Interface Card

**RDSI:** Red de Servicios integrados.

*MAC:* media access control address

*UTP:* Cable de par trenzado

*WPA:* Wifi Protect access

*LDAP:* Lightweight Directory Access Protocol

*AAA:* Autenticación, autorización, contabilidad

*QOS:* Calidad de servicio

*ISP:* Proveedor de servicio de internet

# **CAPÍTULO I. PLANTEAMIENTO DE LA INVESTIGACIÓN**

#### 1.1 INTRODUCCION

<span id="page-16-0"></span>Las necesidades de comunicación y de movilidad creciente en el mundo globalizado en el que habitamos hoy en dia, hace que se requiera nuevos servicios basados en la red inalambrica, el cual es un medio de interconexion que nos permite conectarnos en forma masiva con gran movilidad y la forma numero de conectividad moderna debido a sus facultades que permiten la alta movilidad y transferencia de datos.

Las redes inalambricas en la actualidad son las redes que mueven la mayo cantidad de informacion estructurada y no estructurada, y sobre las que estan basados los pilares de la nueva economia y servicios web y basados en la nube.

El presente análisis es una compilación sobre el grado de factibilidad económica, técnica y operativa necesarias para implementar un sistema de red inalámbrico unificado y centralizado cuya gestión sea basada en el modelo Cloud Management Network (CMN) para la Universidad tecnológica centroamericana (UNITEC) en su campus de Tegucigalpa, este estudio ha sido llevado a cabo de forma precisa, clara y objetiva, basándose en primer término en un eje teórico, en el que se especifica de manera precisa la plataforma de conocimientos previos para comprender los aspectos técnicos y operativos más relevantes de esta tecnología, además se aborda en forma específica y directa los aspectos que componen la arquitectura y los principios de funcionamiento de esta tecnología emergente, en la sección que corresponde al eje metodológico se describe la serie de pruebas y el ambiente que se tomó para llevar a cabo las pruebas que nos permitan responder a las interrogantes de esta investigación, permitiéndonos inferir conclusiones válidas y pertinentes a la misma, para así determinar qué tan funcional y viable es la adopción de esta tecnología para nuestra universidad.

#### 1.2 ANTECEDENTES DEL PROBLEMA

<span id="page-17-0"></span>A partir de la década de los 50´s hasta la actualidad, según datos recabados por las FAO (Órgano de las Naciones Unidas para agricultura y la alimentación) la población mundial aumentará de 2 mil millones de habitantes a más de 7 mil millones para los año 2010-2014, por lo cual, se estima que un 47 % estarán asentados en zonas urbanas (FAO, 1996), debido a este factor de crecimiento exponencial y en combinación directa con el hecho de que la comunicación e intercambio ideas siempre han sido una necesidad creciente e inherente en los seres humanos desde tiempos remotos.

Debido a la combinación de estos factores, la demanda de servicios de telecomunicaciones e información ha crecido en forma paralela a la explosión demográfica, es por eso, que los actuales servicios y soluciones tecnológicas se han quedado corto, por lo que se debe buscar nuevas alternativas para cumplir con las demandas de estos servicios.

Por lo expuesto con anterioridad, la creciente demanda de movilidad en los servicios de telecomunicaciones , que ha venido siendo pujante cada día más a través de la aparición, comercialización, difusión y uso masivo de dispositivos móviles ha empujado a las organizaciones de toda índole a la introducción y uso de redes inalámbricas en sus instalaciones y Campus, por lo cual, esto ya en sí mismo supone un reto para los departamentos de Tecnologías de la información (TI), en controlar el acceso inalámbrico a la información confidencial de la empresa en la red corporativa, lo que aumenta la demanda de soluciones de gestión de dispositivos móviles (Martinez, 2012), que conlleva tareas y aspectos que van desde el estudio de cobertura inalámbrica, posicionamiento de puntos de acceso inalámbrico, configuración, conexión a la red corporativa, configuración, creación de políticas de seguridad de acceso a la red, gestión y mantenimiento de cada punto de acceso inalámbrico implementado, todo esto en conjunto requiere de muchas horas de trabajo de diseño, despliegue, implementación y gestión los cuales a largo y mediano plazo incide en costos elevados para la operatividad de una solución de este tipo, adicionando a esto también las gestiones de seguridad que

conlleva el haber adoptado esta tecnología puede convertir la administración tecnológica de estos recursos en un asunto de gran complejidad y costes a la institución.

La universidad tecnologica centroamericana, cuenta con campus en las principales ciudades de Honduras, siendo su principal campus y el mas extenso; el de Tegucigalpa en la capital de Honduras, contando con una poblacion estudiantil de 20,000 estudiantes, siendo lider y pionera en la implementacion de soluciones y educacion basadas en la mas avanzada tecnologia educativa.

La universidad tecnologica centroamericana está experimentado un crecimiento exponencial a nivel de infraestructura físico y sobre todo población estudiantil en los últimos 2-3 años, lo cual empuja a la gerencia de TI, a buscar soluciones y tecnologías emergentes que satisfaga la demanda de movilidad y ancho de banda, que se pueda gestionar de forma eficientes los recursos y que se mitigue y prevengan brechas de seguridad que puedan presentarse y que ponga en peligro la información que fluye a diario en la red corporativa de la universidad.

#### 1.3 DEFINICION DEL PROBLEMA

<span id="page-18-0"></span>Las tecnologías de redes inalámbricas en su diseño, estudio, implementación, gestión y mantenimiento requiere una serie de tareas de los departamentos de TI que pueden consumir gran cantidad de recursos tales como presupuesto, personal y tiempo, los cuales vienen a impactar negativamente en la gestión del departamento TI en su operatividad, es por ello que es precioso el adquirir tecnologías inalámbricas que venga a simplificar todas las tareas antes enunciadas a través de mecanismos unificados, altamente centralizados y que permitan a los administradores de redes realizar la gestión de forma intuitiva, amigable para el usuario manteniendo alta disponibilidad y accesibilidad a toda hora y desde cualquier parte del mundo y en cualquier momento.

Actualmente la universidad tecnologica centroamericana, posee una red inalambrica con access point del tipo autonomo, siendo este un pardigma teconologica obsoleto el cual se ve reflejado en la pesima gestion del ancho de banda, la cual genera

lentitud, bajos niveles de seguridad y problemas de autenticacion y acceso a la misma, generando en la comunidad de usuarios malestar y descontento ante tal servicio, asi dañando la imagen de universidad tecnologica de la institucion.

Ademas este esquema tecnologico es altamente ineficiente ya que par aplicar un minimo cambio debe repetirse "n" cantidad de veces por parte del personal del departamento de tecnologias de la informacion, consumiendo de forma ineficiente personal que puede atender proyectos u otras tareas propias de esta dependencia.

#### 1.4 ENUNCIADO DEL PROBLEMA

<span id="page-19-0"></span>La implementación y operación de una red inalámbrica para un departamento de TI representa un gran reto desde su diseño hasta su gestión operativa y correspondiente mantenimiento, ya que en una estructura de red no unificada o centralizada con puntos de acceso inalámbricos convencionales o autónomos la configuración y operación de todos los Ap's de un campus u organización puede convertirse en una tarea extenuante ya que al implementar un cambio este debe hacerse y replicarse cada vez por cada punto de acceso inalámbrico, lo cual representa en costos monetarios, tiempo y personal, con el riesgo de dejar brechas de seguridad abierta y ser susceptible al error humano ante una tarea sumamente repetitiva.

Además los procesos de resolución, aislamiento y detección de problemas potenciales o fallas es más engorroso, difícil y conlleva más tiempo lo que a la larga puede llegar afectar la disponibilidad de servicios basados en la red inalámbrica y movilidad, generando pérdidas y malestar en los usuarios, estudiantes, personal administrativo y docente.

La Universidad tecnológica centroamericana al no adoptar nuevas prácticas, tecnologías o estándares de redes inalámbricas corre el riesgo de quedarse atrás, caer en la obsolescencia, desaprovechando así la oportunidad de mejorar el servicio, eficientar la gestión de las tecnologías y proceso de TI.

#### 1.4.1 FORMULACION DEL PROBLEMA

<span id="page-20-0"></span>Al conocer todos los elementos anteriormente enunciados, se puede plantear la interrogante en la cual se basa esta investigación: ¿Cuál es factibilidad tecnica, mercadologica y financiera para que la Universidad Tecnológica Centroamericana pueda implementar un modelo red inalámbrica unificada denominado Cloud Management Network (CMN) en el campus de Tegucigalpa, en periodo 2015-2016?

#### 1.4.2 PREGUNTAS DE INVESTIGACIÓN

<span id="page-20-1"></span>Las preguntas de investigación que debe lograr responderse con esta investigación serían las siguientes:

- 1. ¿Sería viable a nivel técnico el desarrollo e implementación de modelo red inalámbrica unificada denominado Cloud Management Network (CMN) en la universidad Tecnológica centroamericana en su campus de Tegucigalpa, en el periodo 2015-2016?
- 2. ¿Sería viable a nivel financiero el desarrollo e implementación de modelo red inalámbrica unificada denominado Cloud Management Network (CMN) en la universidad Tecnológica centroamericana en su campus de Tegucigalpa, en el periodo 2015-2016?
- 3. Sería viable a nivel operativo y mercadológico el desarrollo e implementación de modelo red inalámbrica unificada denominado Cloud Management Network (CMN) en la universidad Tecnológica centroamericana en su campus de Tegucigalpa, en el periodo 2015-2016?
- 4. Si se demostrara factible que la universidad requiere de un modelo de red inalámbrica basada en el estándar CMN, ¿cuál sería el modelo de red

inalámbrica que mejor se adapte para las necesidades de la Universidad Tecnológica Centroamericana en el periodo 2015-2016?

## 1.5 OBJETIVOS DE LA INVESTIGACIÓN

<span id="page-21-0"></span>A continuación en este apartado se enuncia los objetivos generales y específicos de esta investigación.

### 1.5.1 OBJETIVO GENERAL

<span id="page-21-1"></span>Determinar la factibilidad para implementar una plataforma de red inalámbrica unificada y centralizada con bajo el modelo CMN en la Universidad Tecnológica centroamericana en su campus de Tegucigalpa para el periodo 2015-2016.

## 1.5.2 OBJETIVOS ESPECIFICOS

- <span id="page-21-2"></span>1. Realizar un diagnostico de las condiciones operativas para la implementacion de una red inalambrica bajo el modelo cloud management network, para el campus de Unitec en Tegucigalpa.
- 2. Realizar un estudio de factibilidad técnica para la implementación de un sistema de red inalámbrica basada en el modelo CMN para la universidad tecnológica centroamericana en su campus de Tegucigalpa para el periodo 20115-2016
- 3. Realizar un estudio de factibilidad financiera para la implementación de un sistema de red inalámbrica basada en el modelo CMN para la universidad tecnológica centroamericana en su campus de Tegucigalpa para el periodo 20115-2016
- 4. Identificar las condiciones operativa o mercadológica para la implementación de un sistema de red inalámbrica basada en el modelo CMN para la universidad

tecnológica centroamericana en su campus de Tegucigalpa para el periodo 20115-2016

5. Proponer un modelo de red inalámbrica basada en el esquema CMN ya que es el que mejor se adapta a las necesidades de la universidad tecnológica centroamericana en su campus de Tegucigalpa.

#### 1.6 JUSTIFICACIÓN

<span id="page-22-0"></span>A continuación se enuncia de forma breve desde varias perspectivas las diferentes justificaciones para llevar a cabo esta investigación metodológica.

#### <span id="page-22-1"></span>1.7 CONVENIENCIA

A través de este estudio se busca en primer lugar demostrar la falta de eficiencia y carencias de mecanismo basados en buenas prácticas que existen en la gestión de la red inalámbrica por parte de la gerencia del departamento de tecnologías de información, generando a la universidad costes económicos, en detrimento en la calidad de servicios basados en red que esta institución ofrece al personal administrativo, docente y población estudiantil, este estudio plantea en segundo lugar un análisis de vialidad técnica, financiera y operativa sobre la adopción de un modelo de gestión basada en el estándar Cloud Management Network (CMN) para volver más eficiente la gestión en la administración de recursos, dispositivos y políticas de la red inalámbrica, y por último se presenta una propuesta o planteamiento de una solución integral de implementación de un sistema de red inalámbrico que mejor se adapte a las necesidades, presupuesto y gestión operativo del departamento de tecnologías de la información de la universidad tecnológica centroamericana en el campus de Tegucigalpa.

145 La meta fundamental de este análisis es la búsqueda de mejoras en la gestión de la red inalámbrica haciendo los procesos de implementación, administración, monitoreo más simples, también se busca el mejoramiento del servicio de red inalámbrica y movilidad para la red de datos y telefonía sobre IP (VOIP), además de convertir los procesos de troubleshooting y aislamiento de problemas más corto y simplificado de lo

que hasta ahora se tiene, desde el punto de vista administrativo se busca la reducción de costes de mantenimiento y operación de red inalámbrica desde la perspectiva de tiempo y recursos monetarios.

Adicionalmente con este análisis se busca presentar un esquema que permita que la universidad abarate sus costos operativos de su red inalámbrica, se mejoran las brechas de seguridad potencial y existente y se mejore la experiencia del usuario y administrador de red al hacer uso de estas nuevas tecnologías emergentes.

#### 1.7.1 VALOR TEORICO

<span id="page-23-0"></span>A través de este análisis objetivo y practico se desea enriquecer la base de conocimiento que posee la Universidad Tecnológica Centroamericana, que sirve a su personal docente, administrativo y comunidad estudiantil en general, además se busca dar pie, para que futuras generaciones de docentes y estudiantes puedan interesarse y profundizar más en este área del conocimiento y que sirva de sustento a futuras investigaciones de este tópico o temáticas afines al mismo.

#### 1.7.2 UTILIDAD METODOLOGICA

<span id="page-23-1"></span>Este análisis sirva de base para la universidad como un estudio piloto para la implementación de este esquema de gestión de red inalámbrica para otros campus que la universidad posee a nivel nacional y sirva de guía sobre el proceder metodológico necesario para evaluar la factibilidad y el modelo que más se adapte a las necesidades de cada uno de estos campus, de tal manera que también pueda servir como fuente para la implementación del esquema CMN para otras universidades, organizaciones, empresas o instituciones a nivel nacional o internacional.

#### 1.7.3 RELEVANCIA SOCIAL

<span id="page-24-0"></span>Aportar a la universidad Tecnológica Centroamericana un análisis objetivo para la adopción de un esquema de gestión de red inalámbrica basada en el estándar CMN, que venga a brindar a la comunidad universitaria mejoras en los servicios de redes usando de forma eficientes los recursos de red, mejorando la gestión de la seguridad de la información que viaja en la red, a través del uso de autenticación de usuarios basados en roles, , encriptación de la data, políticas de navegación basadas en redes, subredes, grupos de usuarios y usuarios individuales, gestión de ancho de banda y monitoreo en tiempo real del tráfico de red por cada usuario, dependencia o subred del campus universitario.

# **CAPITULO II. MARCO TEÓRICO**

A continuación se enuncian, los conceptos, fundamentos y teorías sobre las que están basadas esta investigación metodológica, en ellos se desglosa todos los elementos necesarios previos para poder comprender mejor todo lo englobado bajo este análisis.

#### <span id="page-24-1"></span>2.1 SITUACIÓN ACTUAL

Este apartado enuncia los aspectos actuales sobre la implementación de este modelo de networking, a través del análisis de casos de éxitos a nivel macro y micro, así como la composición vigente de la red inalámbrica de Unitec y de cómo esta opera actualmente.

Estos elementos mostrados acá sirve sirven como base para un diagnóstico previo para el lector sobre la temática de la investigación, de esta manera tenga conocimiento sobre el auge de estas tecnologías y su aplicabilidad más allá del concepto teórico.

Según Gartner a nivel mundial los países que más han adaptado y adquirido equipos de redes inalámbricas gestionados a través del modelo CMN, son Estados Unidos a la cabeza, Alemania , Inglaterra e India, a nivel latinoamericano encontramos que la lista la encabezan México, Argentina, Colombia y Costa Rica como lideras en la adopción de este, a continuación se muestra varios casos de éxito de la implementación de estas tecnologías a nivel global, latinoamericano y local (Zimmerman, 2014).

#### <span id="page-25-0"></span>2.1.1 CASOS DE ESTUDIO A NIVEL INTERNACIONAL-LABORATORIO DE INFORMÁTICA E INTELIGENCIA ARTIFICIAL DEL MIT

Esta sección se abordara el caso de estudio del Instituto Tecnológico de Massachusetts el cual adopto tecnologías de redes inalámbrica basadas en el modelo Cloud Management Network (CMN), esta tecnología fue implementada en el laboratorio de informática e inteligencia artificial (CSAIL), esta dependencia se enfrentaba a los siguientes retos y problemas:

- Poca fiabilidad en las conexiones de los clientes
- Rápido crecimiento de los dispositivos inalámbricos
- Dificultades físicas debido a la arquitectura del edificio
- Existencia de sofisticada políticas de acceso y navegación en la red
- Horas interminables de ventanas de mantenimientos

Ese era el reto de Jack Constanza, Subdirector de infraestructuras del Laboratorio de informática e inteligencia artificial (CSAIL) del Instituto tecnológico de Massachusetts (MIT) con sede en Cambridge, Massachusetts.

Constanza tenía que sustituir el antiguo sistema inalámbrico en uno de los entornos de RF más difíciles jamás construidos, este complejo de ocho plantas y 67,000 m2 alberga el mayor laboratorio del MIT, con más de 800 personas entre profesorado,

alumnos y personal, una foto de este complejo se puede apreciar en la Ilustración número 1.

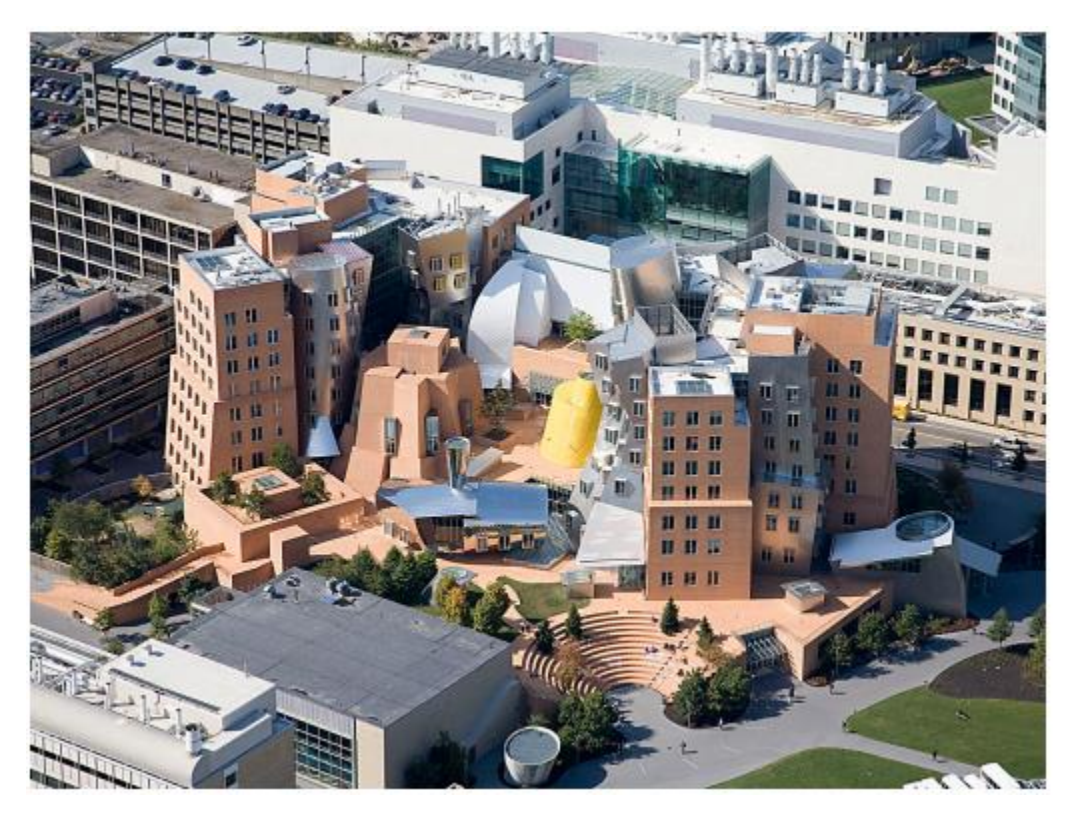

<span id="page-26-0"></span>**Ilustración 1: foto del complejo del laboratorio de informática e inteligencia artificial, mejor conocido por el nombre de "stata center". fuente: meraki inc, 2014.**

Cuando las quejas por la falta de fiabilidad y rendimiento del sistema inalámbrico antiguo comenzaron a aumentar, el equipo de TI del CSAIL empezó a buscar un sustituto, con cinco objetivos en mente:

- 1. Mejorar la fiabilidad de las conexiones de clientes.
- 2. Ofrecer capacidad suficiente para respaldar el rápido crecimiento de la tecnología inalámbrica.
- 3. Superar los retos físicos de la arquitectura del edificio.
- 4. Dar soporte a las sofisticadas políticas de red existentes.
- 5. Reducir los gastos de gestión de la red.

Constanza evaluó una serie de opciones y tecnologías, la mayoría de estas solo llegaban a cubrir 2 o 3 de los objetivos propuestos, o tienen un complejo diseño en el que los dispositivos inalámbricos presentan distintas políticas, aunque estén asociados a la misma red inalámbrica. Cuando se conecta un dispositivo, a la red inalámbrica utiliza sus credenciales (dirección MAC, nombre de usuario/contraseña, etc.) para asignarlo dinámicamente a una VLAN específica, que a su vez tiene un nivel de control de acceso adecuado. También es posible asignar a los distintos clientes reglas de firewall, límites de banda ancha y ajustes de página de bienvenida. Todas estas políticas son invisibles para el usuario final.

Después de evaluar, Constanza encontraba que para implementar una solución que cumpliera con todos los objetivos necesitaría integrar equipos de 2 o 3 fabricantes diferentes lo que elevaría el grado de complejidad en la gestión de la red la cual se gestionaría de manera centralizada a través de un appliance o Wireless LAN controller. Después de algún tiempo, la gente de CSIL pudo conocer más a fondo a cerca de una nueva tecnología emergente llamada Cloud Management, este nuevo paradigma de administración de red está siendo explotada con mayor fuerza por Cisco System con la línea de puntos de acceso inalámbricos Meraki, que usan tecnologías de secuencias espaciales de combinación de relación múltiple (MRC) y de entrada múltiple-salida múltiple-entrada (MIMO) para mejorar la cobertura de la señal, la fiabilidad y el rendimiento. "Estamos detectando una señal potente en huecos y rincones que anteriormente habíamos considerado puntos muertos sin cobertura", explica Constanza (Meraki I. , 2014).

Meraki les permitió al personal, crear reglas para la gestión del ancho de banda, políticas complejas de navegación a nivel capa 3 (por direcciones IP) y capa 7 (a nivel de contenidos, sitios web y aplicaciones).

Los resultados obtenidos fueron los siguientes:

- Menos solicitudes de asistencia inalámbrica.
- Mayor rendimiento con una base de usuarios creciente.
- Eliminación de puntos muertos y cobertura por capas.
- Políticas coherentes en las redes inalámbricas y cableadas.

#### 2.1.2 UNIVERSIDAD DE LAS AMÉRICAS PUEBLA

<span id="page-28-0"></span>Latinoamérica, no se ha quedado atrás en la adopción del modelo de gestión CMN, siendo México uno de sus principales exponentes en la adopción de este nuevo paradigma, a continuación se analiza el caso de exitosa de una de sus universidades más emblemáticas como ser la Universidad de las Américas de Puebla.

Fundada en 1940, la Universidad de las Américas Puebla, situada en San Andrés Cholula (Puebla, México) es una de las universidades más prestigiosas de Latinoamérica. Los 38 edificios de este enorme campus se extienden a lo largo de más de 73 hectáreas (180 acres), por lo que ofrecer acceso inalámbrico a sus 7.000 estudiantes siempre ha sido un desafío.

Hace tres años, Fernando Thompson de la Rosa, Director de TI de esta universidad, y Alberto García Caraveo, Director de telecomunicaciones y seguridad en la red, se encontraban inundados con quejas de estudiantes, personal, visitantes e incluso del propio Rector y el Vicerrector. La universidad utilizaba puntos de acceso Proxim Wireless, pero estos no cubrían las necesidades de la universidad.

Recibíamos, como mínimo, una docena de quejas al día", explica Fernando Thompson. "Los estudiantes decían que nuestra Wi-Fi era terrible y algunos incluso la calificaban de inexistente. En ocasiones ni siquiera podíamos acceder a la red. Se veía que la señal de recepción era muy potente, pero no podíamos conectarnos al punto de acceso porque todos los puertos estaban ocupados".

Alberto García cuenta que, al principio, la universidad intentó solventar el problema ampliando la red. "Comenzamos instalando más puntos de acceso en la misma sala, llegando a disponer de hasta cuatro puntos en una sola sala", explica. "Resultaba muy confuso, porque los estudiantes intentaban conectarse a cada uno de los puntos de acceso, en vano. Gastamos mucho dinero, pero la calidad de la red Wi-Fi no mejoró" (Meraki, 2014).

Hasta este punto la Universidad de Puebla, abordo el problema usando el paradigma tradicional de redes inalámbrico, dándole resultados contraproducentes, fue hasta que se empezó a migrar una serie de servicios hacia la nube, que se dieron cuenta que la red inalámbrica también la podían gestionar de esa manera a través del uso de un

nuevo esquema de administración más flexible y robusto, al final el personal se cansó de tanto recibir quejas así que decidieron probar algo nuevo desde cero.

En 2010, Fernando Thompson y Alberto García empezaron a estudiar las soluciones inalámbricas y decidieron probar con CMN de Meraki, tras descubrir que la Universidad de Stanford en California (EE.UU.) había implantado su solución. Se eligió Meraki por su fácil implementación, y gestión amigable, tras la adopción el número de quejas ha disminuido, los huecos de cobertura se ha minimizado, se mejoró los aspectos que tiene que ver con la seguridad con la implementación de WPA2-Enterprise con certificados electrónicos y autenticación con el servidor RADIUS.

La visibilidad y administración de la red es formidable hasta tal punto que ellos pueden ver el tráfico de cada usuario, a un alto grado de granularidad lo cual les permite estimar políticas de navegación y trafico más eficientes, mejor gestión de ancho de banda y seguridad inalámbrica.

El campus tiene en total 230 puntos de acceso inalámbrico (AP), Cubriendo gran mayoría del campus, aulas, edificios, laboratorios y hasta el estadio de futbol de la universidad donde se gestiona accesos de hasta 10 mil personas a la vez, sin duda alguna el aplicar la tecnología CMN promovida por Meraki fue la decisión más acertada.

### 2.1.3 CASO DE ÉXITO A NIVEL CENTROAMERICANO BANCO CENTROAMERICANO DE INTEGRACIÓN ECONÓMICO (BCIE)

<span id="page-29-0"></span>A nivel centroamericano, tenemos al Banco Centroamericano de Integración Económica (BCIE), siendo esta institución pionera en la adopción de nuevas tecnologías.

El Banco Centroamericano de Integración Económica (BCIE), creado en 1960, es institución internacional, que tiene por objeto promover la integración y el desarrollo de los países fundadores: Guatemala, Honduras, El Salvador, Nicaragua y Costa Rica. Tiene su sede en Tegucigalpa, Honduras, y cuenta con oficinas regionales en cada país centroamericano, El Banco tiene precisamente por objeto promover la integración económica y el desarrollo económico y social equilibrado de dicho países, por lo que son los principales beneficiarios de la Institución (BCIE, 2014).

El BCIE ha utilizado a lo largo de los años distintos tipos de tecnologías inalámbricas, experimentado con muchos modelos de gestión de los mismo, en los últimos años usaron tecnología cisco Aironet a través de diversos modelos de AP diseminados en la sede principal de Honduras, el club del banco en ese mismo país, y en las distintas sedes en cada una de las regionales de Guatemala, El Salvador, Nicaragua, Costa Rica y centro alterno de El Salvador.

Todos estos modelos de puntos de acceso inalámbricos son del tipo LWAPP, es decir que los AP funcionan como terminales tontas, que toman su firmware y configuración a partir de un appliance que tiene toda la inteligencia, a este dispositivo se le conoce como Wireless Lan Controller (WLC) modelo 4402.

La gerencia TI del BCIE, a través de su gerente el Ingeniero Juan Sagastume, buscaron en el año 2013 renovar su red inalámbrica ya que todos sus dispositivos se encontraban en estado "End of Life", por lo que buscaban una solución más actual, que le permita al BCIE ahorra en la compra de un WLC para que cada oficina regional, es decir tener todos los Access point concentrados en un solo controlador inalámbrico, por lo que se adoptó la tecnología Meraki de cisco System (Molina, 2015).

De esta manera el BCIE reduciría costos de adquirir hardware para cada regional, el costo de las respectivas licencias, garantías y contratos de mantenimiento, además con la adquisición de la tecnología Meraki basada en CMN, se gana como valor agregado la creación de políticas de navegación, por contenido, aplicación y protocolos de red, adicionalmente se puede realizar monitoreo del tráfico de cada cliente en tiempo real (Molina, 2015).

A continuación se muestra en la figura número 2, una pantalla del esquema de monitoreo en tiempo real de la red del BCIE.

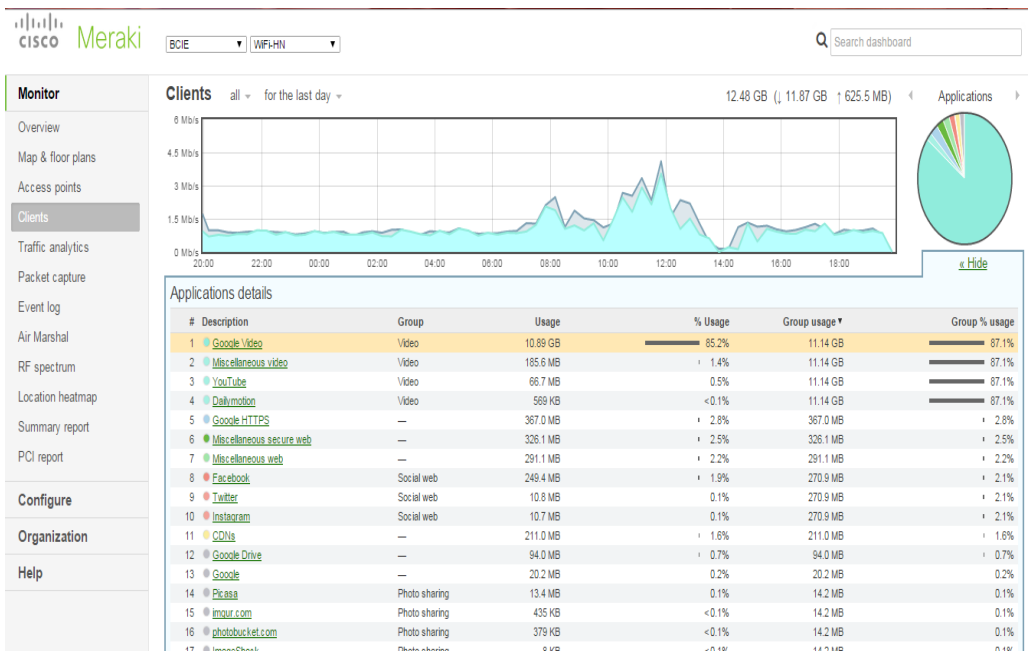

<span id="page-31-1"></span>**Ilustración 2. Sistema cmn meraki, en él se muestra monitoreo de tráfico en tiempo real de todos los clientes inalámbricos del bcie. fuente: meraki.com, 2014.**

## 2.1.4 SITUACIÓN ACTUAL UNITEC

<span id="page-31-0"></span>La Universidad Tecnología Centroamericana (UNITEC) en su campus de Tegucigalpa, cuenta con alrededor de 6 Edificios de aulas y administrativos, así como espacios de recreación, cafeterías y complejos deportivos, en una distancia perimetral de 1.51 Km (UNITEC, 2015).

La universidad en su campus de Tegucigalpa tiene desplegado alrededor de 50 access point inalámbricos en su gran mayoría Cisco Aironet modelo 1602i, los cuales funcionan bajo la modalidad de puntos de acceso Autónomos, bajo esta modalidad los AP, poseen cada uno su propia configuración en sí mismo, la cual debe homologarse para que todos puedan funcionar en conjunto, de esta manera, si un cambio se da en un Access point, este debe replicarse en todos los demás, lo cual a la larga requiere de extensas jornadas de configuración, cabiendo la probabilidad de que lleguen a existir errores humanos y dejar brechas de seguridad abiertas.

Este modelo descentralizado de AP autónomos demanda gran cantidad de esfuerzo y horas/hombre lo cual a la larga impacta negativamente en la eficiencia del departamento de TI de la universidad, demandando gran cantidad de recursos para este tipo de tareas que debería ser más simple, ya que una simple tarea de configuración/ cambio requiere repetir el mismo proceso por cada AP en el campus ,es decir si se desea hacer un cambio por tan leve que sea primer lugar se debe hacer un control de cambios y luego aplicar ese cambio "n" veces en cada uno de los Ap's del campus, posteriormente a esto hay que probar y monitorear cada AP del campus de forma repetitiva, con lo que queda demostrado que para un pequeño cambio se deben hacer ese cambio muchas veces lo cual demanda tiempo y personal, que a la larga vuelve ineficiente la gestión de la red inalámbrica volviendo la administración de la misa en algo totalmente engorroso. El siguiente diagrama lo ejemplifica.

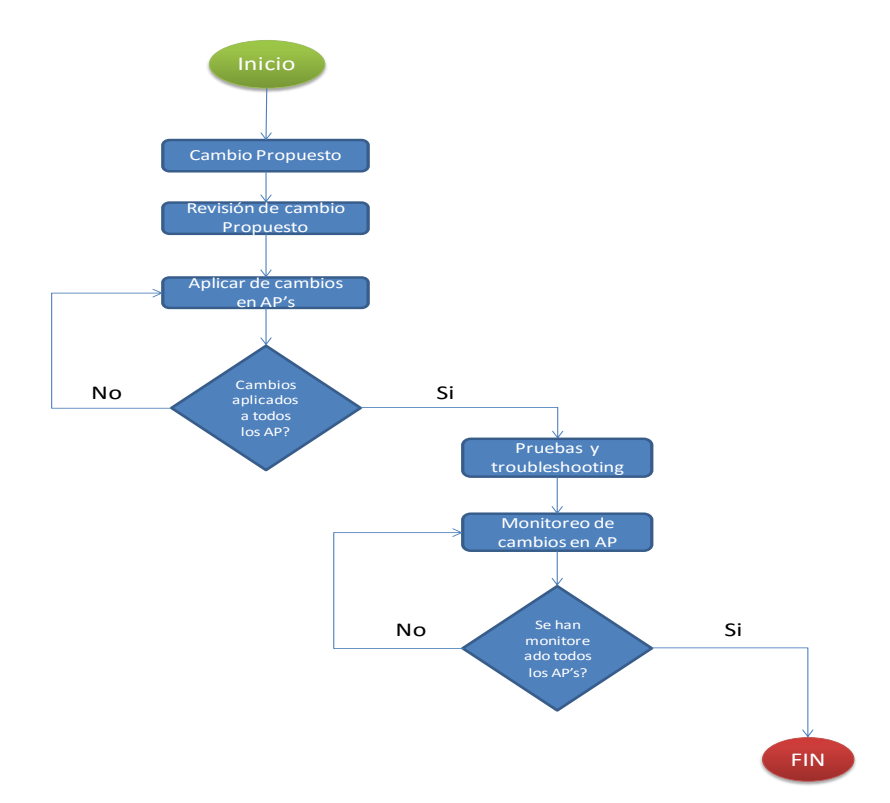

<span id="page-32-0"></span>**Ilustración 3. Muestra el proceso de un cambio pequeño en la red inalámbrica demanda gran cantidad de tiempo al repetir la tarea "n" veces en cada ap. fuente: departamento de ti, unitec, 2015**

Además este modelo de red, no permite el monitoreo del tráfico de la red, de clientes y aplicaciones de manera amigable sino vía una interfaz de línea de comando (CLI), a través de una serie de comandos complejos que deben memorizarse y que para su comprensión se requiere un nivel avanzado de compresión y habilidades como administrador de redes (UNITEC, 2015).

Bajo este modelo tampoco existe un mecanismo como tal para creación de políticas de navegación o filtros de contenido por lo cual existo un irrestricto uso del ancho de banda y una libre navegación hacia cualquier sitio de cualquier categoría.

La autenticación bajo el esquema actual es abierta, es decir no existe el uso de algún tipo de proceso de autenticación en la red inalámbrica por lo cual cualquier persona con un dispositivo móvil puede conectarse a la red y llegar hasta los servidores y recursos de información críticos para la institución, además puede atacar o robar información de otros usuarios haciendo uso de ataques no tan complejos como sniffear tráfico o man in the middle robando así información sensible (UNITEC, 2015).

La red wifi de Unitec, ha sido segmentada físicamente a través de 8 zonas wifi a lo largo del campus, todas con su SSID particular y sin ningún mecanismo de autenticación, haciendo uso del mismo direccionamiento IP, lo cual supone que durante horas pico donde hay más dispositivos conectados las direcciones IP, se agoten y de esta manera sea imposible seguir conectando nuevos dispositivos, generando problemas y malestar en los usuarios (UNITEC, 2015).

Por todos los aspectos antes expuestos, es prescindible que la Universidad tecnológica centroamericana vaya evaluando el adoptar un nuevo esquema de red inalámbrica que le permita optimizar su uso y gestión y que no arrastre o conlleve problemas y brechas de seguridad como las aquí expuestas.

#### <span id="page-34-0"></span>2.2 TEORIAS

A continuación se describen las dos teorías que sustenta este documento como ser la teoría de redes de datos y de computación en la nube

#### <span id="page-34-1"></span>2.2.1 TEORÍA DE REDES DE DATOS

En este apartado se enuncia las teorías, fundamentos, conceptos de esta investigación metodológica, basándose, en teorías y estándares dados por Instituto de Ingeniería Eléctrica y Electrónica (IEEE), empresas líderes en el campo como Cisco System, Meraki Inc, y Vmware, este marco teórico empezará partiendo de la conceptualización de las teorías que sustenta el conocimiento de redes desde los aspectos más básicos a lo más avanzados, y explicando de forma básica y entendible los conceptos que conlleva los servicios basados en la nube y como estas dos tecnologías convergen en Cloud Management Network, de esta manera el lector podrá comprender de forma simplificada y básica los conceptos de esta investigación metodológica, además este marco teórico sirve de sustento para los siguientes fases de la investigación aquí desarrollada.

#### 2.2.1.1 REDES DE DATOS

<span id="page-34-2"></span>A continuación se describe una de las dos teorías que convergen en esta investigación, en este apartado se estudia la sección de redes de datos, partiendo de la conceptualización, los modelos descriptivos que lo definen y los conceptos y elementos de las redes inalámbricas la siguiente figura esquematiza como se dividirá este apartado correspondiente a las redes de datos.

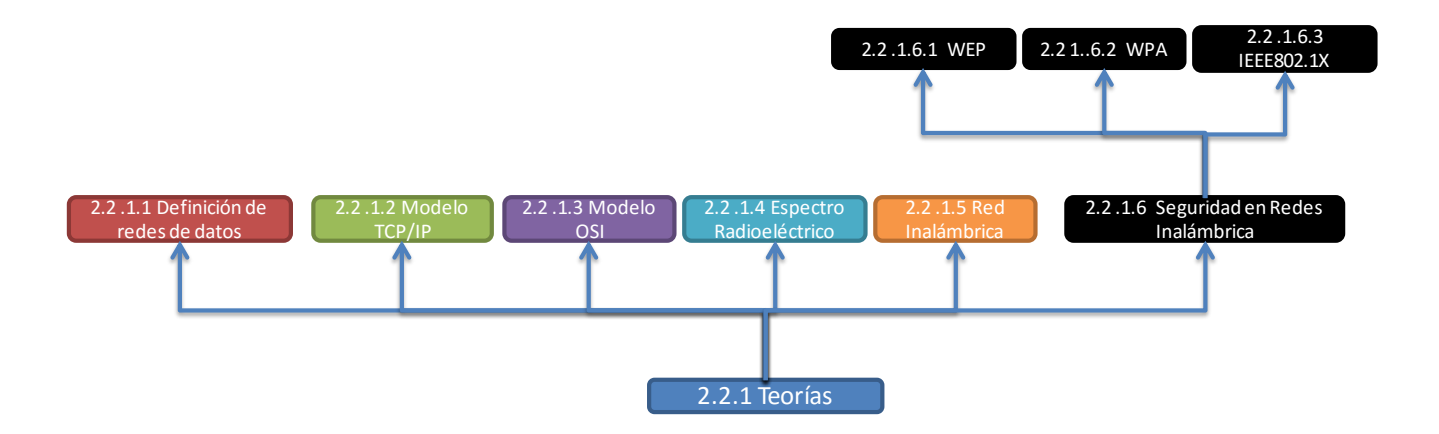

# <span id="page-35-0"></span>**Ilustración 4. Desglose del capítulo correspondiente a redes de datos fuente: propia.**

Una red de datos según la definición dada por Cisco System dice lo siguiente: "Una red de datos no es más que un conjunto de dispositivos tales como computadoras, impresoras, servidores interconectados a través de algún medio físico, la red de datos se encarga de llevar los datos, imágenes, voz y video a través de una correcta gestión de los mismos, todo esto se logra a través de los protocolos (System, 2006).

Los protocolos sirven como medio de interconexión lógico en una red ya que son los que dan una descripción formal de un conjunto de reglas y convenciones que rigen la manera en que se comunican los dispositivos de una red; las conexiones de red e internet pueden utilizar varios protocolos.

Los Protocolo de control de transporte/protocolo Internet (TCP/IP) es el principal conjunto de protocolos que se utiliza en Internet. Los protocolos del conjunto TCP/IP trabajan juntos para transmitir o recibir datos e información. Las redes de datos se diseñaron debido al auge de aplicaciones de datos diseñados para computadoras en un ambiente/arquitectura cliente-servidor, en el cual la data se almacenaba en un servidor de datos y los clientes trabajaban sobre estos (System, 2006).

Las redes de datos se clasifican de acuerdo a su tamaño se clasifican en:

Redes de Área Personal (PAN): Redes para interconexión de dispositivos personales (PDA's, portátiles, teléfonos celulares usando bluetooth, etc.) a muy corto alcance (<10 metros), baja velocidad (<1 Mbps) y con necesidad de visión sin obstáculos.
Red de área Local (LAN): Este tipo de redes están enmarcadas en una área geográfica pequeña, por lo general del tamaño de un salón de clase, los dispositivos más comunes en estas redes son Computadoras, Tarjetas de Interfaz de red (NIC), Medios de networking (Cable UTP, FTP, coaxial), switch, router, las tecnologías que son más usuales en estas, son la Ethernet, FDDI y Token Ring. Las LAN permiten a las empresas aplicar tecnología informática para compartir localmente archivos e impresoras de manera eficiente, y posibilitar las comunicaciones internas., la versión inalámbrica de una LAN es la Wireless LAN o WLAN.

Red de área Metropolitana (MAN): La MAN es una red que abarca un área metropolitana, como, por ejemplo, una ciudad o una zona suburbana. Una MAN generalmente consta de una o más LAN dentro de un área geográfica común. Usa la mismas tecnologías empleadas por la LAN en la mayoría de veces usa enlaces de fibra óptica para conectar las diferentes LAN´s que la componen.

Red de área Amplia (WAN): Las WAN son redes que operan en extensiones geográficas más amplias a las de un MAN, estas proporcionan acceso a datos y servicios de red a grandes distancias, las WAN están diseñadas para posibilitar la comunicación en tiempo real entre usuarios, brindar recursos remotos de tiempo completo, brindar servicios de transferencia de archivo, de world wide web, correo electrónico, las tecnologías empleadas en estas redes son Módems CSU/DSU, Red digital de Servicios Integrados (RDSI), Frame Relay, Tecnologías de portadoras T1,T3, E1, E3 y la red óptica Síncrona (OPNET).

Red de área de Almacenamiento (SAN): es una red dedicada, de alto rendimiento, que se utiliza para trasladar datos entre servidores y recursos de almacenamiento. Al tratarse de una red separada y dedicada, evita todo conflicto de tráfico entre clientes y servidores. La tecnología SAN permite conectividad de alta velocidad, de servidor a almacenamiento, almacenamiento a almacenamiento, o servidor a servidor. Este método usa una infraestructura de red por separado, evitando así cualquier problema asociado con la conectividad de las redes existentes (Cisco System, 2006).

Red de área Global (GAN): Es una red de carácter teórico todavía no implementada la cual pretende dar acceso a servicios de datos, voz, video y telefonía desde cualquier parte de la superficie terrestre de forma inalámbrica, a través del uso de señales de microondas, satelitales, y superposición de redes inalámbricas de telefonía y de datos.

La gestión de los datos en una red se logra a través de un conjunto de reglas llamadas protocolos, que posibilitan la comunicación de red desde un host, a través de la red, hacia otro host. Los protocolos determinan el formato, la sincronización, la secuenciación y el control de errores en la comunicación de datos. Sin protocolos, el computador no puede armar o reconstruir el formato original del flujo de bits entrantes desde otro computador. Se logra comprender de mejor forma a través de dos modelos:

### 2.2.1.2 MODELO TCP/IP

También conocido como modelo de Control de Transporte/Protocolo de Internet, es un conjunto de protocolos o reglas desarrollados para permitir que los computadores que cooperan entre sí puedan compartir recursos a través de una red, este está dividido en varias capas o niveles las cuales se utiliza para describir la comunicación entre dos computadores al momento de codificar, encapsular, dar formato, enviar, recibir, desencapsular y decodificar los datos entre 2 host, para comprender mejor estas tareas se creó un modelo basado dividido en las siguientes capas:

*Capa de Aplicación*: Es la capa encargada de mostrar y dar el formato apropiado a la data que se nos muestra como usuario final.

*Capa de Transporte:* Es la capa encargada de verificar que los paquetes o segmentos de datos lleguen a su destino y en la secuencia correcta, además esta se encarga de la calidad del servicio, control de flujo y corrección de errores, en esta capa actúan protocolos como TCP y UDP.

*Capa de Internet:* Se encarga de dividir los segmentos TCP de la capa de transporte y enviarlos a su destino sin importar la ruta que este tenga gracias a que en esta capa se

inserta la dirección lógica del paquete (Dirección IP), el protocolo que rige esta capa es Protocolo de Internet (IP).

*Capa de Acceso de Red:* guarda relación con todos los componentes, tanto físicos como lógicos, necesarios para lograr un enlace físico. Incluye los detalles de tecnología de networking, y todos los detalles de las capas físicas.

Para el modelo anterior existe un modelo análogo, este se llama Modelo OSI, a continuación detallaremos sobre él.

### 2.2.1.3 MODELO OSI

Modelo desarrollado por la organización de Internacional de Estandarización (ISO) lanzado bajo el nombre de modelo de referencia de Interconexión de Sistemas Abiertos (OSI) en 1984 es un modelo descriptivo que asegura una mayor compatibilidad e interoperabilidad entre los distintos tipos de tecnología de red producidos por las empresas a nivel mundial, este modelo está dividido en 7 capas estas son:

*Capa Física (capa 1):* Es la capa encargada de los aspectos meramente físicos tales como cables conectores, voltajes, bits y velocidades de transmisión (Academy Cisco, 2008).

*Capa de Enlace de Datos (capa 2*): Esta se encarga del control de acceso a los medios, transferencia confiable entre los medios, direccionamiento a nivel de MAC o físico y la realización de entrega del mejor esfuerzo (Academy Cisco, 2008).

*Capa de Red (capa 3*): Encargada del direccionamiento de red (lógico) y escogencia de la mejor ruta (enrutamiento) (Academy Cisco, 2008).

*Capa de Transporte (capa 4):* Brinda conexiones de extremo a extremo, se ocupa de aspectos de confiabilidad tales como el establecimiento, mantenimiento y terminación de circuitos virtuales, además de la detección de fallas y control de flujo y recuperación de errores (Academy Cisco, 2008).

*Capa de Sesión (Capa 5):* Establece, mantiene y termina sesiones entre hosts y aplicaciones (Academy Cisco, 2008).

*Capa de Presentación (capa 6):* Es la encargada de la representación de datos, garantizando que estos sean legibles para los sistemas receptores, además se encarga de negociar la sintaxis para la capa siguiente (Academy Cisco, 2008).

*Capa de Aplicación (capa 7):* Es la encargada de suministrar servicios de red a los procesos de aplicaciones. (Academy Cisco, 2008)

A continuación se ejemplifican en la siguiente figura el modelo OSI.

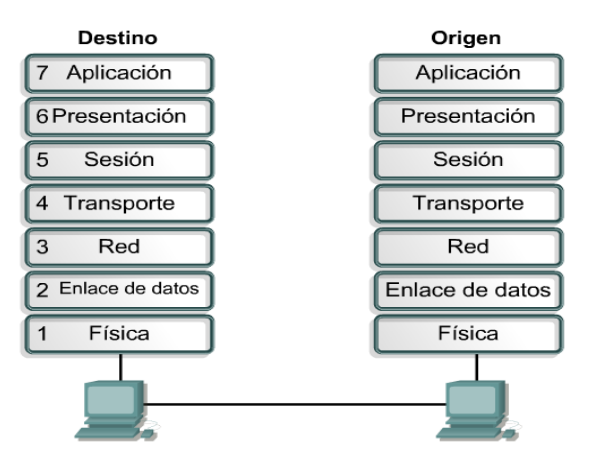

**Ilustración 5. Modelo de capas OSI**

**fuente: cisco networking academy, aspectos básicos del networking, ccna exploration 4.0, año 2008.**

# 2.2.1.4 EL ESPECTRO RADIO ELÉCTRICO

Para comprender el medio sobre el cual viaja las redes inalámbricas y las ondas electromagnéticas se ha tomado en consideración este término, el cual se define como el espectro eléctrico Como el espacio o el recurso natural de carácter finito por donde viajan todo tipo de ondas, desde la voz humana, señales de radio, de datos, televisión, ultravioletas, infrarrojas, etc. (BIT, 2006) Las ondas se clasifican en basa a rangos o escalas que toman en cuentan dos factores que son:

*Longitud de Onda (λ***)**: La longitud de onda es determinada por la frecuencia a la que la carga eléctrica que genera la onda se mueve hacia adelante o hacia atrás. Según Serway y Beichner: "La longitud de Onda es el espacio lineal o de separación entre dos puntos de igual amplitud" (Raymond A. Serway, 2004), a continuación se ejemplifica a través de la siguiente figura.

← Longitud de onda

**Ilustración 6. Ejemplo grafico donde se muestra el concepto de longitud de onda. fuente: raymond a. serway, robert j. beichner, física para ciencias e ingeniería, tomo i, editorial mc graw-hill, año 2004.**

*Frecuencia (f):* Es el número de ciclos que realiza una onda en término de un periodo de tiempo, por lo general segundos.

El espectro radio eléctrico es un recurso natural de carácter finito, como se había señalado con anterioridad y constituyen un recurso económico para los países; por lo cual cada uno de ellos poseen un ente encargado de regular el uso de este para conseguir su máximo aprovechamiento y una utilización eficaz, en el caso de Honduras ese ente es la Comisión Nacional de Telecomunicaciones (CONATEL).

### 2.2.1.5 RED INALÁMBRICA

En los últimos años, las redes inalámbricas han ido tomando fuerza y proliferación, un claro ejemplo de ellos, es al momento de conectarnos haciendo uso de una Wireless NIC (WNIC) encontraremos una gran variedad de redes de este tipo, en esta parte nos

centraremos en aspectos básicos de su funcionamiento que nos ayudaran a comprender mejor sobre el funcionamiento concreto de la red inalámbrica.

Una red inalámbrica es una red que no requiere de cableado ya sea UTP, fibra, u otros medios cableados para conectar sus hosts entre sí, en vez de eso se utiliza lo que se denomina puntos de acceso o puntos calientes (Hot Spots), haciendo uso de señales de radio, microondas, infrarrojas (Academy Cisco, 2008).

Todas las comunicaciones Inalámbricas están basadas en el estándar IEEE 802.11, aquí encontraremos los siguientes estándares que existen para las tecnologías inalámbricas:

*IEEE 802.11*: Es el primer estándar inalámbrico en el cual están basados sus demás variantes, fue publicado por la IEEE en 1997, funciona en la frecuencia de 2.4 MHz y utiliza dos tipos de modulación la DSSS (Direct Sequence Spread Spectrum) y FHSS (Frequency Hopped Spread Spectrum). La velocidad de transmisión que es capaz de alcanzar está entre 1 o 2 Mbps, dependiendo del fabricante. Este estándar está prácticamente en desuso, debido a que sus variantes han traído una serie de nuevas aplicaciones y ventajas (García, 2008).

*IEEE 802.11a*: Este abarca los dispositivos WLAN que operan en la banda de transmisión de 5 GHZ. La velocidad estándar en este estándar es de 20-26 Mbps. Aquí se utiliza la técnica de modulación de radio OFDM (Ortogonal Frequency Division Multiplexing). Esta técnica permite dividir una portadora de datos de alta velocidad en 52 subportadoras de baja velocidad que se transmiten en paralelo. Estas subportadoras se pueden agrupar de un modo mucho más integrado que con la técnica de espectro que utiliza el estándar 802.11b. Además, se puede mantener en funcionamiento hasta ocho canales sin solapamiento, con el consiguiente aumento en la capacidad para las comunicaciones simultáneas. La consecuencia inmediata de todo esto es un aumento considerable en la velocidad de transmisión, llegando hasta los 54 Mbps, su distancia de cobertura va desde los 30 metros hasta los 300 metros, este factor va a depender del ancho de banda con el que se configuren los dispositivos.

164 *IEEE 802.11g:* Puesto en uso a partir del año 2003, basado a partir del estándar 802.11b (Wi-Fi), este trabaja sobre la frecuencia de 2.4 MHz y es capaz de usar dos métodos de modulación de la señal portadora, (DSSS y OFDM), lo que la hace compatible con el estándar de facto en esta industria. Al soportar ambas codificaciones, este nuevo estándar será capaz de incrementar notablemente la velocidad de transmisión, pudiendo llegar hasta los 54 Mbps, este es su mayor bondad.

*IEEE 802.11n*: Este estándar es el más reciente y es el que se está usando más en la actualidad cuenta con una velocidad de modulación cerca de seis veces más rápida y una tasa de transferencia de datos de 2 a 5 veces que una antena WiFi 802.11 a/g, tiene mejoras sustanciales en cobertura y calidad de conexión. El WiFi 802.11n, fue diseñado para reemplazar por completo la actual tecnología alámbrica (Ethernet) y convertirse en la tecnología dominante en redes de área local.

Entre estas mejoras se incluye:

**OFDM Mejorado**: Modulación OFDM (Multiplexaje por División de Frecuencias Ortogonales) nueva y más eficiente que provee anchos de banda más amplios y mayores velocidades de datos.

**Múltiple Entrada / Múltiple Salida (MIMO):** Un sistema de radio (transreceptor) con múltiples entradas al receptor y múltiples salidas del transmisor capaz de enviar o recibir múltiples cadenas de datos simultáneamente (los radios 802.11 actuales solo pueden enviar/recibir una cadena de datos en una sola antena usada en configuración de diversidad Primaria/Secundaria)

**Agregación de Tramas** - 802.11n mejora la capa MAC y reduce la transmisión de encabezados ya que permite que varias tramas de datos sean enviadas como parte de una sola transmisión. Adicionalmente reduce el espaciado entre tramas lo cual permite que la transmisión sea completada en menor tiempo, liberando el medio para su uso por otras transmisiones, y así incrementando la eficiencia (Kennedy, 2014). *Bluetooth:* Es un estándar que utiliza señales de radio de muy corto alcance y que se encuentra muy asociado con las redes de área personal de tipo inalámbricas (WPAN), Bluetooth trabaja en el rango de frecuencias de 2,402 GHz a 2,480 GHz Se trata de una banda de uso común entre dispositivos móviles como teléfonos celulares, teclados y mouse inalámbricos y PDA´s.

*IEEE 802.11b:* Mejor conocido como Wi-Fi, es el estándar líder en el mercado de redes inalámbricas, este nuevo estándar incluye un nuevo sistema de codificación de la portadora denominado CCK (Complementary Code Keying), lo que le permite un mayor índice de transferencia de hasta 11 Mbps, aunque puede transmitir en valores discretos de 1 Mbps, 2 Mbps, 5.5 Mbps, dependiendo del factor de demanda este se logra gracias a la característica denominada DRS (Dynamic Rating Shifting) que permite a los adaptadores de red inalámbricos reducir las velocidades para compensar los posibles problemas de recepción que se pueden generar por las distancias o los materiales que es necesario atravesar (paredes, tabiques, etc.), para la implementación de este tipo de redes existen una serie de arquitecturas pero estas se encuentra basadas en el concepto de celda, la cual se puede definir como el área geográfica en la que una serie de dispositivos se pueden conectar entre sí, la celda se encuentra compuestas por estaciones o hosts y una base o punto de acceso. Las estaciones son adaptadores de red inalámbricos (por lo general WNIC) que se encargan de dar la conversión y codificación de la información encapsulado bajo la tecnología de Ethernet, la información es enviada/recibida a través de la señal portadora.

Mientras el punto de acceso es el dispositivo que se encarga de la correcta gestión todo el tráfico de las estaciones que están dentro de la celda o fuera de ella, este sirve como puente de acceso a nivel de capa de enlace de datos (capa 2) entre celdas distintas a través del uso de la configuración denominada como Grupo de Servicio Básico (BSS), que actúa como una entidad independiente que puede tener vinculación con otros BSS de otras celda a través de un sistema de distribución (DS), es decir que el BSS es el estándar que define la comunicación entre estaciones en una misma celda o en diferentes el cual puede adoptar diferentes esquemas:

- Interrogado, que comunica al BSS con una celda externa.
- Cableado, permita la comunicación con otros BSS a través de una red cableada

 Inalámbrico, que se denomina como sistema de distribución inalámbrica (WDS).

Lo anterior permite el surgimiento de esquemas en la arquitectura de interconexión en una red inalámbrica, los más comunes son:

*BSS independiente (IBSS, "Independent Basic Service Set") o modo Ad-hoc:* Es una celda inalámbrica en la cual no hay sistema de distribución y, por tanto, no tiene conexión con otras redes. Las funciones de coordinación son asumidas de forma aleatoria por una de las estaciones presentes. El tráfico de información se lleva a cabo directamente entre los dos equipos implicados, sin tener que recurrir a una jerarquía superior centralizadora, obteniéndose un aprovechamiento máximo del canal de comunicaciones. La cobertura se determina por la distancia máxima entre dos equipos, la cual suele ser apreciablemente inferior a los modos en que hay un punto de acceso. Esta topología es análoga a las conexiones punto a punto de una red alámbrica en la que las dos hosts gestionan la sincronización y los anchos de banda, esto se muestra en la siguiente figura.

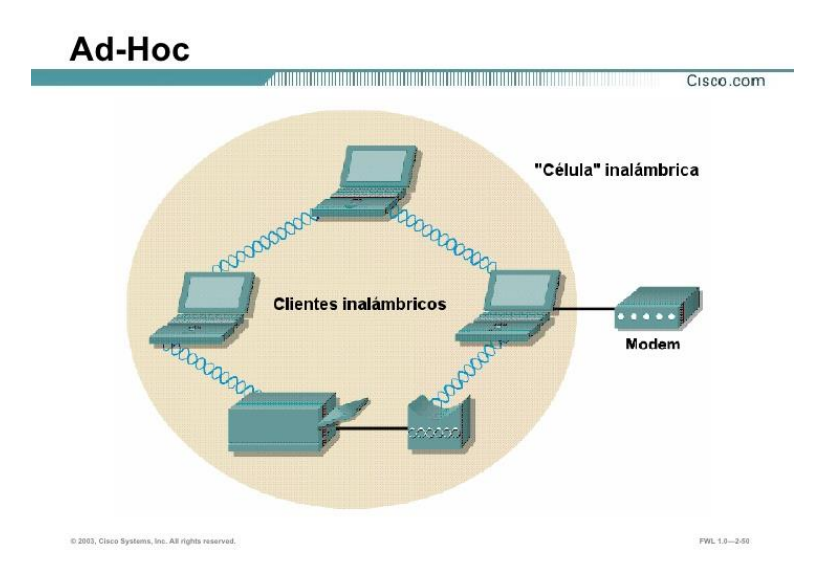

**Ilustración 7. Topología de conexión ad-hoc fuente: cisco networking academy, aspectos básicos del networking, ccna exploration 4.0, año 2008**

*Modo infraestructura o BSS:* El punto de acceso realiza las funciones de Coordinación. Todo el tráfico tiene que atravesarlo, por lo que hay una clara pérdida de eficiencia cuando dos estaciones dentro de un mismo BSS desean comunicarse entre sí (los

paquetes de información son enviados una vez al punto de acceso y otra vez al destino). Es una arquitectura apropiada cuando la mayor parte del tráfico se origina o finaliza en las redes exteriores a las cuales está conectado el punto de acceso. La siguiente figura muestra esta modalidad de conexión.

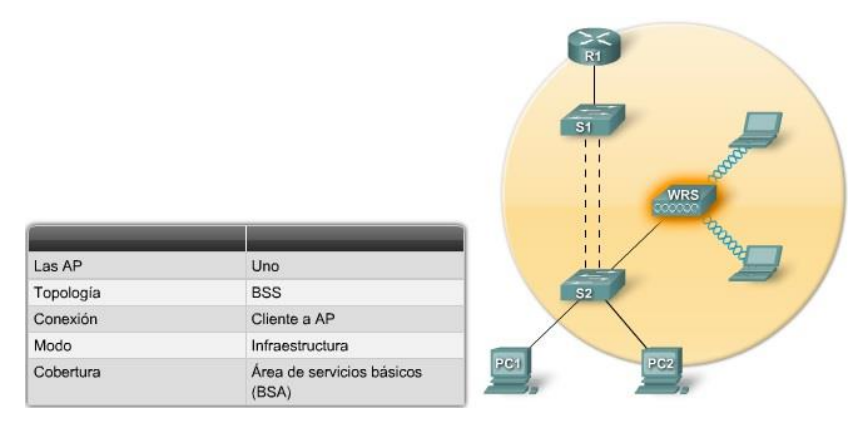

# **Ilustración 8. Modo infraestructura o bss fuente: cisco networking academy, aspectos básicos del networking, ccna exploration 4.0, año 2008**

Uno de las partes más fundamentales en las redes inalámbricas es el control de acceso a esta, el estándar Wi-Fi ha definido los una serie de pasos a seguir al momento en que un host desea entrar a la red. Para llevar a cabo esto se debe tener en cuenta los elementos siguientes:

- *Beacons*: Tramas que utiliza la red WLAN para comunicar su presencia.
- *Sondas*: Tramas que utilizan los clientes de la WLAN para encontrar sus redes.
- *Autenticación:* Proceso que funciona como instrumento del estándar original 802.11, que aún se exige.

 *Asociación:* Proceso para establecer la conexión de datos entre un punto de acceso y un cliente WLAN.

Los pasos a seguir son:

 *Sondeo (Paso 1):* en esta etapa los clientes buscan una red especifica haciendo uso del identificador del servicio (SSID) que es un identificador que posee cada red , pero si no se desea ninguna red en particular, se manda el SSID vacío, y todos los puntos de acceso deberán responder esta consulta.

 *Autenticación (Paso 2):* Hay dos mecanismos uno llamado "autenticación abierta" donde el cliente pide que se le autentifique y el punto de acceso le afirma a este, las otra es la llamada protección de equivalencia por cable (WEP) o WPA versión 1 o 2 en la cual la estación cliente y el punto de acceso comparte una clave.

 *Asociación (Paso3):* En esta etapa el cliente es asociado a la red y negocia los parámetros de trasferencia, además el cliente conoce la BSSID que es identificador del punto de acceso, la cual es su dirección MAC y el punto de acceso traza un camino a un puerto lógico conocido como identificador de asociación (AID) que equivale a un la dirección MAC de un puerto de un Switch, una vez terminado esto el trafico puede comenzar.

### 2.2.1.6 MECANISMO DE SEGURIDAD EN REDES INALÁMBRICAS

La popularidad de las redes inalámbricas sobre los otros tipos de redes, debido a su fácil uso y costo barato de implementación y mantenimiento, esto ha hecho que los retos en seguridad sean grandes y muy complejos, por lo que se requiere de la adopción de varias técnicas o mecanismo que venga a mejorar la seguridad de las misma, a continuación se abordan los más conocidos.

# 2.2.1.6.1 WIRED EQUIVALENT PRIVACY (WEP)

Es un mecanismo adoptado por la IEEE, los objetivos de este estándar es proporcionar confidencialidad, autenticación y control de acceso en la red (Gutierrez, 2005).

WEP fue diseñado para usar una llave compartida entre el Access Point o la infraestructura de red y el cliente, este res debe ser en caracteres por lo general alfanuméricos o en hexadecimal de una longitud, la clave es simétrica y estática y no existe mecanismo para su distribución por lo que esta debe ser introducida cada vez que se conecte un cliente a la red.

WEP usa un protocolo de cifrado llamado RC4 o Rivest Code Versión 4 para encrestar la data y las claves actualmente este protocolo puede ser roto a través de varias herramientas de hacking haciendo uso de cualquier computadora convencional.

Cabe mencionar que el estándar WEP está cayendo en desuso debido a lo inseguro y fácil de romper que se ha vuelto por parte de los hackers.

### 2.2.1.6.2 WIFI PROTECT ACCESS (WPA VERSIONES 1 Y 2)

WPA vino a resolver una serie de deficiencias encontradas en el WEP, es el estándar más usado actualmente, este se caracteriza por un mecanismo de distribución dinámica de claves, protocolos de encriptación muchos más robustos como es el Advanced Encryption Estándar (AES) que hace uso del algoritmo Rijndael, que hace uso de operaciones/combinaciones matemáticas no reversibles y que se ve mejorado en las versión 2 del WPA con el uso de otros protocolos de encriptación como TKIP que es el protocolo encargado de la generación de clave por cada trama y CCMK.

Existe mecanismo para el hackeo del WPA, pero se requiere software más robusto y hardware más potente para llevarlo a cabo, lo que aun así representa un gran reto el garantizar la seguridad de los usuarios (Céspedes, 2014).

### 2.2.1.6.3 IEEE 802.1X

Es una norma o framework desarrollado por la IEEE que provee autenticación de red, su principal uso es la autenticación de usuarios y dispositivos en una red cableada y/o inalámbrica.

170

Es un método de seguridad que autentica el acceso al puerto del switch o el acceso a la wifi, Por tanto, podemos decir que 802.1x es un mecanismo de seguridad de acceso al medio. Su implementación en entornos corporativos puede ser compleja porque hay que tener en cuenta múltiples situaciones y compatibilidades, debido a que deben interactuar varias plataformas todas juntas (Céspedes, 2014).

Este mecanismo de autenticación, autorización y accounting hace uso del protocolo Remote Authentication Dial-In User Service (RADIUS) como método de intercambio de mensajes entre el cliente inalámbrico (Suplicante), hacia un servidor de Radius usando como intermediario o NAS (Network Access Server) al punto de acceso inalámbrico, para que el suplicante pueda llevar a cabo el proceso de Autenticación 802.1x usando Radius, este debe tener instalado un cliente RADIUS en su computadora o respectivo sistema operativo.

El servidor Radius se encarga de hacer una consulta contra una base de datos de las credenciales de los usuarios, esta base de datos puede ser local, un directorio activo o cualquier otro tipo de base LDAP, esta mecánica se muestra a continuación.

AUTENTICACIÓN AAA CON RADIUS

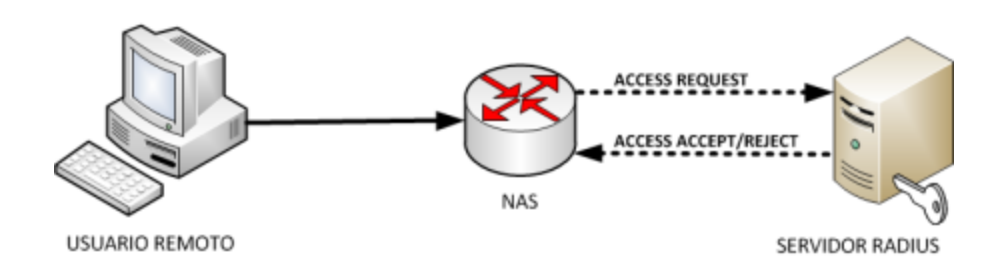

# **Ilustración 9. Ejemplo de una infraestructura simple para el funcionamiento de 802.1x.**

**Fuente: cisco system, mecanismo de aaa, 2006.**

# 2.2.2 TEORIAS DE SERVICIOS EN LA NUBE

A continuación se describe los conceptos y fundamentos básicos de los servicios y tecnologías basados en la nube, este apartado sirve como base para que el lector comprenda más adelante como esta tecnología combinada con las redes de datos aportan interactúan juntas en la solución aquí propuesta, la figura siguiente describe el eje temático de esta sección.

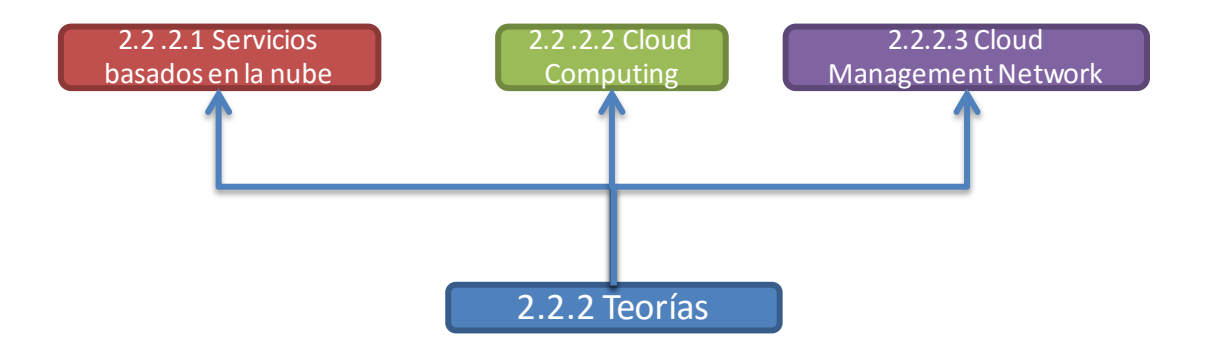

**Ilustración 10. Diagrama de eje temático de la sección de servicios basados en la nube.**

**Fuente: propia.**

# 2.2.2.1 SERVICIOS BASADOS EN LA NUBE

La nube se define como aquel modelo donde las aplicaciones, servicios e información ya no residen localmente en los equipos o dispositivos situados en el campus o edificios de una institución, organización o empresa, si no que estos se encuentra alojados en servidores de terceros siendo accesados a través del internet o redes similares.

La nube presenta las siguientes ventajas:

 Alta disponibilidad de servicios, aplicaciones y datas desde cualquier parte a cualquier hora.

- Todo el software y datos alojados en un mismo sitio.
- Ahorro en software y hardware, ya que no se requiere adquirirlos.
- Disminución de costos por mantenimiento y soporte.
- Escalabilidad y crecimiento vertiginoso.
- Seguridad y hosting garantizado.

Implementaciones rápidas y reducción de riesgos de operación.

Desventajas presentadas por la nube:

- Sin internet, no hay nube.
- Conflictos de propiedad intelectual
- Problemas de cobertura legal, debido a que los datos están regulados por la legislación del país donde se encuentran los servidores.

Existen 3 tipos de nubes:

- *Nube Publica:* Son las nubes manejadas completamente por terceros donde se alojan , información, bases de datos, aplicaciones y demás datas de personas individuales, organizaciones y empresas, en este tipo de nubes las empresas que sirven de tercero ellos administran enteramente la infraestructura subyacente de la nube misma.
- *Nube Privada:* Es el tipo de nube que es administrada por la empresa y para la empresa, esta mantiene accesible información, data, aplicaciones, material multimedia únicamente para los miembros de una institución u organización.
- *Nube hibrida:* Es el tipo de nube que combinan los dos modelos de gestión antes mencionados manteniendo un equilibrio entre los servicios tercerizados y la privacidad y confidencialidad necesaria para salvaguarda información interna de las instituciones.

# 2.2.2.2 CLOUD COMPUTING

El cloud computing consiste en la posibilidad de ofrecer servicios a través de Internet. La computación en nube es una tecnología nueva que busca tener todos nuestros archivos e información en Internet y sin depender de poseer la capacidad suficiente para almacenar información.

El cloud computing explica las nuevas posibilidades de forma de negocio actual, ofreciendo servicios a través de Internet, conocidos como [e-business](https://debitoor.es/glosario/definicion-e-business) o negocios por Internet (Gonzales, 2015). La siguiente figura esquematiza este modelo.

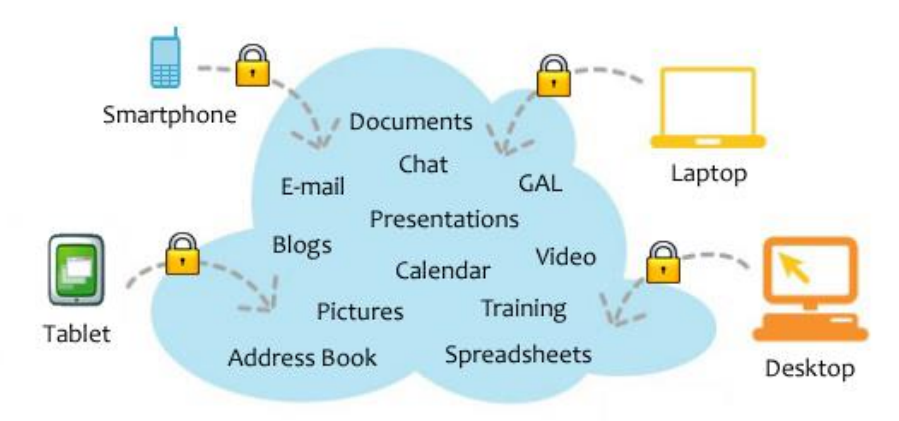

# Cloud Computing

Having secure access to all your applications and data from any network device

# **Ilustración 11. Descripción grafica del modelo de cloud computing. Fuente: cody miller, fasmetrics.com, 2015**

Existen 3 tipos de Servicios basados en computación en la nube estos son:

*Software as Services (SaaS):* Es un modelo de distribución de software en el cual las aplicaciones son "hosteadas" u hospedadas por un proveedor de servicios en su infraestructura y las pone disponibles para los clientes, típicamente por internet (Rouse, 2015).

El modelo SaaS se está convirtiendo en la tecnología subyacente en la cual están basados los servicios web y el uso de aplicaciones web orientados a arquitectura (SOA), el modelo SaaS tiene los siguientes beneficios:

- Fácil Administración
- Actualizaciones automáticas y administración simple de parches.
- Facilidad para la colaboración en línea.
- Acceso global

Este modelo es totalmente opuesto, al modelo tradicional denominado software como producto en el cual el software era instalado y administrado en cada computadora de manera local, SaaS deja obsoleto este modelo de gestión.

Entre los software más recurrentes en el modelo SaaS, se encuentra software como Costumer relantionship Management (CRM), Enterprise resource management (ERP), correos electrónicos en la nube, software de colaboración y presencia.

*Plataforma como servicio (PaaS):* Este modelo es una evolución del SaaS, es la plataforma o conjunto de plataformas que ofrecen todo lo necesario para soportar el ciclo de vida completo de construcción y puesta en marcha de aplicaciones y servicios web completamente disponibles en la Internet (Hontoria, 2008).

En este modelo no debe descargarse ningún tipo de aplicación, PaaS lo que hace es crear las plataformas necesarias para entregar aplicaciones o data, es decir es un modelo en el cual los proveedores entregan aplicaciones sobre la internet y el usuario usa su hardware y software en su computadora.

Lo más común encontrar en esta categoría son servicios de streaming como youtube, hulu, netflix y crunchyroll.

Es un modelo que reduce bastante la complejidad a la hora de desplegar y mantener aplicaciones ya que las soluciones PaaS gestionan automáticamente la escalabilidad usando más recursos si fuera necesario. Los desarrolladores aun así tienen que preocuparse de que sus aplicaciones estén lo mejor optimizadas posibles para consumir menos recursos posibles (número de peticiones, escrituras en disco, espacio requerido, tiempo de proceso, etc.) Pero todo ello sin entrar al nivel de máquinas. Ejemplos populares son [Google App Engine](https://developers.google.com/appengine/) que permite desarrollar aplicaciones en Java o Python desplegándolas en la infraestructura que provee Google, cosa que también hace [Heroku](http://www.heroku.com/) con Rails y Django (Rodríguez, 2012). Para los desarrolladores que ignoran la infraestructura que deben montar y sólo quieren preocuparse de escribir software, esta es la alternativa a seguir.

*Infraestructura como servicio (IaaS):* Este modelo se refiere a la capacidad de administrar infraestructura de servidores, redes, aplicaciones desde la nube, otra explicación para este concepto es aquel modelo de distribución de infraestructura de computación como un servicio, normalmente es mediante una plataforma de virtualización. En vez de adquirir servidores, espacio en un centro de datos o equipamiento de redes, los clientes compran todos estos recursos a un proveedor de servicios externo (interoute, 2015).

Este esquema abarca ejemplos comerciales más sonados como el de Cisco Meraki para administración de equipos de networking desde la nube, EC2 de Amazon que ofrece máquinas virtuales personalizadas para los usuarios, Amazon web Services de Amazon que permite tener un servidor web en la nube , VDI de Vmware que busca virtualizar computadoras y storage que sea accesibles desde la nube, de este concepto se deriva uno de los términos o temáticas que es la que aborda esta investigación, este es Cloud Management Network o Networking administrado desde la nube (interoute, 2015).

El modelo IaaS coincide con las otras dos modalidades de hosting cloud en que puede ser utilizado por los clientes empresariales para crear soluciones informáticas económicas y fáciles de ampliar, en las cuales toda la complejidad y el coste asociados a la administración del hardware subyacente se externaliza al proveedor del servicio cloud. Si la escala o el volumen de actividad del negocio del cliente fluctúan, o si la empresa tiene previsto crecer, puede recurrir al recurso cloud en el momento y de la manera en que lo necesite, en lugar de tener que adquirir, instalar e integrar hardware por su cuenta.

Estos son varios ejemplos representativos de aplicaciones concretas del modelo IaaS para una gran empresa:

 Infraestructura corporativa; las redes internas de la empresa, como las clouds privadas y las redes locales virtuales, que utilizan recursos de red y de servidores agrupados en un repertorio común, donde la empresa puede almacenar sus datos y ejecutar las aplicaciones que necesite para su funcionamiento diario. Las empresas en crecimiento pueden ampliar su infraestructura a medida que aumente su volumen de actividad, mientras que las clouds privadas (accesibles sólo para la

propia empresa) permiten proteger el almacenamiento y transferencia de los datos delicados que algunas empresas necesitan manejar.

 Hosting cloud; alojamiento de las webs en servidores virtuales que funcionan sobre recursos comunes materializados físicamente en servidores físicos subyacentes. Una web alojada en una plataforma cloud, por ejemplo, puede beneficiarse de la redundancia que aporta la gigantesca escala de la red de servidores físicos y su escalabilidad en función de la demanda para afrontar cualquier punta inesperada de tráfico en su web.

 Virtual Data Centers (VDC); una red virtualizada de servidores virtuales interconectados que puede utilizarse para ofrecer funcionalidades avanzadas alojadas en un entorno cloud, para implementar la infraestructura informática de la empresa, o para integrar todas esas operaciones dentro de una implementación cloud pública o privada.

Estas son las ventajas características de una implementación basada en el |modelo de Infraestructura como Servicio:

 Escalabilidad; los recursos están disponibles de la manera y en el momento en que el cliente los necesita, por lo que desaparecen los tiempos de espera a la hora de ampliar la capacidad, y no se desaprovecha la capacidad que no se esté utilizando.

 Sin necesidad de invertir en hardware; el hardware físico subyacente sobre el que funciona el servicio IaaS es configurado y mantenido por el proveedor del servicio cloud, lo que evita tener que dedicar tiempo y dinero a realizar esa instalación en el lado del cliente

 Modelo de tarificación similar al de los suministros públicos como la luz o el gas; el servicio está accesible a demanda, y el cliente sólo paga por los recursos que realmente utiliza

 Independencia de la localización; por lo general, se puede acceder al servicio desde cualquier lugar, siempre y cuando se disponga de una conexión a internet y el protocolo de seguridad del servicio cloud lo permita.

 Seguridad física en los centros de datos; los servicios disponibles a través de una infraestructura cloud pública, o en clouds privadas alojadas externamente en las instalaciones del proveedor del servicio cloud, se benefician de la seguridad física de que disfrutan los servidores alojados dentro de un centro de datos

 No hay puntos únicos de fallo; si falla un servidor o un conmutador, el servicio global no se verá afectado, gracias a la gran cantidad restante de recursos de hardware y configuraciones redundantes. En muchos servicios, incluso la caída de un centro de datos entero, y no digamos de un solo servidor, no afecta en absoluto al funcionamiento del servicio IaaS. (interoute, 2015)

# 2.2.2.3 CLOUD MANAGEMENT NETWORK

Este es el modelo de administración enmarcado en la modalidad de cloud computing de Infraestructura como servicio o IaaS en la cual la administración de dispositivos de red son accesados a través de servicios en la nube, mientras el dispositivo o appliance se encuentra implementado en el cliente solo siendo necesario que el equipo tenga una dirección ip fija y una salida o forma de llegar al internet.

Este modelo de networking posee las siguientes ventajas:

- Reducción del capital de inversión y costos operativos
- Mejora la operación de la red a través del diseño e implementación de modelos que reducen la complejidad.
- Mejora la experiencia del usuario.

El ejemplo de esta tecnología que se tomara a manera de estudio en este marco teórico es Cisco Meraki, el cual usa los modelos IaaS y CMN, Meraki basándose en las tecnologías anteriores lanzo su propia versión de CMN llamada Real-Time Cloud Management que es la administración de equipos de networking desde una nube publica con acceso de seguridad entunelados para que sus clientes puedan administrar sus

dispositivos en tiempo real desde cualquier lugar en cualquier momento, este mecanismo gira en torno a tres ejes operativos los cuales son:

 *Entunelamiento diseñado en tiempo real:* Los dispositivos cisco Meraki, los cuales incluyen a Puntos de acceso inalámbrico (AP), Switches y firewalls, proveen información estadística y de configuraciones a la red cloud de Meraki, esta comunicación es la llave principal de la extensiva visibilidad y control dados por esta plataforma, los ingenieros de Meraki desarrollaron un túnel ligero que funciona entre el dispositivo y la nube por el cual pasa la información desde y hacia los dispositivos de forma encriptada y conservando el tráfico de forma ligera para optimizar el rendimiento y uso del ancho de banda.

 *Protocolos de comprensión ultra eficientes:* Cada dispositivo Meraki provee el flujo de información y métricas de uso hacia la nube, proveyendo a los administradores herramientas que sirven como "manos remotas" en tiempo real, detallados logs de eventos, búsquedas rápidas en bases de datos y una rica reportera sobre la aplicación, clientes y dispositivos todo esto usando avanzados algoritmos y protocolos de comprensión rápido lo que permite que el tráfico de control de Meraki sea inferior a los  $1$  Kb/s.

 *Alta disponibilidad:* Cada red que Meraki está administrando esta respaldad a través de 3 datacenter en sitios remotos diseminados por todo el mundo, independientes uno del otro, siendo replicados cualquier cambio o dato enviando desde el dispositivo Meraki a través en los diferentes espejos que posee Meraki.

# 2.3 VIABILIDAD MERCADOLÓGICA

Se partirá definiendo en primer lugar que es un estudio de viabilidad, se define como aquel que en términos generales, buscan contestar la pregunta sobre si resulta deseable el establecer o ampliar una acción, empresa o proyecto en base del rendimiento económico, técnico y operativo que se obtendría de la misma.

El termino viabilidad tiene un origen etimológico, que se descompone de se compone de dos vocablos latinos: vita, que puede traducirse como "vida", y el sufijo –bilis, que es equivalente a "posibilidad" (Rodriguez, 2015).

Otra definición más cercana es el que se refiere a viabilidad como el mecanismo para determinar si es posible ejecutar el proyecto y darle la continuidad. Para ello, se habrá de tener en cuenta los recursos con los que se cuenta, recursos que se necesitan y la capacidad para conseguirlos. Si se cuenta con los recursos, el proyecto es viable y puede ponerse en marcha; si no hay recursos suficientes la decisión más inteligente es descartarlo o aplazarlo.

Se entiende por viabilidad las posibilidades que un proyecto tiene de cumplir los objetivos en el periodo previsto de duración del proyecto, es decir un proyecto es viable siempre que cumpla los hitos de un proyecto, que cumpla los alcances de este, que se haga en el tiempo estimado y con el presupuesto indicado, y por último que cumpla los estándares de calidad mínimos o necesarios que demanda el servicio o producto final del proyecto.

En esta investigación se definirá como viabilidad mercadológica, todos aquellos aspectos que tenga que ver con el uso operativo de la nueva tecnología a implantar sobre su utilización, crecimiento y estabilidad deseado y sobre los alcances y cambios que este representa para la comunidad universitaria de la Universidad Tecnológica centroamericana en su campus de Tegucigalpa.

La viabilidad mercadológica ayudará a estimar el impacto que tendrá el nuevo modelo de red inalámbrica, el grado de aceptación, la demanda esperada y el desarrollo de la gestión de la misma, esta viabilidad como variable se descompondrá en una varias dimensiones que ayudaran a consolidad una idea más concreta sobre qué tan viable es el poder llevar a cabo el proyecto.

#### 2.3.1 CANTIDAD DE USUARIOS CONCURRENTES

Se definen como la cantidad de usuarios conectados a la plataforma de red inalámbrica al mismo tiempo durante un periodo finito de tiempo, para llevar a cabo

la estimación se debe hacer un análisis estadístico del comportamiento de conectividad de usuarios en un periodo prudencial de tiempo tomando en cuenta congestión de red en horas picos y abandono o poco uso de red en las horas de menor uso (Doriga, 2007).

Este se estima usando la **ecuacion 1**:

$$
U = \frac{Vd*Tv*Vm}{T} \tag{1}
$$

Donde:

 $V<sub>d</sub>$ : es visitantes diarios

 $T_v$ : Tiempo promedio las visita a la plataforma de WiFi

- Vm: Promedio de visitantes máximos en un periodo de tiempo
- T: Tiempo medidos en minutos

U: Usuarios concurrentes

Basándose en estos podemos tener un estimado de cuantos usuarios concurrentes se conectan a nuestra plataforma, este dato ayuda a tener un conocimiento aproximado de la carga de usuarios que tendría la red y siempre es buena práctica al momento de dimensionar dejar un 20-30% de más para contrarrestar el crecimiento inmediato a término de 6 meses un año con respecto a la carga de usuarios en la red completa (Doriga, 2007).

### 2.3.2 DEMANDA DE ANCHO DE BANDA

Este se refiere al uso y capacidad que se le da al acceso a internet, LAN o WAN en una institución o empresa, frecuentemente, este acceso se ralentiza por la existencia de tráfico de poca importancia estratégica para su negocio (páginas web no relacionadas con la actividad de la empresa, descargas de archivos de música y vídeo, etc.). Es habitual que, junto a esta ocupación de recursos, confluyan otras necesidades de mayor trascendencia para sus intereses que se encuentran con una limitación impuesta (Hernandez, 2014).

Es para ello que usan varias técnicas de QoS para priorizar el uso de ancho de banda para cierto tipo de tráfico que es sensible a la red y al modelo de negocios.

El ancho de banda se mide bits por segundo, y su serie de prefijos, este se define como la velocidad de un canal de transmisión de datos, existen dos tipos de velocidades de datos, estas son la nominal y la efectiva.

La efectiva se refiere a la cantidad real o lo más aproximada a lo que realmente se usa en un canal de datos, mientras que la nominal determina la máxima velocidad pero mantiene asociados caracteres de control que no aportan nada real para el mensaje, aunque son necesarios para dar seguridad y confiabilidad al canal, la velocidad nominal es la que se representa en el contrato con el proveedor de servicios de internet y esta será la velocidad que se decidirá contratar.

Para considerar el ancho de banda a usar se debe hacer una clasificación que tipo de aplicaciones se está usando, la cantidad de trafico de data, audio y video que se está haciendo uso (Hernandez, 2014).

Existen varias fórmulas para calcular la velocidad nominal pero la más cercana a los valores necesarios esta expresada en la siguiente ecuación, mostrada en la siguiente figura:

# BW nominal =  $\frac{BW\,efectivo\,x\,Factor\,de\,Sincronismo\,x\,Factor\,de\,Reator\,de\,Reodon)}{(1-(06)Factor\,de\,Protocolo)}$  $(1-(\%)Factor de Protocolo)$

# **Ilustración 12. Formula ancho de banda nominal Fuente: Hernandez, 2014**

Donde, Factor de Sincronismo, Se refiere a si la velocidad de bajada (es decir, recibir datos de internet o DownLoad) es igual a la velocidad de subida (enviar datos a internet o UpLoad). En la inmensa mayoría de casos, la velocidad de bajada es mucho mayor a la de subida. Los valores en nuestra región latinoamericana, pueden variar a relaciones de 1:4 o 1:2, es decir la velocidad de subida es cuatro veces más baja de la de bajada o a veces la mitad de la velocidad. Cuando la velocidad de subida es igual a la de bajada, se dice que el canal es sincrónico y casi siempre se presenta cuando el canal es dedicado.

Reuso, este término se refiere a la capacidad de compartir el canal contratado con otros usuarios. Las empresas de ISP, deben sacar el mejor provecho a las inversiones que realizan, por lo tanto asumen que no todos los usuarios requieren la máxima velocidad y cantidad de datos simultáneamente. Aun cuando todos puedan estar conectados de manera indefinida y simultánea. El reuso está asociado con el máximo número de usuarios con quienes debemos compartir el mismo canal, sin sacrificar de manera fuerte las calidades en la comunicación. Para Latinoamérica el factor puede variar desde 1:12 veces hasta 1:4 veces. Aunque en algunos países ya hay servicios sin reuso (1:1). Todo depende de la región donde se encuentre y de los parámetros con que su ISP trabaje (Hernandez, 2014).

El ancho de banda efectivo se obtiene de promediar el ancho de banda usado por la organización en un periodo de tiempo, este se puede obtener a través de una serie de herramientas de monitoreo de actividad en la red como el PRTG, Orión Solarwinds entre otros.

### 2.3.3 CRECIMIENTO DE LA RED EN RELACION AL TIEMPO

Esta dimensión de la variable de viabilidad mercadológica es la referente a como estimar, calcular y proyectar el crecimiento de la red y sus distintos servicios inherentes a las mismas.

Esta debe determinarse según la teoría de Samuel Pinzón en torno a un elemento toral como ser el Througput, como la máxima cantidad de datos efectivos que se pueden transmitir sin errores, en otras palabras es la cantidad de ancho de banda, uso de la red y calidad de servicios combinados en un mismo elemento.

Para determinar el crecimiento de una red este debe hacerse a través de una correlación en este caso con el crecimiento de la matrícula y población estudiantil y adicionalmente tomar en cuenta como los modelos de propagación de la red wifi, perdida de espacio libre, perdida por multitrayecto reflexión de la señal inalámbrica tal como lo señala Pinzón en su trabajo titulado "Predicción de Througput de una red inalámbrica" (Pinzon Barrios, 2005).

Al momento de la implementación se deben tomar las siguientes consideraciones:

1. Calcular el número de clientes, servidores y dispositivos, se necesita calcular el número de dispositivos en la red existente.

2. Planear el diseño de la red, Necesita desarrollar un diseño general de la red. Crear un diseño incluye decisiones tales como la colocación de los dispositivos de conmutación y cómo se interconectan, además se debe dejar una holgura de cantidad de clientes o dispositivos inalámbricos mayor al 20-30% del valor inicial de la implementación.

3. Seleccione el hardware de la red, Necesita seleccionar el conmutador de la red que cubra los requisitos actuales y futuros de capacidad de red alámbrica, administración y rendimiento (microsoft, 2015).

### 2.3.4 POLITICAS DE USO Y NAVEGACION

Las políticas aplicables a las redes inalámbricas deben ser más granulares y detalladas que aquellas que se aplican a una red cableada, estas deben responder las siguientes interrogantes, ¿Cómo deben los usuarios proteger sus dispositivos?, ¿A qué datos y aplicaciones se puede y no se puede acceder?, ¿Y qué sucede cuando un usuario pierde un dispositivo o deja la empresa? (Mathias, 2015).

Según la teoría de Mathias, las políticas deben girar en torno de los siguientes elementos:

Uso aceptable, es vital especificar que funciones o recursos puede acceder un determinado usuario y que comportamiento en general es el deseado y correcto.

Selección de los equipos, es determinar qué tipos de dispositivos se pueden conectar o qué tipo de plataformas pueden acceder a la red.

Políticas de seguridad, aquí se debe definir el compendio de permisos necesarios basándose en perfiles de acceso para que puedan autenticar, autorizar y llevar un registro de las actividades de los usuarios en la red inalámbrica (Phifer, 2015).

Las políticas que se apliquen a los usuarios inalámbricos deben emanar de la gerencia de TI las cuales deben priorizar en la protección de los recursos e información sensibles para la organización y sus usuarios en sí, en el caso de Unitec esta debe de establecer políticas fuertes en la navegación para evitar que los usuarios desaprovechen el recurso del internet accesando a sitios que difieren con el espíritu y las actividades propias de una universidad con el prestigio de Unitec.

### 2.3.5 VIABILIDAD FINACIERA

Esta se define por parte de González Díaz y Vidaud Quintana, como la Condición que evalúa la conveniencia de un proyecto, atendiendo a la relación que existe entre los recursos empleados para obtenerlo y aquellos de los que se dispone (González Díaz, 2009).

Otra definición propuesta por Lusthaus la define como la capacidad de una Organización de obtener fondos necesarios para satisfacer sus requisitos funcionales a corto, mediano y largo plazo. Para tener un buen desempeño, no basta con los criterios anteriores, y la Organización debe prestar atención también a su capacidad de generar recursos que necesita; tener capacidad de pago de sus cuentas operativas, pero también un excedente de ingresos con respecto a los gastos es la primera dimensión de este criterio. Es decir, la Organización debe tener capacidad para crear, proporcionar y entregar productos, servicios o programas útiles (Lusthaus, 1999).

La viabilidad financiera en el contexto de esta investigación se descompondrá en las siguientes dimensiones que enunciará a lo largo de esta apartado.

### 2.3.6 INDICE DE RETORNO DE INVERSION (ROI)

Este es conocido como índice de retorno de Inversión por sus siglas en Ingles, este es un indicador económico o financiero, según (Konelli, Retorno sobre la sobre inversión (ROI), 2015), el índice de retorno de inversión es un indicador financiero que mide la [rentabilidad](http://www.crecenegocios.com/definicion-de-rentabilidad) de una inversión, es decir, la relación que existe entre la utilidad neta o la ganancia obtenida, y la inversión (Ruiz, 2012).

Este se puede ver desde un punto de vista matemático a través de la **ecuacion 2**:

$$
ROI = \left(\frac{U}{I}\right) x 100 \tag{2}
$$

Donde:

ROI= Indice de retorno de inversion

U= Utilidad o ganancia neta

I= Inversion inicial

Si el ROI es positivo significa que la empresa es rentable (mientras más alto sea el ROI, más eficiente es la empresa al usar el capital para generar utilidades). Pero si el ROI es menor o igual que cero, significa que los inversionistas están perdiendo dinero (Ruiz, 2012).

Ivan Ruiz lo define como, la métrica o indicador que nos proporciona este ratio es la relación entre el beneficio y la inversión realizada, es decir, el ROI es un valor que mide la rentabilidad de una inversión, para evaluar qué tan eficiente es el gasto que estamos haciendo (Ruiz, 2012).

### 2.3.7 ROSI

Es un indicador que estima los costos por incidentes de seguridad, sus siglas quieren decir en inglés, Retorno sobre la Inversión en Seguridad (ROSI), según Carlos Ormella, este se define como un indicador financiero derivado del ROI, que se usa para justificar la inversión en seguridad de la información en términos monetarios, es un valor porcentual que relaciona el retorno o beneficio neto con la inversión hecha (Ormella, 2014).

En resumen, mientras que el ROI evalúa cuánto dinero se ganará por realizar una inversión, el ROSI evalúa cuánto dinero se dejará de perder (Bortnik, 2014).

La definición de Retorno sobre la Inversión esta dada por la **ecuacion 3**:

$$
ROSI = M - C \tag{3}
$$

Donde:

ROSI = Retorno sobre la inversion en seguridad

M = Mitigacion del riesgo monetario

C = Costo del control

Por lo tanto, se determina que una inversión en seguridad es rentable si el efecto de mitigación del riesgo es mayor que los costos estimados (Locher, 2005).

Según el experto en seguridad informático [Ulises Castillo Hernández](http://www.magazcitum.com.mx/?author=3) el Procedimiento para el cálculo de Rosi de una manera más simplificada se explica a continuación:

En forma simplificada los pasos para calcular el ROSI son los siguientes:

1. Identificar el elemento del negocio sobre el cual se aplicará el ROSI. En general será el activo de información que se quiera proteger. Por ejemplo el ERP de la organización o la red del departamento de finanzas.

2. Especificar el riesgo. Por ejemplo: transacción fraudulenta en el ERP; contaminación de virus en la red de finanzas.

3. Determinar la probabilidad de ocurrencia del riesgo durante un año. Por ejemplo si se calcula que puede haber una transacción fraudulenta cada cuatro años, entonces la probabilidad de ocurrencia sería 25%.

4. Determinar el costo si el riesgo se materializara. Por ejemplo, una transacción fraudulenta le podría costar a la empresa \$100,000; y una infección de virus podría costarle \$8,000 promedio. Estos costos deberán establecerse de la manera más objetiva y precisa posible, y deberán intervenir activamente los ejecutivos del negocio.

5. Calcular el "annual loss expectancy" o ALE, que es la probabilidad de ocurrencia por el costo de materialización del riesgo.

6. Calcular la probabilidad de ocurrencia del riesgo después de que se implementen los controles de seguridad deseados.

7. Calcular el ALE modificado (mALE).

- 8. Calcular el ahorro o beneficio, a traves de la **ecuacion 4**:
- 9.

 $Ahorro = ALE - mALE$  (4)

Donde:

ALE = Expectativa de perdidas anuales

mALE= Expectativa de perdidas anuales modificado.

10. Calcular el ROSI:

Ejemplo: Una empresa requiere proteger un servidor de bases de datos con información sensible. La propuesta de su proveedor de servicios de seguridad incluye los servicios de consultoría para realizar un endurecimiento al servidor así como implementar y monitorear un firewall de bases de datos (Hernández, 2010).

La tabla siguiente desglosa el cálculo del ROSI:

### **Tabla 1. Calculo Rosi**

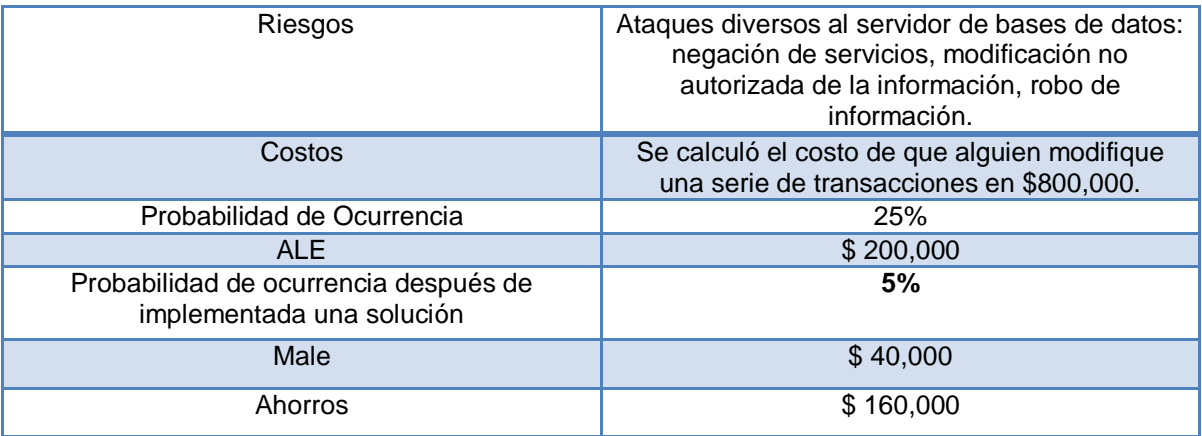

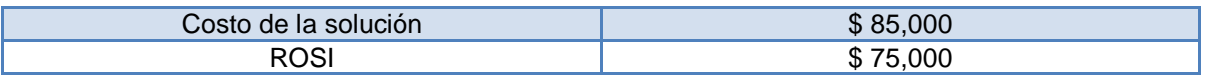

Si el ROSI es positivo significa que la implementación del control es financieramente conveniente, pues los ahorros esperados superan el costo del control (Hernández, 2010).

### 2.3.8 VAN Y TIR

Estos son dos indicadores muy similares que van de la mano el primero se refiere al Valor actual neto (VAN), el cual se basa en el hecho de que el valor del dinero cambia con el paso del tiempo. Aun con una inflación mínima, un peso de hoy puede "comprar menos" que un peso de hace un año. El VAN permite conocer en términos de "pesos de hoy" el valor total de un proyecto que se extenderá por varios meses o años, y que puede combinar flujos positivos (ingresos) y negativos (costos) (Colquehuanca, 2013).

Según Arthur Konelli, la ecuacion del van, se ejemplifica en la **ecuacion 5**:

$$
VAN = BNA - I \tag{5}
$$

Donde: BNA = Beneficio neto actualizado I=Inversion

el beneficio neto actualizado es el valor actual del [flujo de caja](http://www.crecenegocios.com/el-flujo-de-caja) o beneficio neto proyectado, el cual ha sido actualizado a través de una tasa de descuento.

La tasa de descuento (TD) con la que se descuenta el flujo neto proyectado, es el la tasa de oportunidad, rendimiento o rentabilidad mínima, que se espera ganar; por lo tanto, cuando la inversión resulta mayor que el BNA (VAN negativo o menor que 0) es porque no se ha satisfecho dicha tasa. Cuando el BNA es igual a la inversión (VAN igual a 0) es porque se ha cumplido con dicha tasa. Y cuando el BNA es mayor que la inversión es porque se ha cumplido con dicha tasa y además, se ha generado una ganancia o beneficio adicional (Konelli, Retorno sobre la Inversion (ROI), 2015)

Si  $VAN > 0 \rightarrow eI$  proyecto es rentable.

 $VAN = 0 \rightarrow eI$  proyecto es rentable también, porque ya está incorporado ganancia de la TD.

Si  $VAN < 0 \rightarrow eI$  proyecto no es rentable.

Con respecto al TIR, sus siglas significa Tasa Interna de retorno, en términos conceptuales, puede entenderse como la tasa de interés máxima a la que es posible endeudarse para financiar el proyecto, sin que genere pérdidas.

Para hallar la TIR hacemos uso de la fórmula del VAN, sólo que en vez de hallar el VAN (el cual reemplazamos por 0), estaríamos hallando la tasa de descuento.

### 2.4 VIABILIDAD TECNICA

Se define como viabilidad técnica como aquella que atiende a las características tecnológicas y naturales involucradas en un proyecto. El estudio de la viabilidad técnica suele estar vinculado a la seguridad y al control (Mejia, 2015).

Otra definición dada por la especialista de Proyectos María de los Ángeles Criado, es que la viabilidad técnica se argumentará con el desarrollo del producto o servicio que queremos vender/prestar, su elaboración y su aspecto final. Estar responde las siguientes interrogantes, ¿Cómo voy a ser capaz de sacar la empresa adelante si no sé qué soy capaz de producir? ¿Qué elementos, metodologías, tecnológicos y técnicos debe tener mi producto/servicio? (Albea, 2014).

Una definición más clara se refiere a que esta es el conjunto de estudios y análisis indicados, que brindan información sobre el grado de viabilidad derivado de las aptitudes técnico-operativas (Sobrero, 2009).

En esta investigación se tomara aquellas dimensiones de la variable de viabilidad técnica que tenga mayor ponderación en la implementación de una solución CMN para la red inalámbrica de Unitec en sus campus de Tegucigalpa, estas dimensiones se describirán en los apartados siguientes.

#### 2.4.1 INDICE DE DISPONIBILIDAD DE SERVICIO

Según ITIL este se define como el Porcentaje de tiempo en el que los servicios TIC considerados críticos son utilizables por los usuarios (ITIL, 2015).

Este según ITIL debe estar enmarcado en el aspecto de gestión de la disponibilidad este indicador mide el grado de acceso o de disponibilidad de un servicio basándose en su grado de criticidad.

Según Dubis Cantor se define como Corresponde al porcentaje del tiempo de funcionamiento del servicio por ausencia de fallas no predecibles en los servicios de correo, internet y conexión a bases de datos.

Este se calcula usando la **ecuacion 6**:

$$
IDS = \frac{\sum (TF)}{TA} X100 \tag{6}
$$

Donde:

IDS= Índice de disponibilidad de servicio TF=Tiempo fuera de servicio TA= Tiempo de actividad

Entendiendo como tiempo fuera de servicio los periodos de tiempo en los que un sistema o plataforma informática son inaccesibles (Cantor, 2009).

### 2.4.2 RENDIMIENTO DE LA RED

También conocido como througput de la red en el argot de networking, este se define como a la tasa promedio de éxito en la entrega de un mensaje sobre un canal de comunicación. Este dato puede ser entregado sobre un enlace físico o lógico, o a través de un cierto nodo de la red. Por regla general, el throughput es medido en bits por segundo (bit/s o bps), y a veces en paquetes de datos por segundo o paquetes de datos por franja de tiempo. (salazar, 2014).

Otra definición seria, que este es el rendimiento del sistema o rendimiento total es la suma de las velocidades de datos que se entregan a todos los terminales de red. El rendimiento puede ser analizado matemáticamente por medio de la teoría de colas, donde la carga de paquetes por unidad de tiempo se denota λ (tasa de llegada), y el rendimiento en paquetes por unidad de tiempo se denota μ (tasa de salida).

El rendimiento es esencialmente sinónimo de consumo de ancho de banda digital. El caudal máximo es esencialmente sinónimo de capacidad de ancho de banda digital (Bermejo, 2011).

### 2.4.3 INDICE DE INCIDENCIAS DE SEGURIDAD

Se define como incidencias de seguridad como aquel suceso o evento que venga a violentar la integridad, privacidad y confidencialidad de la información de usuarios o sistemas que se encuentra en la red de datos, por lo general esto se encuentra encerrado en las siguientes categorías:

- Robo de información sensible.
- Robo y pérdida de notebooks con información sensible.
- Denegación de servicio sobre equipos de networking, afectando la operación diaria de la Compañía.
- Denegación de servicio por el ingreso y propagación de virus y worms que explotan vulnerabilidades.
- Sabotaje Corporativo a través de modificaciones de programas por parte del personal interno que generó problemas de disponibilidad en servicios críticos (programa troyano).
- Amenazas y denuncias falsas a través de mensajes de correo electrónico anónimos.
- Ataques locales de phishing a Bancos y Empresas.
- Fraude financiero.

Este índice se calcula con la sumatoria de los sucesos de seguridad desencadenados en un periodo de tiempo, usualmente un año, este dato sirve para comparar el grado de incidencia entre un periodo de tiempo y otro de tal forma que le permita a los gerentes de TI comparar que políticas de seguridad mejoraron y que brechas de seguridad aún permanecen abiertas (Ardita, 2008).

### 2.4.4 CANTIDAD DE VENTANAS DE MANTENIMIENTO

Se define como ventana de mantenimiento, según IBM como el conjunto de operaciones de mantenimiento en sistemas de destino, en el cual hay inactividad en el proceso productivo para que no afecten a la ejecución de flujos de trabajo en los destinos (IBM, 2005).

La cantidad de ventanas de mantenimiento es el conteo de estas que se lleva a cabo en un periodo de tiempo definido por lo general este periodo de tiempo es en referencia a un año y sirve como fines estadísticos para comparar a la larga cantidades y fluctuaciones de la misma.

### 2.4.5 CANTIDAD HORAS/HOMBRE

Se define como cantidad de horas/hombre la cantidad de tiempo que le toma a una persona realizar una tarea de producción (Mendoza, 2011).

Para realizar este cálculo se usa la **ecuacion 7**:

$$
C = \frac{HH \; X \; RP}{HD} \tag{7}
$$

Donde:

HH= Cantidad de horas hombre por unidad de produccion

RP= Requerimiento de produccion por un periodo HD= Horas disponibles

# **CAPITULO III. METODOLOGIA**

Este capítulo describe el proceso metodológico llevado a cabo durante este análisis para así corroborar de manera efectiva y objetiva las distintas hipótesis planteadas que nos ayuden a responder las preguntas iniciales de esta investigación de forma contundente, que permitan generar conclusiones fiables.

# 3.1 CONGRUENCIA METODOLÓGICA

Esta sección a corroborar de manera precisa las relaciones entre el planteamiento y objetivos de la investigación con el proceso metodológico de la investigación, es decir ayuda a corroborar la correlación entre las incógnitas planteadas y el proceso que nos ayudara a encontrar las respuestas más adecuadas.

# 3.1.1 MATRIZ METODOLÓGICA

A continuación se enuncia la matriz encargada de la verificación del alineamiento de los distintos elementos con la Metodologia aplicada para esta investigación.

# **Tabla 2. MATRIZ METODOLOGICA**

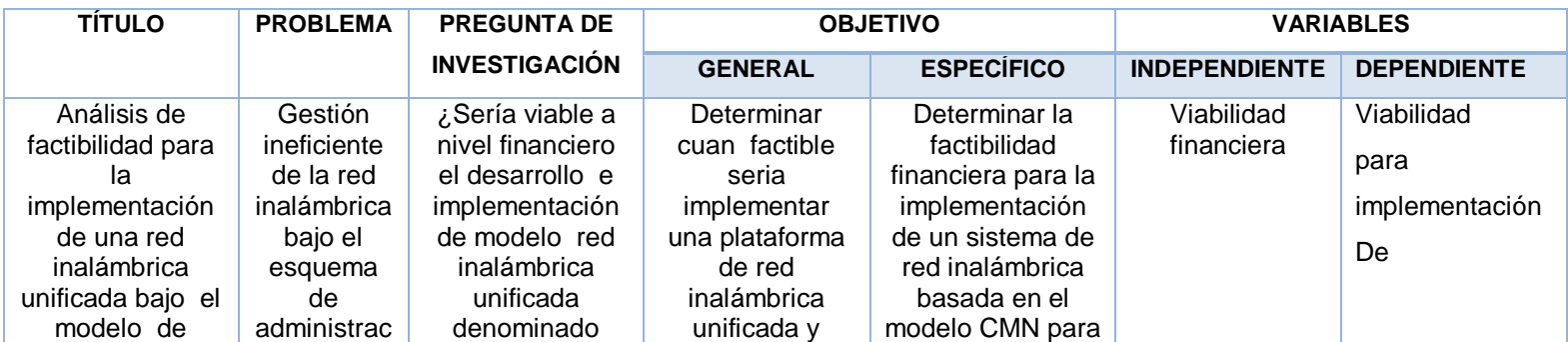
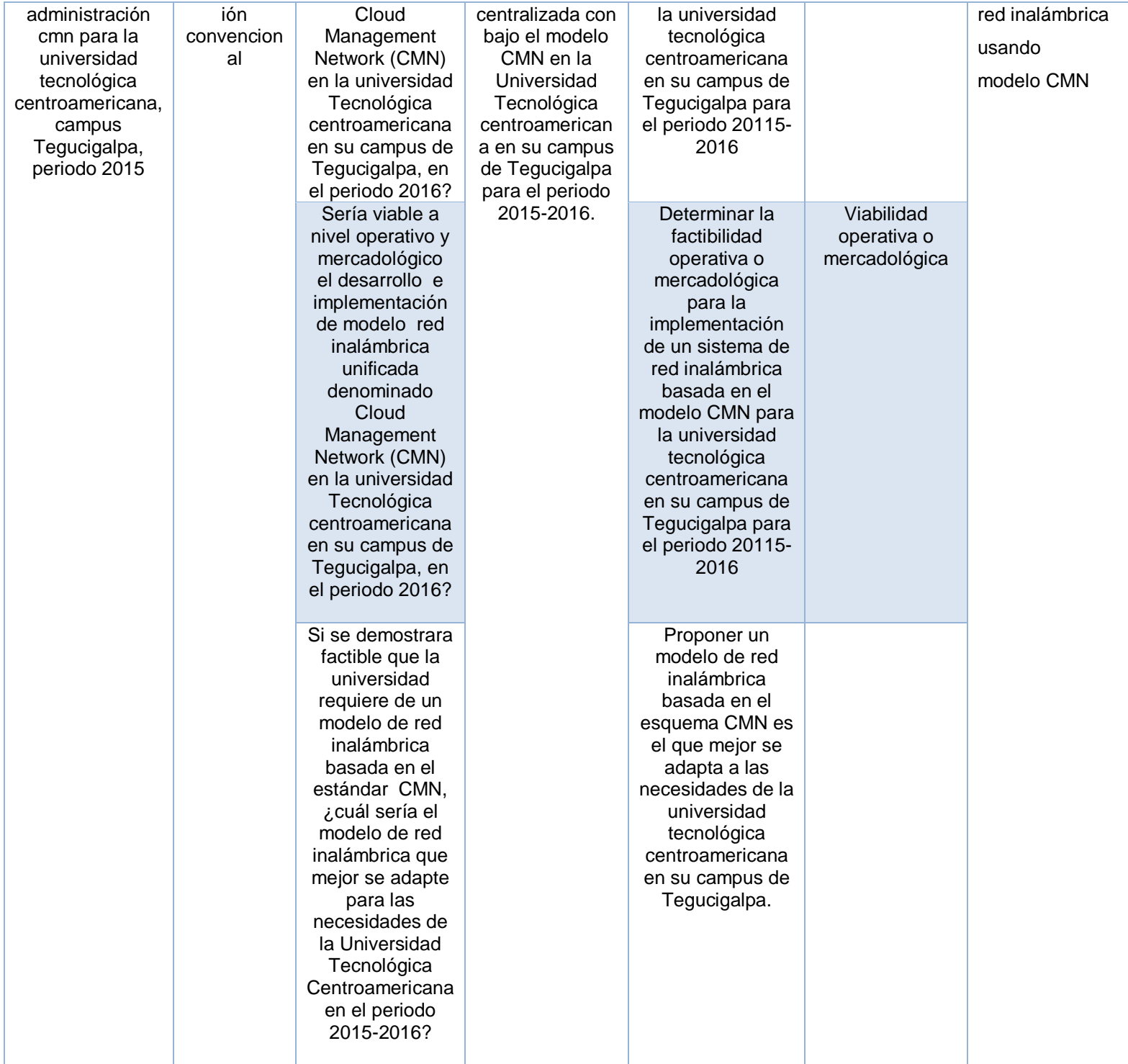

#### 3.1.2 DEFINICIÓN OPERACIONAL DE LAS VARIABLES

Esta sección describa las variables operacionales, sus atributos y dimensiones, de esta manera conocer más a fondo los elementos metodológicos que se pretende demostrar a través de la aplicación de diversos instrumentos procurando hallar las respuestas a las diversas hipótesis planteadas. A continuación se expresan gráficamente lo expuesta, haciendo uso del diagrama sagital de las diversas variables que convergen en este estudio, adicionalmente se expone la tabla de Operacionalizacion de las variables.

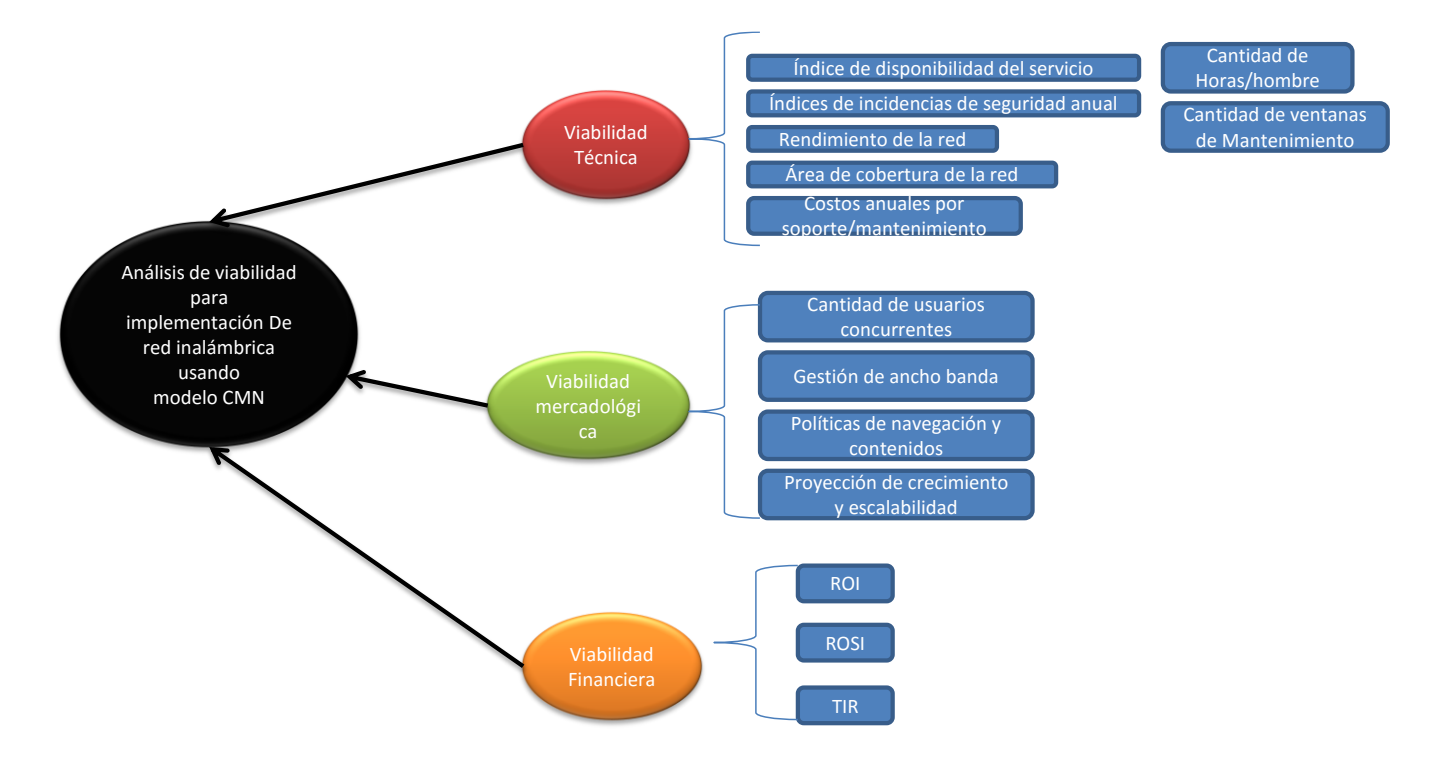

# **Ilustración 13. Diagrama sagital de la investigación Fuente: propia**

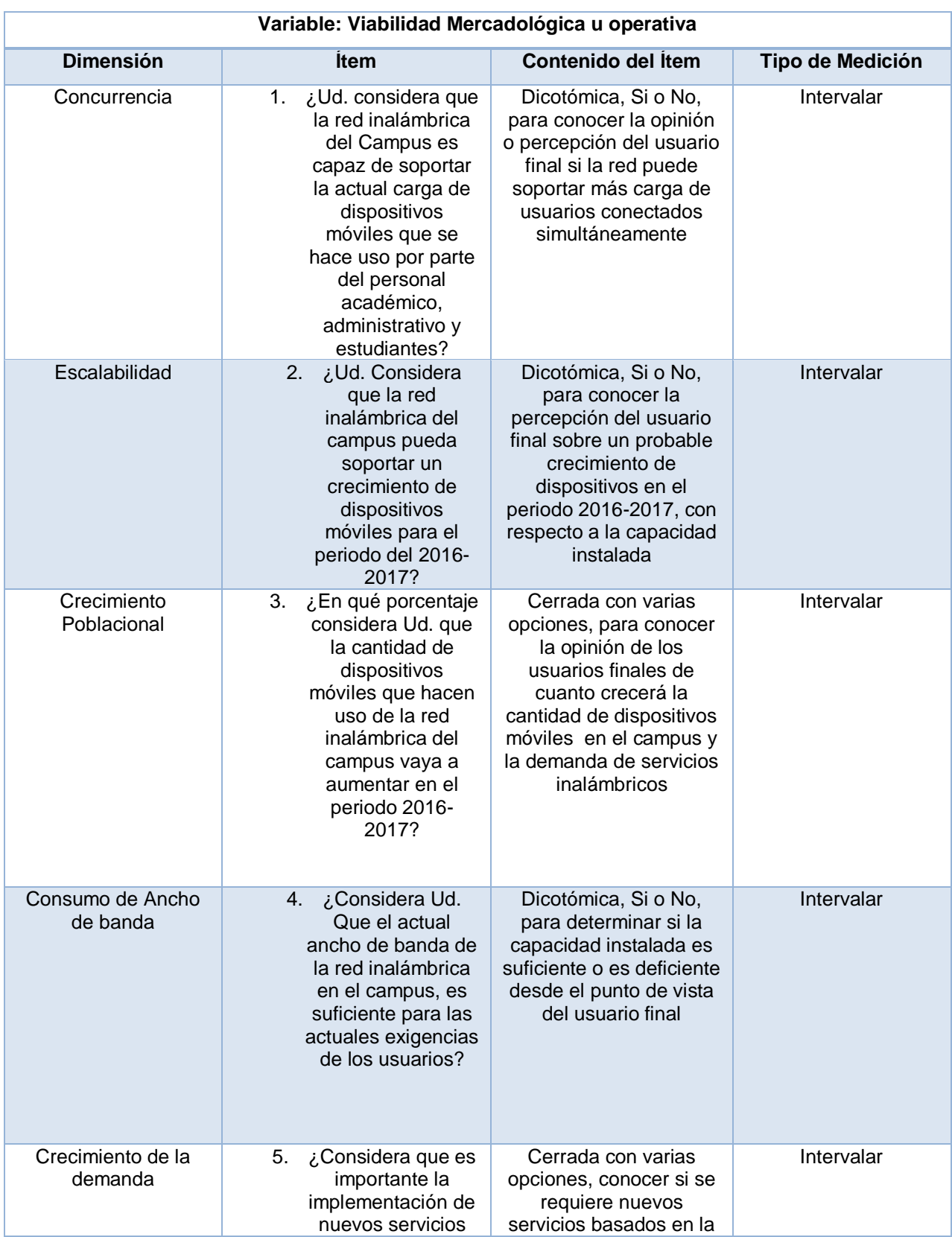

### **Tabla 3. ANALISIS DE VARIABLE MERCADOLOGICA U OPERATIVA**

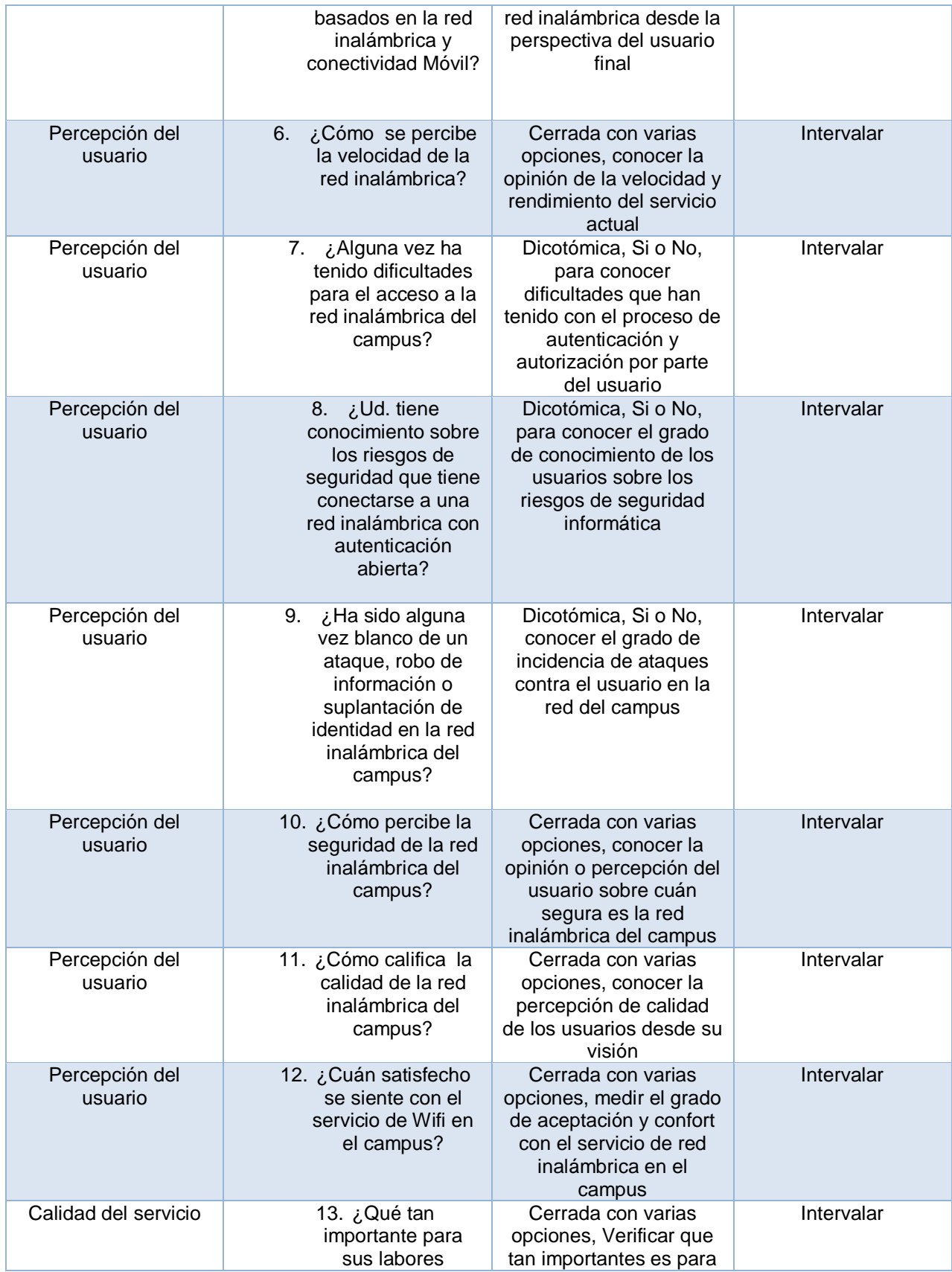

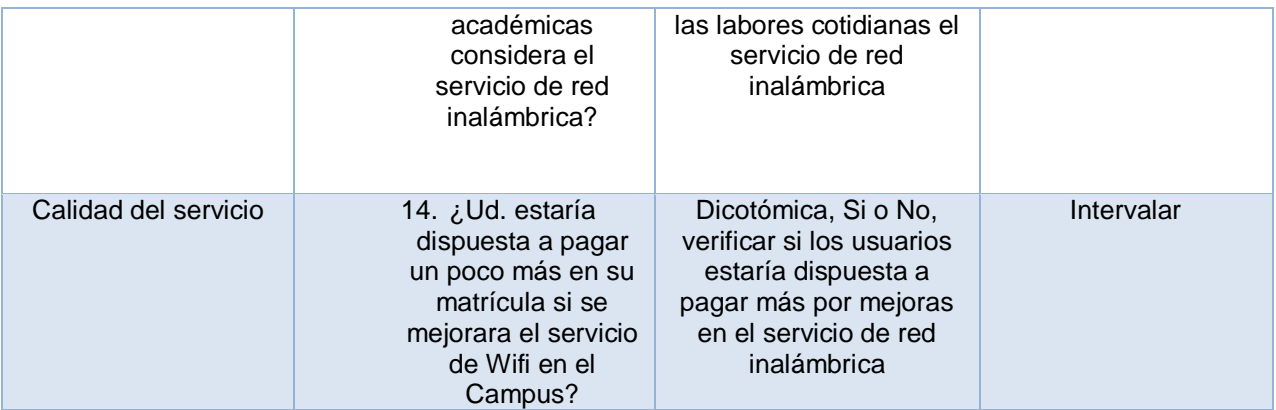

## 3.1.3 HIPÓTESIS

A continuación se plante las siguientes Hipótesis, basadas en las preguntas generales y específicas de la investigación

*H1*: A mejor gestion de politicas de usarios, ancho de banda y menor consumo de horas de soporte es mas factible tecnicamente la implementacion de una red inalambrica unificada bajo el modelo CMN para el campus de Unitec de Tegucigalpa en el periodo 2016.

*H0*: A mejor gestion de politicas de usarios, ancho de banda y menor consumo de horas de soporte es menos factible tecnicamente la implementacion de una red inalambrica unificada bajo el modelo CMN para el campus de Unitec de Tegucigalpa en el periodo 2016.

*H2*: A mejor Indice de retorno de inversion, Tasa de Interes de retorno y periodo de recuperacion de la inversion es mas factible financieramente la la implementacion de una red inalambrica unificada bajo el modelo CMN para el campus de Unitec de Tegucigalpa en el periodo 2016.

*H0*: A mejor Indice de retorno de inversion, Tasa de Interes de retorno y periodo de recuperacion de la inversion es menos factible financieramente la implementacion de una red inalambrica unificada bajo el modelo CMN para el campus de Unitec de Tegucigalpa en el periodo 2016.

*H3*: Ante la demanda de nuevos servicios y el descontento general de los usuarios por el servicio de red inalambrico es factible mercadologicamente la implementacion de una red inalambrica unificada bajo el modelo CMN para el campus de Unitec de Tegucigalpa en el periodo 2016.

*H0*: Ante la demanda de nuevos servicios y el descontento general de los usuarios por el servicio de red inalambrico no es factible mercadologicamente la implementacion de una red inalambrica unificada bajo el modelo CMN para el campus de Unitec de Tegucigalpa en el periodo 2016.

## 3.1.4 ENFOQUES Y MÉTODOS

El enfoque de esta investigación es del tipo mixto ya que combina elementos y técnicas de carácter cualitativo-descriptivo, en combinación con aspectos cuantitativos del tipo de análisis numéricos y similares, buscando combinar las fortalezas de ambos métodos para encontrar las mejores técnicas o herramientas para poder probar las hipótesis antes planteadas.

Es cualitativo por hacer uso de los siguientes métodos:

- exploratorio por que examina un tema que no ha sido estudiado o que se ha estudiado muy poco como es el caso de la red inalámbrica del campus de Unitec en **Tegucigalpa**
- Descriptivo por qué se hace un estudio o descripción de la situación actual, del modo de operar y gestión de la red inalámbrica.

Es cuantitativo por que hace uso de los siguientes métodos:

 Correlacional, por que busca la correlación entre las variables de viabilidad técnica, mercadológica y operativa con la viabilidad general, si una de las hipótesis planteadas con respectos a los tipos de viabilidad no se cumple entonces el proyecto no es viable y no debe ser ejecutado.

 Descriptivo por que se describe situación, actual y la percepción de los usuarios finales con respecto al servicio.

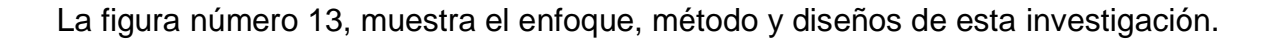

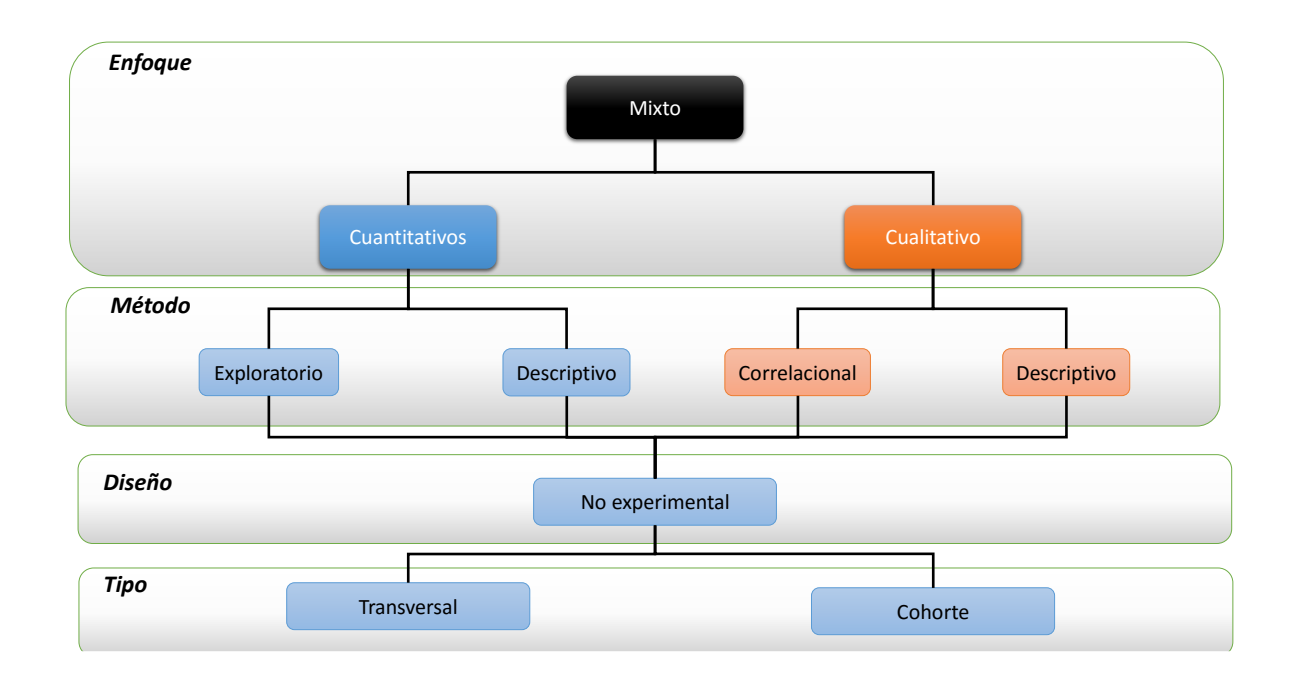

# **Ilustración 14. Enfoque, método, diseño y tipo de investigación aplicado. Fuente: propia**

### 3.1.5 DISEÑO DE LA INVESTIGACIÓN

El diseño aplicado a esta investigación es de tipo no experimental ya que se va a observar el desarrollo actual de aspectos como la demanda, capacidad instalada y percepción de los usuarios acerca del funcionamiento de la red inalámbrica del campus de Unitec de Tegucigalpa.

Este será a la vez una vez un estudio de tipo de cohorte, ya que deseamos conocer la opinión de un segmento de la población total en este caso la población estudiantil del campus de Tegucigalpa, también este análisis es del tipo transversal o transeccional ya

que se está tomando en cuenta la situación actual únicamente y no un segmento temporal.

### 3.1.6 POBLACIÓN

La población definida para este estudio en su variable mercadológica, sería la población estudiantil, personal administrativo del campus de Unitec en Tegucigalpa, el cual según una estimación de la universidad misma cuenta con una población de 20,000 estudiantes (Unitec, 2015).

La población para la variable técnica, en este caso sería de 1 o 2 individuos ya que el instrumento a usar es una entrevista dirigida al administrador o administradores de la red inalámbrica del campus de Unitec en Tegucigalpa.

### 3.1.7 MUESTRA

Para el obtener el tamaño de la muestra para la variable mercadológica u operativa a partir de la población antes estimada, usaremos la siguiente formula que se muestra en la figura 15:

$$
n = \frac{N \cdot Z^{2} \cdot p \cdot (1-p)}{(N-1) \cdot e^{2} + Z^{2} \cdot p \cdot (1-p)}
$$

# **Ilustración 15. Fórmula para la obtención del tamaño de la muestra. Fuente: propia**

Donde:

n = el tamaño de la muestra a obtener

N = tamaño del universo o población total, en este caso sería de 20,000

Z =Es la desviación del valor medio que aceptamos para lograr el nivel de confianza deseado.

En función del nivel de confianza que busquemos, usaremos un valor determinado que viene dado por la forma que tiene la distribución de Gauss, en esta investigación usaremos un nivel de confianza del 95% por lo que el valor de Z=1,96.

e =Es el margen de error máximo permitido, en este estudio será del 5%

p =será la proporción de individuo que buscamos este valor es desconocido, pero se usará el 50% para este caso, sustituyendo los valores esto sería:

## n=[(20,000)(1.96)(1.96)(0.5)(1-0.5)]/[(20,000-1)(0.05)(0.05)+(1.96)(1.96)(0.5)(1-0.5)] n=377

El cálculo da un tamaño de la muestra de 377 individuos, para la variable mercadológica.

Para la variable técnica, la muestra seria del mismo tamaño que la población, debido a que esta última es demasiado pequeña.

### 3.1.8 UNIDAD DE ANÁLISIS

Para el esta investigación y de manera general la unidad de análisis seria campus Unitec en Tegucigalpa, a continuación se desglosa la unidades de investigación para cada una de las variables independientes.

En la variable mercadológica, nuestra unidad de análisis será la población estudiantil ya que ellos son las personas que más uso hacen de la red inalámbrica, por lo tanto es válido conocer su opinión al respecto a este servicio.

Para la variable técnica, la unidad de análisis seria el departamento de IT donde se pretende conocer el modo de operación/gestión de la red actual, los procesos y puntos de mejoras de la gestión de la red inalámbrica actual.

Para la variable financiera la unidad de análisis seria el departamento de IT para conocer los costos de operación y mantenimiento de la red inalámbrica a través del instrumento diseñado.

### 3.1.9 UNIDAD DE RESPUESTA

La unidad de respuesta en el caso de la variable mercadológica esta expresada en razones porcentuales para cada una de las interrogantes que se plantea a través del instrumento diseñado y aplicado a la muestras de la población total definido anteriormente.

La unidad de respuesta para la variable técnica es de carácter descriptivo del tipo nominal ya que el objetivo del instrumento es conocer acercar de la situación actual de la gestión de la red inalámbrica.

La unidad de respuesta para la variable financiera es del tipo escalar en unidades monetarias sobre los costos y ahorros de la inversión planteadas a través de este análisis.

### 3.5 TÉCNICAS E INSTRUMENTOS UTILIZADOS

Esta sección busca análisis y dar a conocer al lector los instrumentos usados por la investigación para poder probar o rechazar las hipótesis planteadas, de forma puntual y objetiva.

#### 3.5.1 INSTRUMENTOS

Los instrumentos a utilizar en esta investigación son:

 Entrevista dirigida a administrador de redes/gerente de TI, a través de la formulación de preguntas puntuales.

 Encuesta dirigida a la comunidad universitaria, basándose en el tamaño muestral para determinar opinión y percepción del servicio

 Estimación financiera a traves de proyecciones de ingresos, egresos y utilidades para conocer el grado de factibilidad económica de sistema propuesto.

En los anexos pueden encontrarse los diferentes instrumentos aplicados como ser la encuesta y la transcripción completa de la entrevista

### 3.5.2 TÉCNICAS

La técnica empleada en este trabajo de investigación se componen de la realización una encuesta dirigida a la usuarios finales de la red inalámbrica del campus de Tegucigalpa, para determinar de forma porcentual y numérica las respuestas a las 12 interrogantes que busca determinar las perspectiva de los usuarios sobre aspectos, de demanda, calidad de servicio y percepción de los servicios basados en esta red.

Otra de las técnicas empleadas es una entrevista dirigida al administrador de red o jefe de IT en su defecto, para conocer los aspectos interiores sobre la configuración, operación y gestión de la red inalámbrica del campus.

Y la última técnica es la estimación financiera de la propuesta a implementar donde se determinara indicadores claves que nos brindaran la información necesaria para determinar la viabilidad de la ejecución del mismo.

#### 3.5.3 PROCEDIMIENTO

A continuación se enuncia el procedimiento a seguir en la aplicación de los dos instrumentos definidos anteriormente.

#### 3.5.3.1 ENCUESTA

Se aplicara la encuesta a los estudiantes en el campus de Unitec en Tegucigalpa, indicándoles que esta es una encuesta con fines académicos y que la información expuesta en la misma es confidencial.

Se le explicará al encuestado por parte del encuestador que selecciones una respuesta única de cada una de las opciones mostradas que según su opinión la que mas concuerde como respuesta a la interrogante planteada.

Una vez hecho esto se le dará las gracias por la ayuda y la información brindada.

Este proceso se repetirá 377 veces, de acuerdo al tamaño de la muestra antes calculado.

Una vez hecho esto se tabulará los resultados de cada encuesta y cada interrogante en SPSS (Software estadístico) donde se obtendrán datos resumidos ya procesados, los cuales serán enunciados en esta investigación, a partir de allí se deducirá las respectivas conclusiones al respecto.

#### 3.5.3.2 ENTREVISTA Y ESTIMACION

El instrumento entrevista será aplicado al administrador de la red o al Jefe de IT, con el cual previamente se le estará pidiendo una entrevista.

En el se abordara una serie de preguntas directas de tipos descriptiva donde a partir de las respuesta a esta interrogantes se conocera mas profundida aspectos sobre la tecnología actual en la que esta basada la red inalámbrica y de como esta es gestionada.

Para la parte financiera se hace un estudio o estimacion proyectada a 5 años sobre los margenes de ganancia, inversion y egresos.

206

#### 3.6 FUENTES DE INFORMACIÓN

Las fuentes de información para esta investigación serán:

 La opinión de la comunidad estudiantil contemplada en los resultados de la encuesta.

Los datos arrojados por la entrevista dirigida al departamento de IT.

 Las estimaciones hechas a partir de cotizaciones, de productos y servicios por los fabricantes de la tecnología o servicio.

#### 3.7 LIMITANTES

El estudio estará limitado a aspectos de tiempo que no nos permitirán profundizar mas en el proceso de investigacion debido a esta limitante, algunas informaciones serán generales en algunos aspectos debido a esta causa.

Otra limitantes es el poco acceso o voluntad de apoyo que tuve por parte de Unitec para la aplicación del instrumento denominado entrevista, ya que la gerencia de Tecnologias de información nunca desearon concederme una entrevista para conocer los detalles técnicos de la operación de la red inalámbrica del campus.

Los resultados son mostrados en las secciones siguientes a este capitulo.

#### 3.8 VALIDACION DEL INSTRUMENTO: ENCUESTA

El instrumento denominado encuesta es el único instrumento de esta investigación que es de tipo estadístico, por lo cual se tuvo que validar previamente a través de una prueba piloto, la cual se describe a continuación.

Se aplicó una prueba piloto del instrumento a través de 15 encuestas que buscaban determinar el grado de correlación y relevancia entre las preguntas hechas y verificar si las preguntas realizadas sean comprensibles para la población.

Se procedio a aplicar la prueba piloto, los resultados de las 15 encuestas aplicadas fueron debidamente tabuladas basándose dos procedimientos para los ítems de las siguientes escalas:

*Binario/Dicotómico*: para los ítems 1, 2, 4, 7, 8,9 y 14 se hacen preguntas del tipo Dicotómicas, se usó una escuela, donde si la respuesta era afirmativa esta sería codificada con un 1, y si es negativa entonces se valora con un cero.

La prueba de confianza aplicada fue la de Guttman para las preguntas dicotómicas, tabulándose los datos en el SPSS y encontrándose el siguiente valor para cada uno de sus elementos:

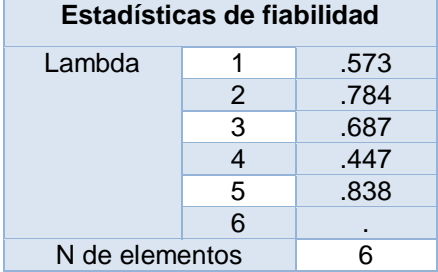

### **Tabla 4. RESULTADO PRUEBA DE GUTTMAN**

El nivel de validación interna, se puede mejorar hasta 74% si el ítem 9 es eliminado del instrumento, tal como lo muestra la siguiente tabla:

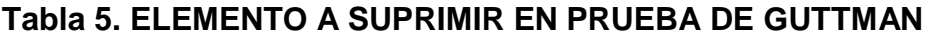

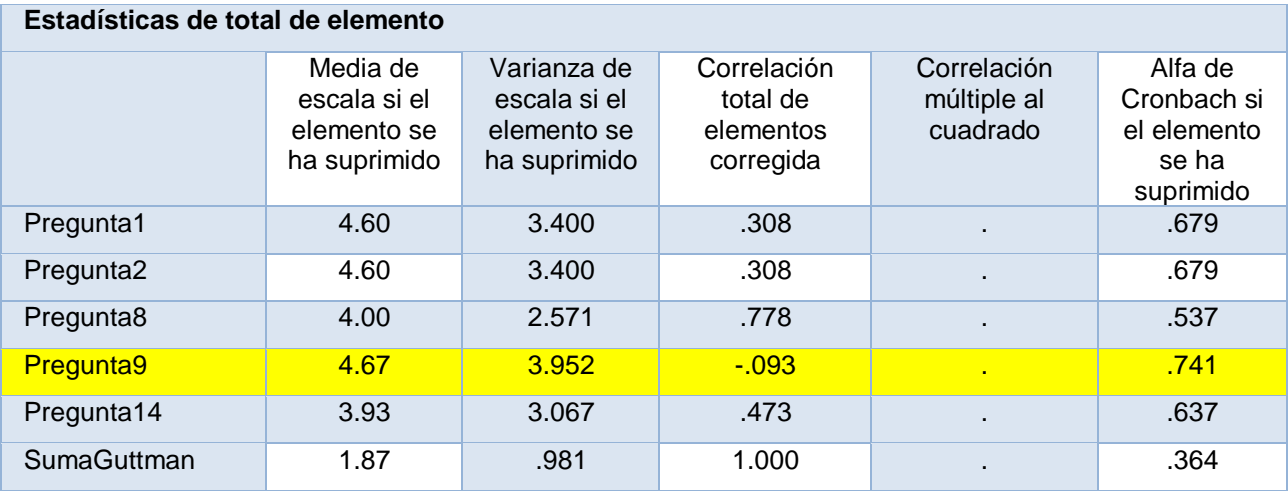

*Escalar:* Este se desglosa para cada ítem de la siguiente manera

 Para el ítem número 3 la escala va del valor 1 para la opción "0-30%", progresivamente va aumentando de 1 en 1 por cada opción, hasta el valor de 4 para la opción que dice "más de 100%"

 Para el ítem número 5, se da un valor de 1 a la opción "sin ninguna importancia", respectiva hasta la opción "Extremadamente importante" con un valor de 5.

 Para el ítem 6 se da un valor 1 a la opción "muy lenta, respectivamente hasta la opción "muy rápida" con un valor 5.

 Para el ítem 10, se da un valor de 1 a la opción marcada "Nada segura" respectivamente hasta llegar a la opción marcada como "muy segura" con un valor de 4.

 Para el ítem 11, se usa el valor de 1 para la opción "muy mala", creciendo de valor por cada opción hasta llegar al valor de 5 para la opción "muy buena" respectivamente.

 Para el ítem 12 se usa el valor 1 para la opción "nada satisfecho" creciendo de valor respectivamente para cada opción hasta llegar al valor 4 para la opción "muy satisfecho" respectivamente.

 Para el ítem 13 se usa el valor de 1 para la opción "sin ninguna importancia", creciendo este valor de 1 en 1 por cada opción hasta llegar al valor de 4 para la opción "Muy importante.

Se tabularon los resultados de cada encuesta en el software estadístico SPSS, tal como Se muestra en la siguiente:<br><sup>la</sup> "Validacion de Instrumento Alpha crombatch version 1.0.sav [Conjunto\_de\_datos1] - IBM SPSS Statistics Editor de datos

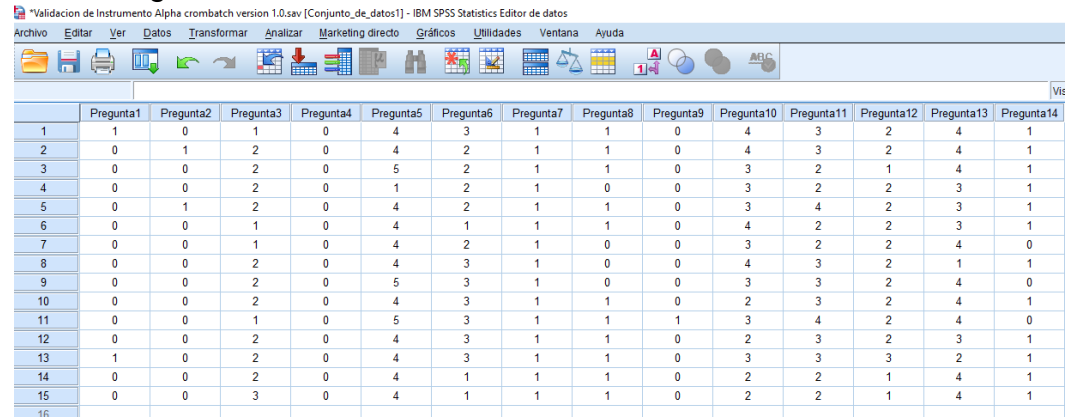

# **Ilustración 16. Tabulación de datos del instrumento encuesta en spss Fuente: propia**

Se aplicó la prueba de alfa crombatch, dando un valor de confianza del 60.5% de acuerdo a la siguiente figura:

### **Tabla 6. PRUEBA DE ALFA CROMBATCH**

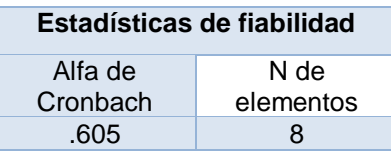

#### **Tabla 7. Elemento a suprimir en prueba Alfa Crombatch**

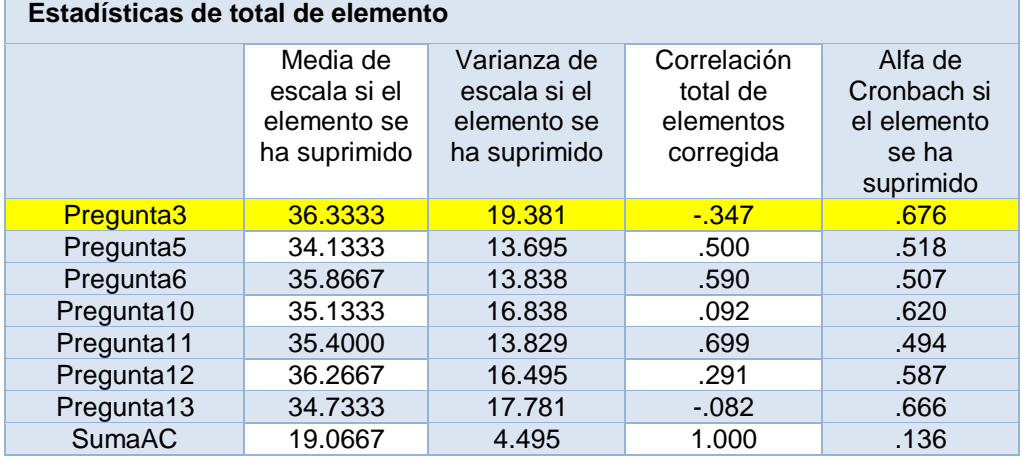

Se debe eliminar el ítem número 3 del instrumento para que nuestro nivel de confianza alcance un valor de hasta el 68%, por lo que se concluye que este debe ser eliminado del instrumento para acercarse a un nivel de confianza del instrumento del 68%.

Adicionalmente, La redacción de las preguntas del instrumento no tendrá ninguna modificación ya que los encuestados no manifestaron la no compresión de alguno de los ítems expuestos en el instrumento.

El instrumento corregido y anterior se encuentran a detalle en los anexos de este documento.

# **CAPITULO IV. ANÁLISIS DE RESULTADOS**

Esta sección analiza los resultados obtenidos a través de la prueba de los instrumentos aplicados y descritos en las secciones anteriores, estos resultados nos permitirán inferir acerca de aspectos que hasta el momento eran superficiales o desconocidos.

### 4.1 ANÁLISIS DE RESULTADOS: INTRUMENTO DE MEDICIÓN-ENCUESTA

El análisis que a continuación se enuncia buscar interpretar los resultados de la aplicación del instrumento diseñado para la variable mercadológica que en este caso es la encuesta dirigida a los usuarios finales de la red inalámbrica del campus, acá se analizará Ítem por Ítem.

Item 1:

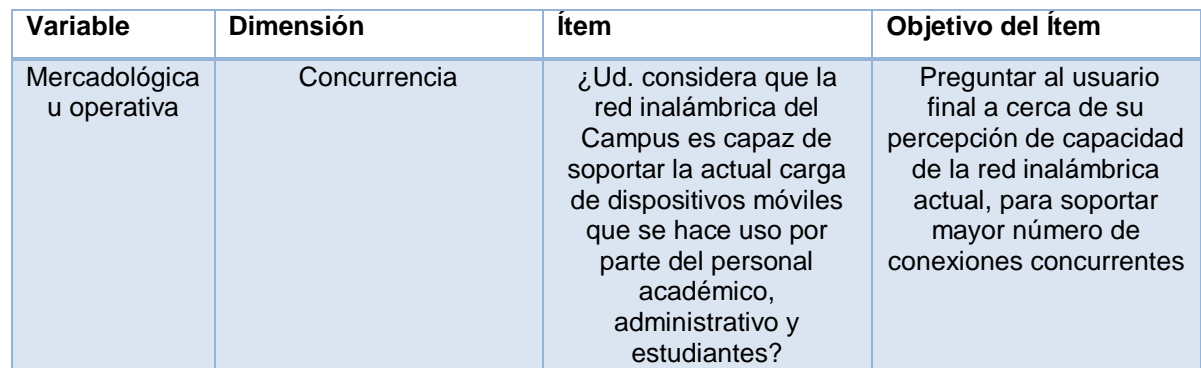

### **Tabla 8. DEFINICION DEL ITEM 1**

## **Tabla 9. Resultados del Ítem 1**

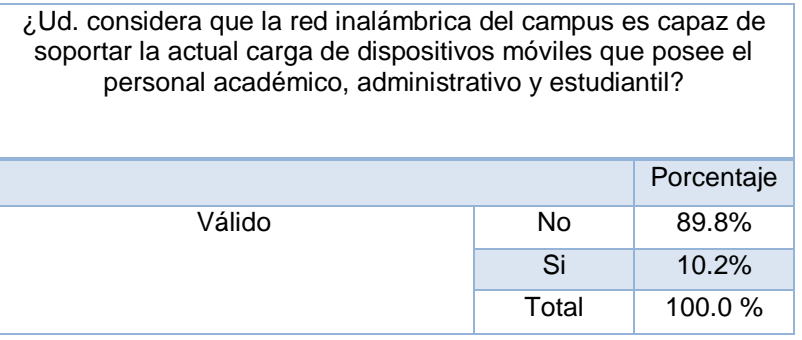

1. ¿Ud. considera que la red inalámbrica del Campus es capaz de soportar la actual **¿Ud considera que la red inalambrica del**  carga de dispositivos móviles que poseen el personal académico, administrativo y estudiantes?

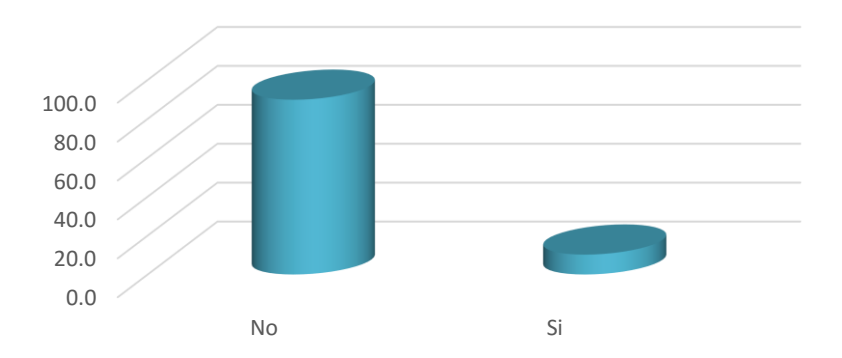

### **Ilustración 17. Resultados para el ítem # 1**

### **Fuente: propia**

Los usuarios encuestados perciben que la red ya es insuficiente, que la capacidad instalada ya está sobrepasada por mucho, y que ya es necesario la búsqueda de nuevos mecanismos o tecnologías que permitan un mejor manejo de la carga de usuarios concurrentes.

Ítem 2:

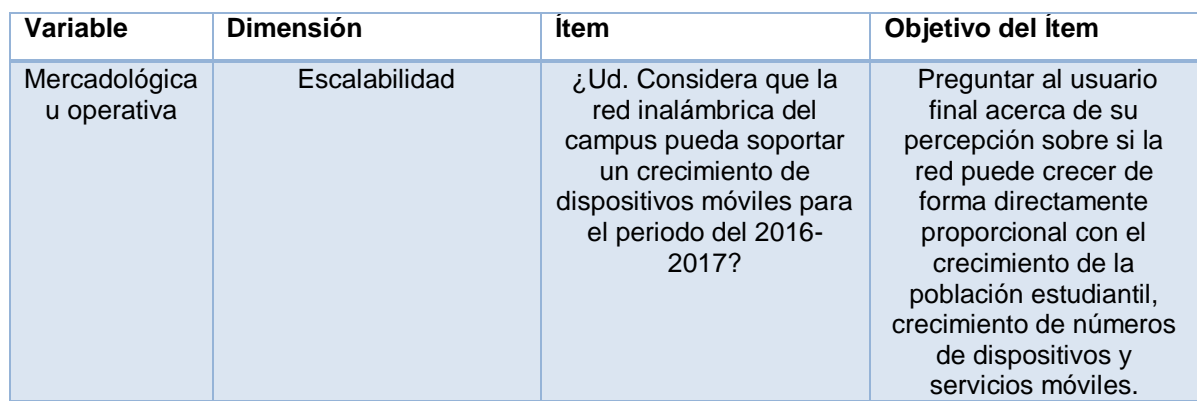

## **Tabla 10. DEFINICION DEL ITEM 2**

## **Tabla 11. Resultados del Ítem 2**

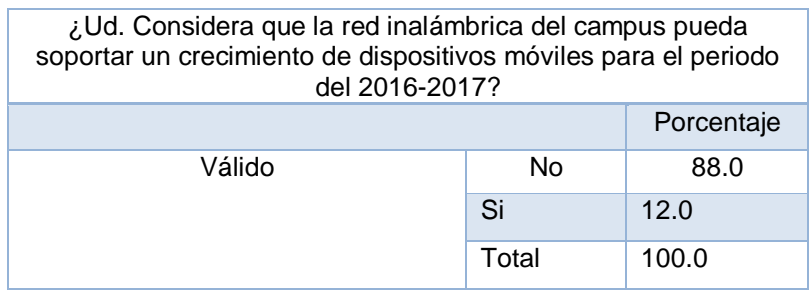

2. ¿Ud. Considera que la red inalámbrica del campus pueda soportar un crecimiento **campus pueda soportar un crecimiento de**  de dispositivos móviles para el periodo del 2016? **dispositivos móviles para el periodo del 2016-**

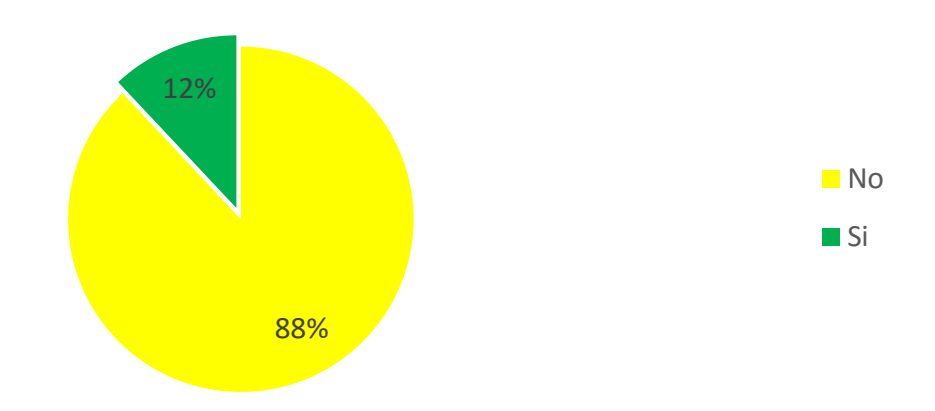

## **Ilustración 18. Resultados para el ítem # 2 Fuente: propia**

De acuerdo a los resultados, los usuarios no perciben que la red actual con la capacidad instalada y la tecnología que se posee, la red no será capaz de soportar un crecimiento significativo basándose en el uso de nuevos servicios basados en red y el crecimiento exponencial de las necesidades de movilidad y conectividad de los usuarios de la red inalámbrica del campus.

Item 3:

**Tabla 12. Definicion del Item 3**

| Variable                     | <b>Dimensión</b>             | <b>Item</b>                                                                                                    | Objetivo del Item                                                                                                    |
|------------------------------|------------------------------|----------------------------------------------------------------------------------------------------|----------------------------------------------------------------------------------------------------|
| Mercadológica<br>u operativa | Consumo de Ancho de<br>banda | ¿Considera Ud. Que el<br>actual ancho de banda<br>de la red inalámbrica en<br>el campus, es suficiente<br>para las actuales<br>exigencias de los<br>usuarios? | Conocer la percepción<br>si el ancho de banda<br>contratado y gestionado<br>actualmente es<br>suficiente para la<br>demanda actual |

#### **Tabla 13. Resultados del Item 3.**

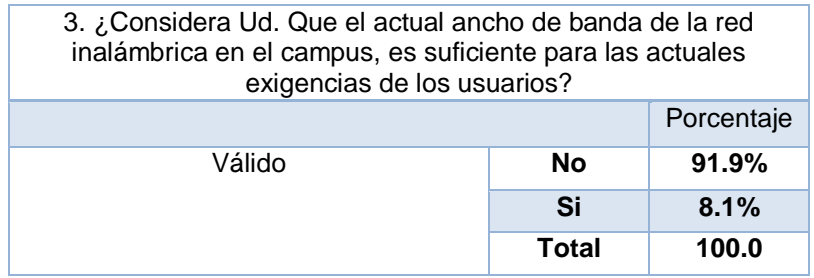

3. ¿Considera Ud. Que el actual ancho de banda de la red inalámbrica en el campus, es **de la red inalámbrica en el campus, es suficiente**  suficiente para las actuales exigencias de los usuarios? **para las actuales exigencias de los usuarios?**

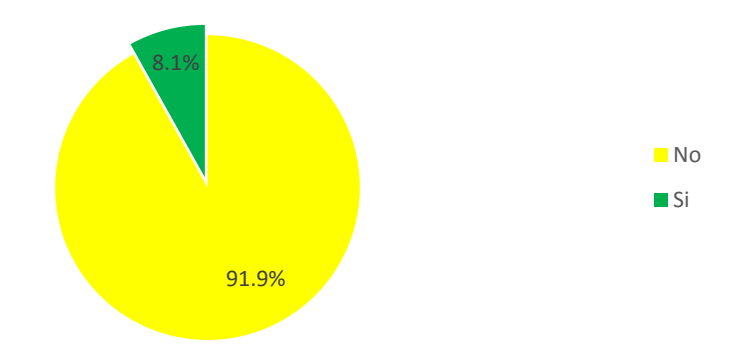

# **ILUSTRACIÓN 19. RESULTADOS PARA EL ITEM # 3 FUENTE: PROPIA**

De acuerdo con los resultados, y siendo consistentes con las respuestas anteriores, la población escogida, considera que la red actual no administra de forma correcta el ancho de banda y por ende se percibe que el ancho de banda que posee el campus ya es insuficiente para cubrir las exigencias de la comunidad universitaria en el campus de Tegucigalpa.

Ítem 4:

### **Tabla 14. Definicion del Item 4**

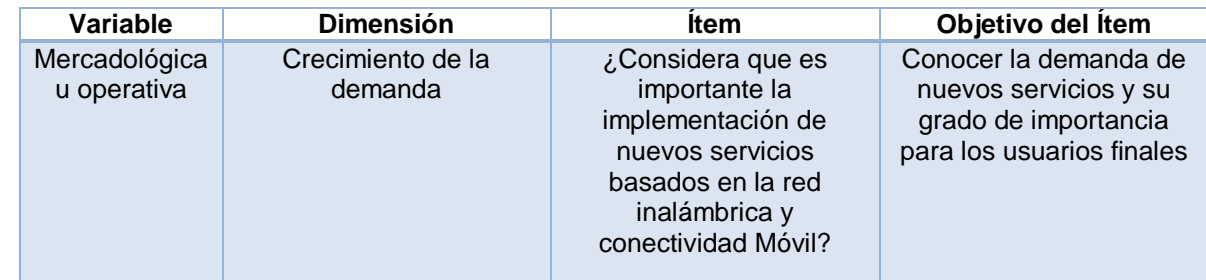

### **Tabla 15. Resultados del Item 4**

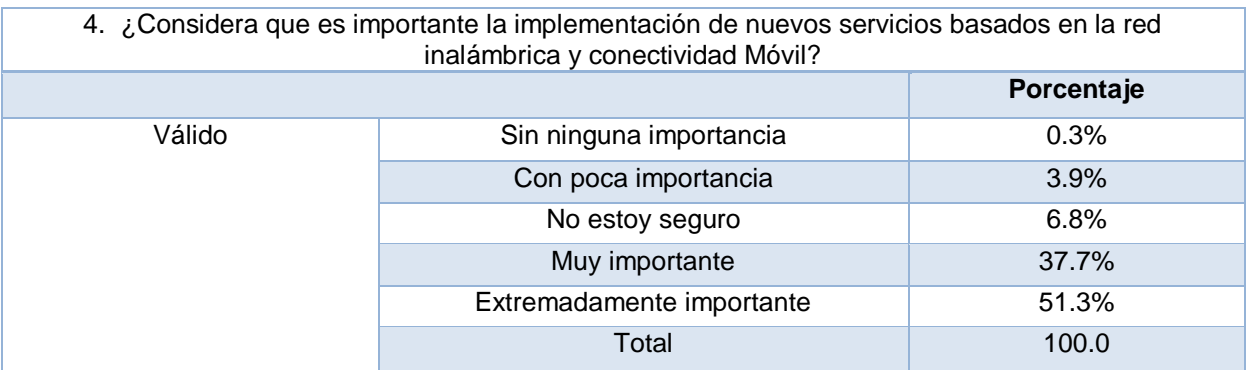

4.¿Considera que es importante la implementación de nuevos servicios basados en la **4. ¿Considera que es importante la**  red inalámbrica y conectividad Móvil? **implementación de nuevos servicios basados en** 

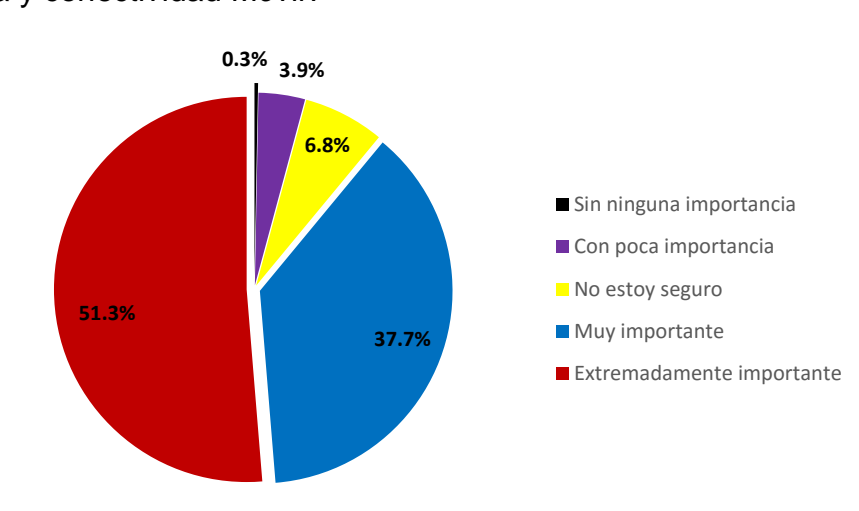

# **Ilustración 20. Resultados para el ítem # 4 Fuente: propia**

Los usuarios finales considera que es de vital importancia en sus labores la implementación de nuevos servicios basados en la red, por ende el mejoramiento de la red es una necesidad ya que la capacidad instalada enuncia que la tecnología actual es insuficiente y que los nuevos servicios tiene o tendrán una demanda a la alza.

Ítem 5:

## **Tabla 16. Definición del Ítem 5.**

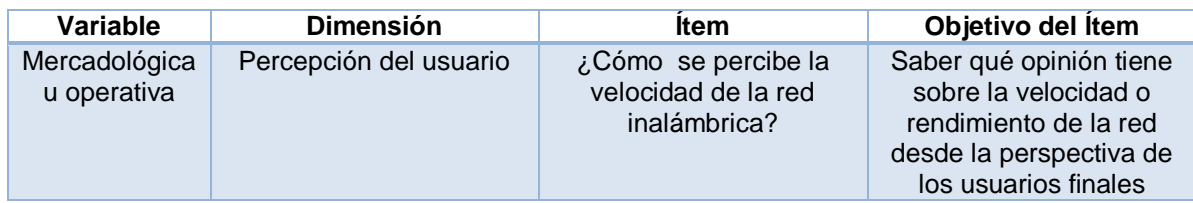

## **Tabla 17. Resultados del Ítem 5.**

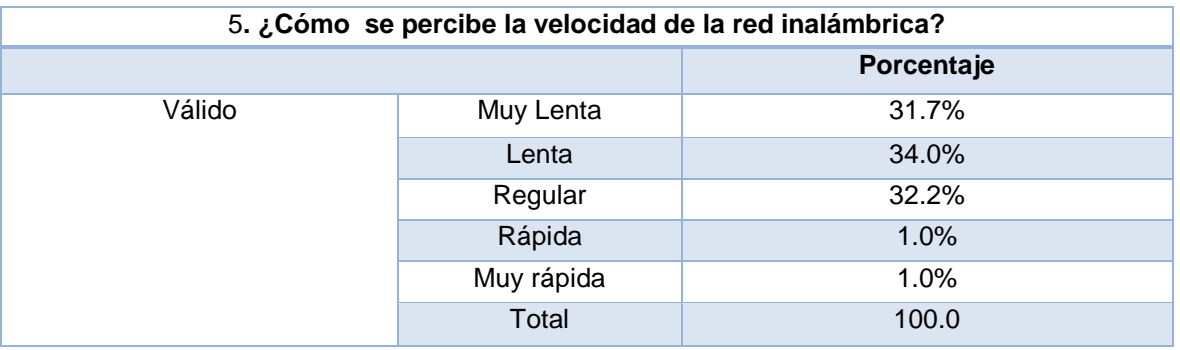

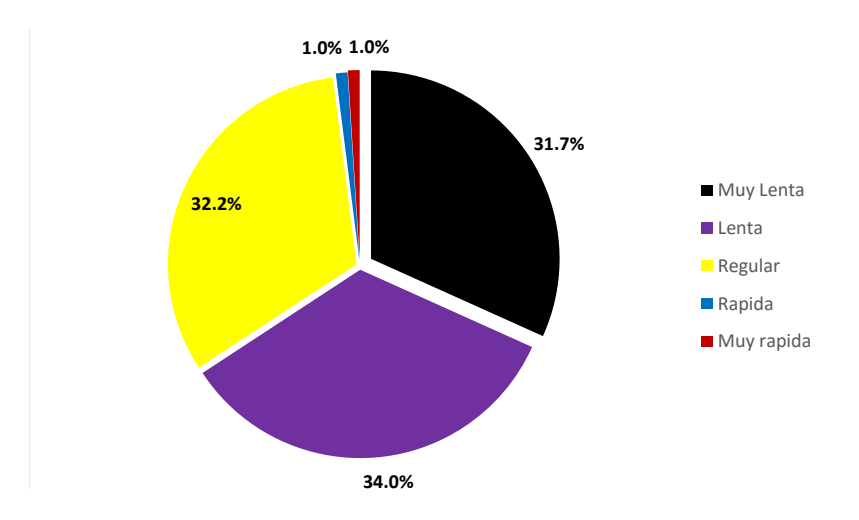

5. ¿Cómo se percibe la velocidad de la red inalámbrica? **5. Cómo se percibe la velocidad de la red** 

# **Ilustración 21. Resultados para el ítem # 5 Fuente: propia**

La percepción general del rendimiento de la red es de carácter negativo el 98% de la población considera la red de muy lenta a regular, por lo que es necesario realizar ajustes lo más pronto posible debido a que esto afecta la imagen de la institución y la realización de las diferentes tareas cotidianas de la comunidad universitaria.

Ítem 6:

## **Tabla 18. Definición del Ítem 6.**

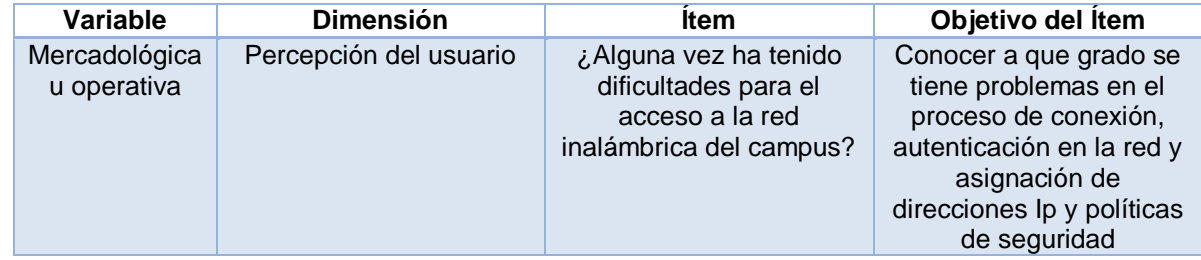

### **Tabla 19. Resultados del Ítem 6**

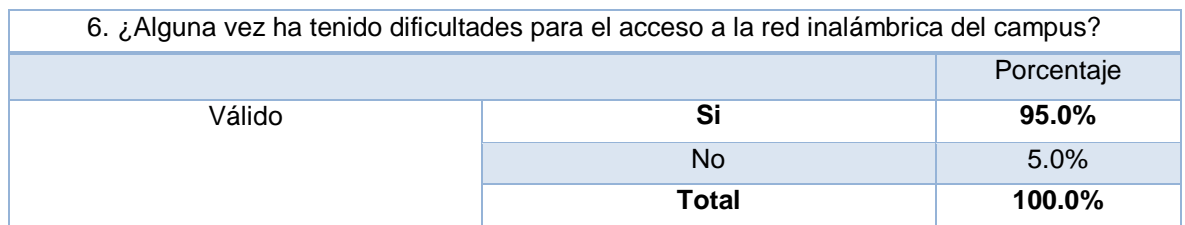

6. ¿Alguna vez ha tenido dificultades para el acceso a la red inalámbrica del campus? **acceso a la red inalámbrica del campus?**

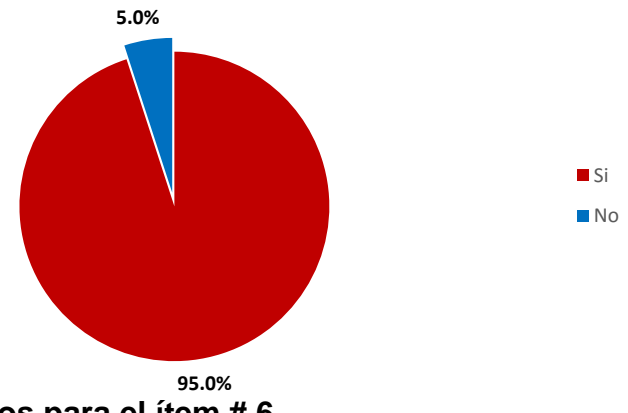

# **Ilustración 22. Resultados para el ítem # 6 Fuente: propia**

Este resultado demuestra de maneras contundente que los mecanismos de conexión y autenticación no son claro y son totalmente ineficientes e inseguros, por lo que se requiere especial atención y énfasis en este punto, ya que este aparte de ser un punto de gran dificultad para los usuarios, también permite que se ejecuten ataques informáticos con gran facilidad.

Ítem 7:

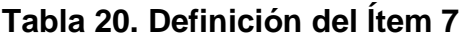

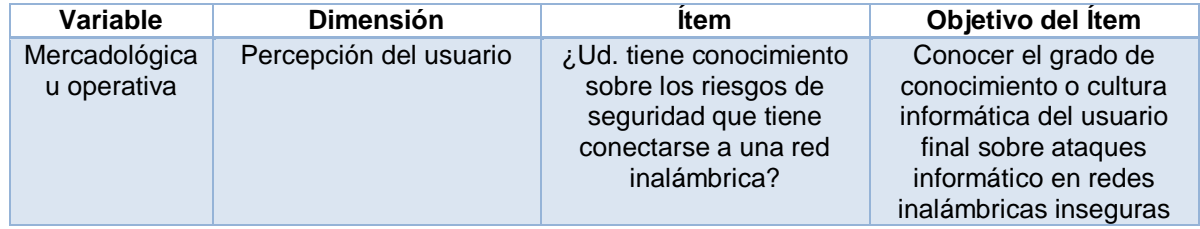

#### **Tabla 21. Resultado del Ítem 7**

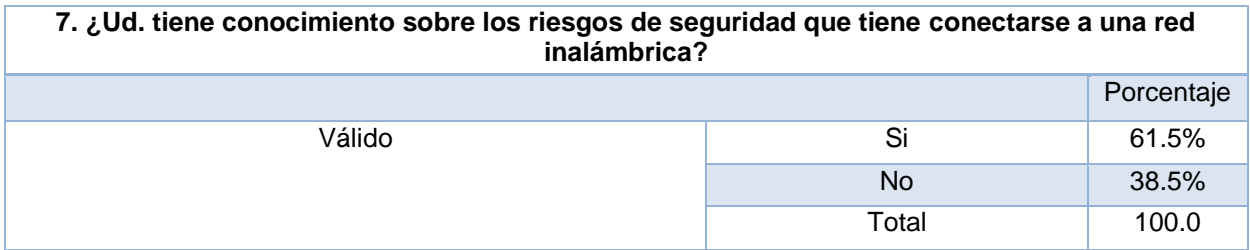

7. ¿Ud. tiene conocimiento sobre los riesgos de seguridad que tiene conectarse a **7. ¿Ud. tiene conocimiento sobre los riesgos de**  una red inalámbrica? **seguridad que tiene conectarse a una red** 

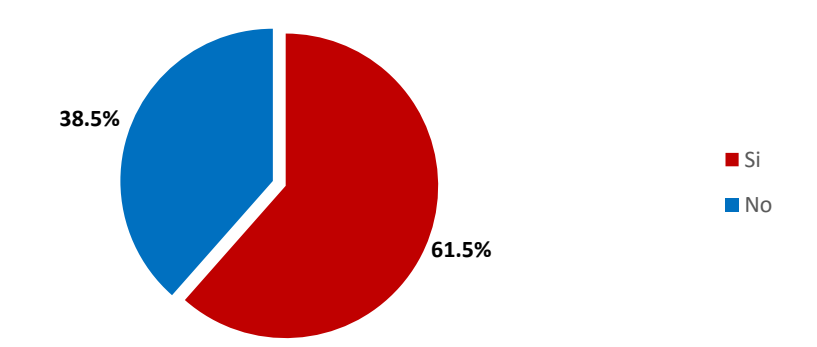

# **ILUSTRACIÓN 23. RESULTADOS PARA EL ITEM # 7 FUENTE: PROPIA**

La gran parte de los usuarios tienen conocimiento acerca de los riesgos de conectarse a una red inalámbrica insegura, por lo que la demanda de seguridad y la presión por mejorar los servicios de seguridad por parte de los usuarios es una necesidad latente y de carácter urgente para ser un aspecto a considerar por parte de la gerencia de IT.

Ítem 8:

## **Tabla 22. Definición del Ítem 8.**

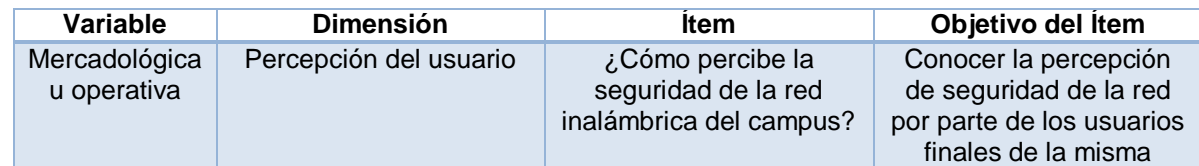

## **Tabla 23. Resultado del Ítem 8.**

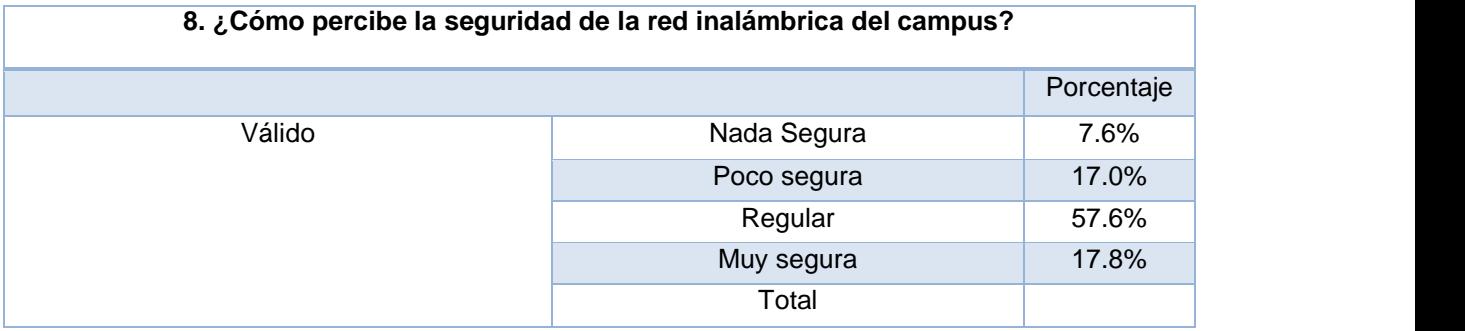

8. ¿Cómo percibe la seguridad de la red inalámbrica del campus? **8. ¿Cómo percibe la seguridad de la red inalámbrica del campus?**

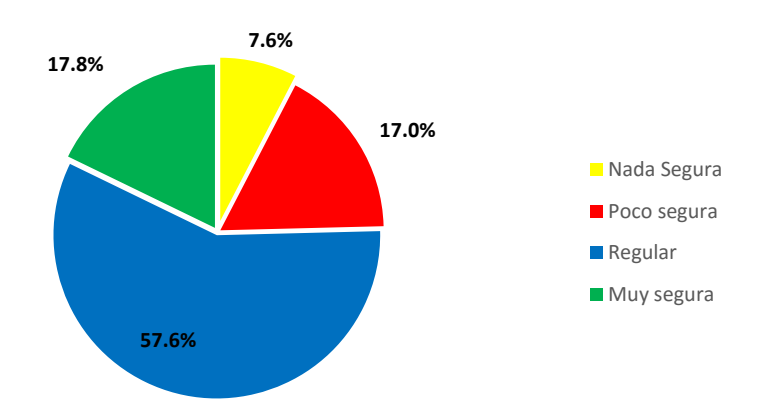

# **Ilustración 24. Resultados para el item # 8 Fuente: propia**

Existe una percepción en los usuarios que denotan cierto grado de desconfianza sobre la red inalámbrica del campus, esto debido a la poco publicidad sobre las bondades de la red o simplemente porque no se perciben los mecanismos de seguridad sobre la misma por parte de los usuarios finales.

Ítem 9:

## **Tabla 24. Definición del Ítem 9**

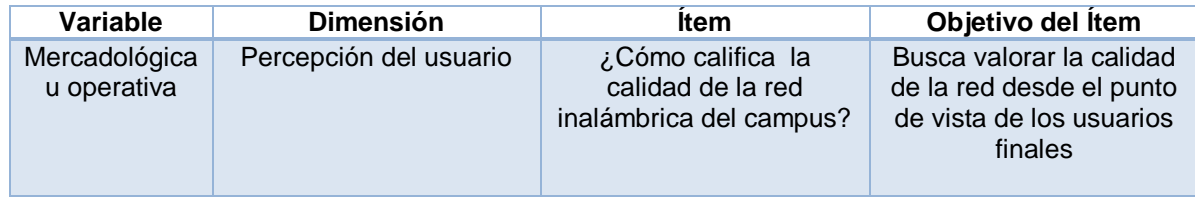

## **Tabla 25. Resultado del Ítem 9**

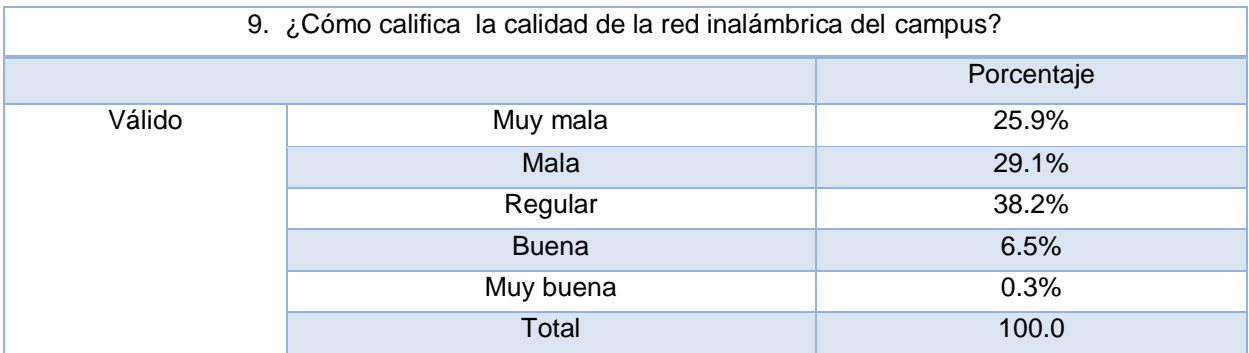

9. ¿Cómo califica la calidad de la red inalámbrica del campus?

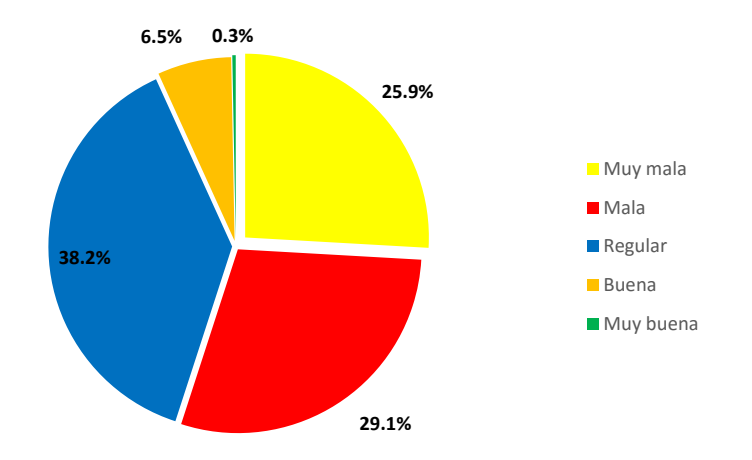

# **Ilustración 25. Resultados para el item # 9 Fuente: propia**

Se puede ver que la percepción de la calidad de la red es muy pobre, debido a diversos factores que están enumerados en los ítems anteriores, este es el mejor indicador que señala que es momento de una mejora ya que el 93% de los usuarios lo considera que la red es deficiente.

Ítem 10:

### **Tabla 26. Definición del Ítem 10.**

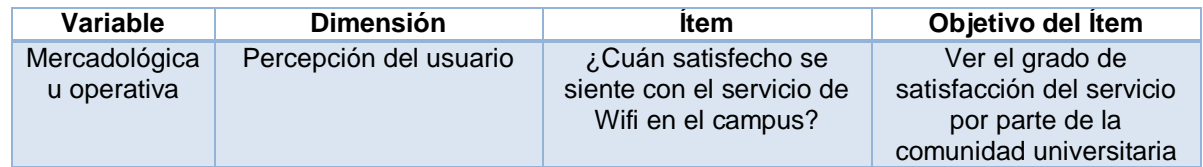

### **Tabla 27. Resultados del Ítem 10.**

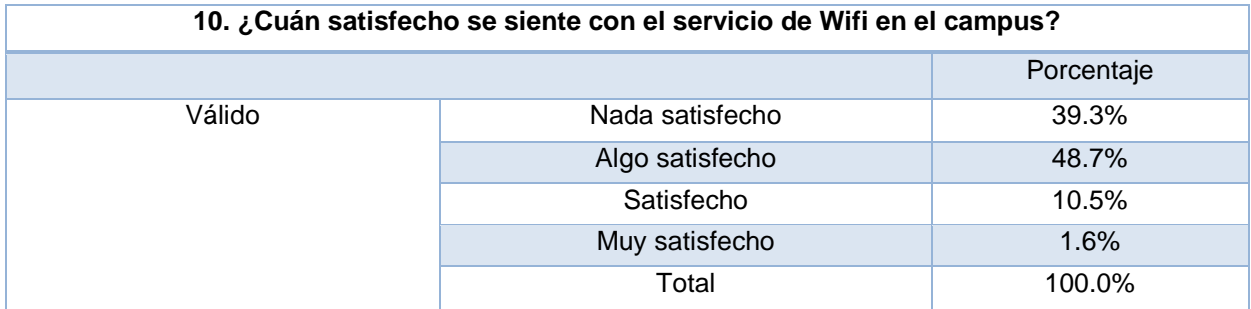

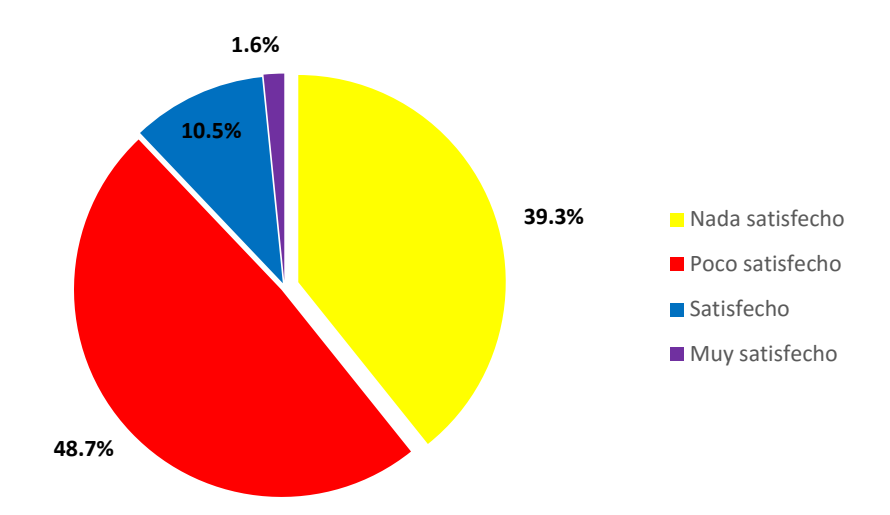

10.¿Cuán satisfecho se siente con el servicio de Wifi en el campus? **10. ¿Cuán satisfecho se siente con el servicio de** 

**Ilustración 26. Resultados para el ítem # 10 Fuente: Propia** 

Existe un alto porcentaje de insatisfacción, lo que debe ser un indicador claro que deben tomarse acciones de mejora al servicio ya que puede incurrir en problemas y elevación de costos de mantenimiento y operación, la insatisfacción de los usuarios de forma acumulativa ronda el 88% en la población tomada, lo cual es un indicador claro y suficiente para realizar cambios de forma urgente para corto y mediano plazo.

Ítem 11:

### **Tabla 28. Definición del Ítem 11.**

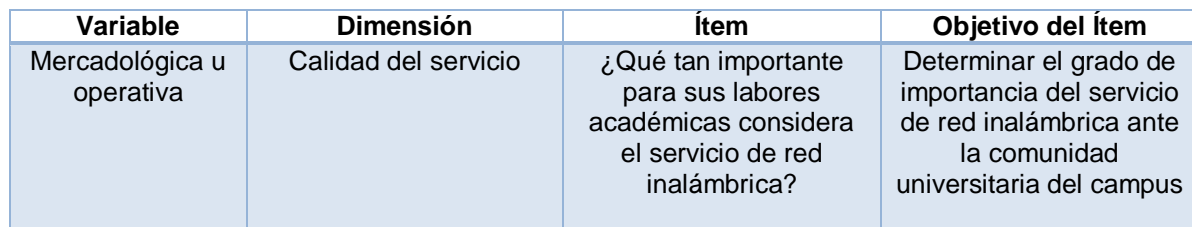

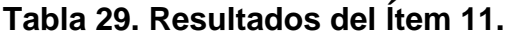

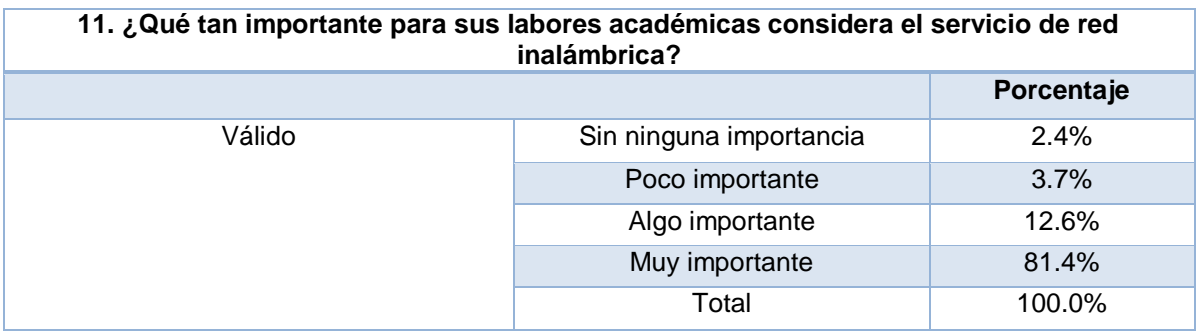

11.¿Qué tan importante para sus labores académicas considera el servicio de red **11. ¿Qué tan importante para sus labores**  inalámbrica?

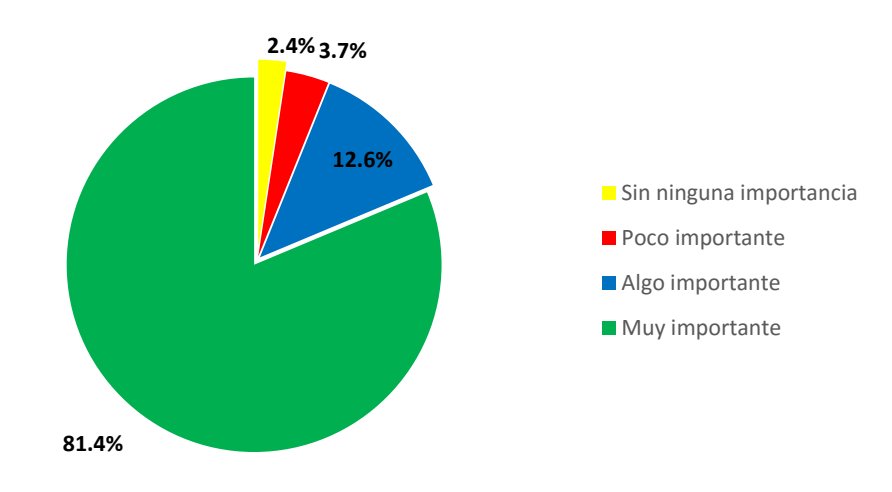

# **Ilustración 27. Resultados para el ítem # 11 Fuente: propia**

El 81.4% de la muestra el servicio de red inalámbrica considera fundamental y de alta importancia para sus labores diarias, lo cual indica que existe el mercado y la demanda de este servicio, que tiene una importancia vital para el funciomiento de la academia y del campus.

Ítem 12:

### **Tabla 30.Definicion del Ítem 12.**

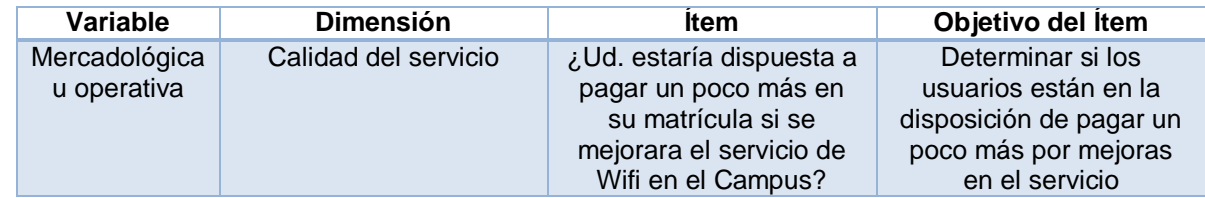

## **Tabla 31. Resultados del Ítem 12.**

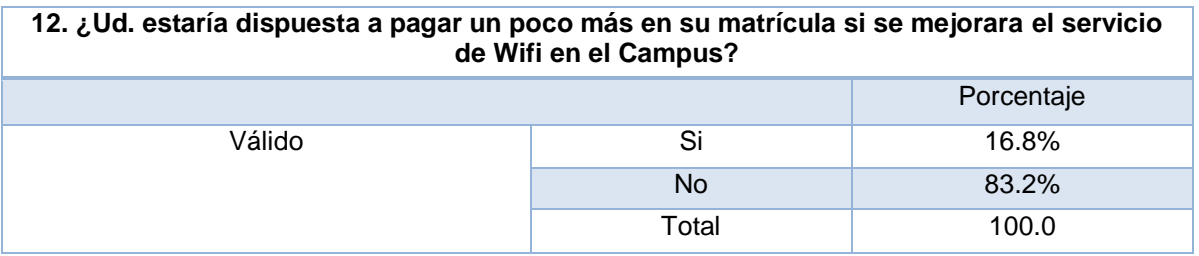

12.¿Ud. estaría dispuesta a pagar un poco más en su matrícula si se mejorara el **12. ¿Ud. estaría dispuesta a pagar un poco más**  servicio de Wifi en el Campus?

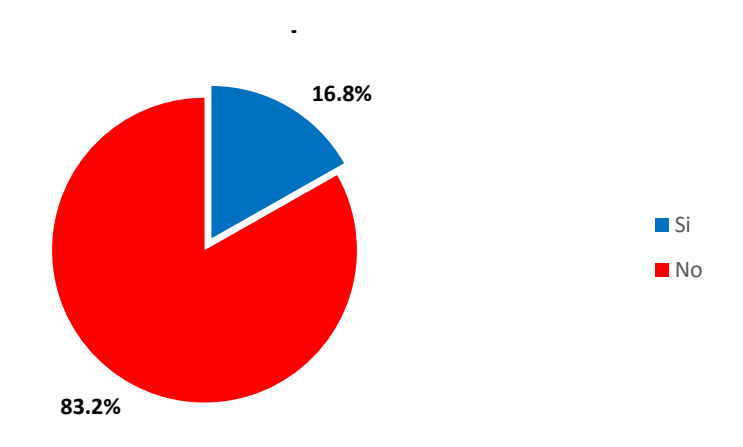

## **Ilustración 28. Resultados Para El Item # 12 Fuente: Propia**

226 El 83.2% de los usuarios no están dispuestos a pagar mas, por lo cual se debe incurrir a una estrategia económica bien estructurada para realizar la inversión en mejoras y poder retornar la inversión en el menor tiempo imposible a través de la adquisición de tecnologías que tenga un alto índice de retorno de inversión (ROI).

#### 4.2 VARIABLE TÉCNICA: INSTRUMENTO DE MEDICIÓN ENTREVISTA

La entrevista realizada para evaluar la situación actual desde el punto de vista técnico, tiene carácter meramente descriptivo, para conocer de manera amplia y objetiva las tecnologías implementadas actualmente y la capacidad instalada.

Se llevó la entrevista a cabo con el personal de Tecnología del Banco centroamericano de Integración económica (BCIE), ya que posee una estructura de red similar a la de Unitec, asi como la carga de usuario y uso de ancho de banda, no se puede llevar la entrevista a cabo en la universidad debido a la negativa del personal de TI de brindar una entrevista corta, por razones desconocida o por falta de voluntad de los mismos.

Desde el punto de vista de la dimensión de la variable nombrada disponibilidad del servicio se lleva un registro o bitácora de las caídas ya se a través de la recopilación de syslog y SNMP Traps, pero no se tiene registro de la causal o raíz del incidente o caída, en el año anterior se tuvo 184.92 horas en caídas, para una disponibilidad de 99.8288%.

Para el análisis de la dimensión correspondiente a incidentes de seguridad informática, se lleva un registro detallado de las incidencias de seguridad informática, dependiendo del impacto sobre la operativa pudiese generar un evento de riesgo; se registraron a través de las plataformas de IPS/IDS alrededor de 1.2 millones de ataques de diversos tipos de los cuales solo 1 logro penetrar al banco causando molestias, pero sin causar ninguna pérdida económica reportada, los elementos más expuestos a ataques son firewall expuestos a la red externa, routers, balanceadores de tráfico y los IPS/IDS, para lo cual no se ha definido una matriz de riesgos.

Con respecto a la dimensión referente a la cobertura de red, las áreas más críticas son los módulos del edificio y auditorios donde no existen zona alguna sin cobertura, todo se encuentra cubierto sin interferencias.

Se poseen, contratos de mantenimiento anual para reemplazo de piezas y componentes de los equipos críticos de la infraestructura de telecomunicaciones, servidores y almacenamiento, además se posee por política, que todo el software utilizado debe contar con la licencia de uso respectiva. Anualmente se revisa la relación licencias adquiridas/licencias utilizadas para planificar la normalización o adquisición de licencias adicionales, el presupuesto anual para mantenimiento de licencias exceden los US\$900,000.00.

Se posee contratos de mantenimiento con proveedores y fabricantes de la tecnología en uso, con un costo de US\$19,500.00 por un total de 300 horas de soporte, de las cuales Se consumen entre 600 a 800 horas, dependiendo de los proyectos anuales y de entre 150 a 200 horas en ventanas de mantenimiento.

Para un cambio leve los El SLA definido establece para un cambio leve entre 4 a 6 horas, y el personal requerido lo establece el proveedor del servicio, tecnología o plataforma.

Con respecto a la dimensión de rendimiento de la red, no se documenta consumo de ancho de banda, no existe gestión del ancho de banda, ni reportes del mismo por aplicación, ni tampoco una proyección del consumo del mismo a futuro, aun no se encuentra definidos nuevos servicios.

#### 4.2.1 ANÁLISIS DE RESULTADOS TÉCNICOS Y PROPUESTA TÉCNICA

Ante lo anteriormente expuesto, se requiere un cambio de tecnología que permita una gestión más correcta y eficiente de aspectos como seguridad, ancho de banda y aplicación de políticas de navegación, adicionalmente que sea flexible, amigable y fácil de configurar que requiere un esfuerzo mínimo de configuración y que permita que un mínimo cambio que se haga se replique automáticamente en cada Access point del campus en contraste con lo que se posee actualmente que son Access point autónomos

los cuales con un cambio por tan ínfimo que sea se requiere repetir este cambio 64 veces consumiendo tiempo del personal de soporte en horas/hombre.

Ante tal problema se propone una red unificada usando un modelo de administración basado en la nube, es decir un controlador inalámbrico basado en la nube el cual puede ser accesado, desde cualquier lugar, en cualquier momento y desde cualquier plataforma de escritorio o móvil.

Como solución técnica se propone una red unificada basada en tecnología "Cloud management network, teniendo al Cisco Meraki como exponente de mismo, a continuación se detalla los dispositivos propuestos

#### 4.2.1.1 DISPOSITIVOS

#### Access Point Indoor Meraki MR34

Tecnología inalámbrica 802.11ac gestionada en la nube de altísimo rendimiento El MR34 de Cisco Meraki es el primer punto de acceso MIMO 3x3 802.11ac gestionado en la nube de tres radios. Diseñado para implantaciones de última generación y alta densidad en grandes oficinas, escuelas, hospitales y hoteles, el MR34 ofrece rendimiento, seguridad y capacidad de gestión óptimos.

El MR34 no solo ofrece unos espectaculares 1,75 Gbps de velocidad con radios MIMO 3x3:3 802.11ac y 802.11n concurrentes, sino también una seguridad y visibilidad de espectros sin precedentes gracias a un tercera radio dedicado para WIDS/WIPS y analíticas de RF avanzadas las 24 horas. La combinación de gestión en la nube, 802.11ac y análisis de entornos de RF continuo integrado ofrece el excelente rendimiento y la fiabilidad que necesitan ahora y precisarán en el futuro la mayoría de aplicaciones empresariales, como voz y vídeo en transmisión de alta definición.

MR34 y la gestión en la nube de Meraki: una potente combinación El MR34 se gestiona a través de la nube de Meraki, con una intuitiva interfaz basada en navegador que permite una rápida implementación, sin formación ni certificados. Como el MR34 se configura automáticamente y se gestiona a través de Internet, puede implementarse en ubicaciones lejana sin necesidad de tener personal de informática en el sitio. El MR34 cuenta con supervisión las 24 horas a través de la nube de Meraki, que proporciona alertas en tiempo real si la red se encuentra con problemas. Las herramientas de diagnóstico remoto permiten solucionar problemas en tiempo real a través de Internet, por lo que es posible gestionar remotamente redes distribuidas en múltiples ubicaciones.

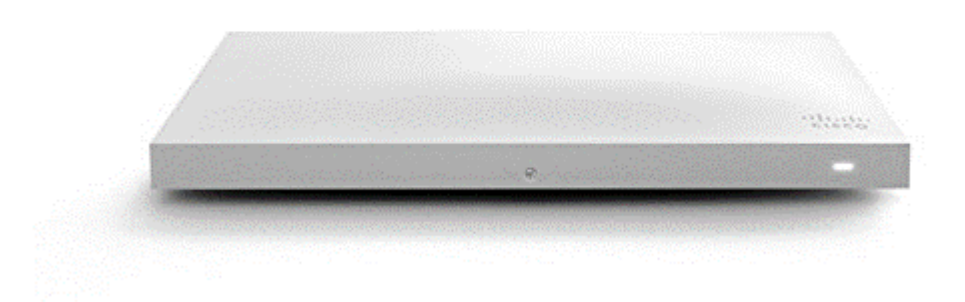

# **Ilustración 29. Access Point Meraki mr34 Fuente: Meraki Inc, 2016**

Características destacadas del producto

• 3x3 802.11ac, 1,75 Gbps de velocidad de transmisión de datos de banda doble agregados

- WIPS/WIDS y analíticas de espectro en tiempo real 24 horas mediante un tercer radio dedicado
- Mejor potencia de transmisión y sensibilidad de recepción
- Malla automática que no necesita configuración y se recupera automáticamente.
- Seguridad empresarial y acceso para huéspedes integrados
- Formación del tráfico según las aplicaciones
- Configuración automática, implementación por plug-and-play
- Diseño elegante y de perfil bajo combina perfectamente con
los entornos de oficinas

• Optimizado para voz y vídeo.

A continuación se detallan las especificaciones técnicas de los dispositivos, en la siguiente tabla:

#### **Tabla 32. Especificaciones técnicas access point MR34**

#### **Radios**

- Uno 802.11b/g/n de 2,4 GHz, otro 802.11a/n/ac de 5 GHz y otro dedicado para WIPS de
- banda doble y análisis de espectros
- Funcionamiento simultáneo de los tres radios
- Velocidad máxima de datos: 1,75 Gbit/s

#### **Bandas de operación:**

- FCC (EE. UU.) CE (Europa)
- 2,412-2,484 GHz 2,412-2,484 GHz
- 5,150-5,250 GHz (UNII-1) 5,150-5,250 GHz (UNII-1)
- 5,725 -5,825 GHz (UNII-3) 5,250-5,350, 5,470-5,600, 5,660-5,725 GHz (UNII-2)

#### **Capacidades 802.11ac y 802.11n**

- Entradas múltiples, salidas múltiples (MIMO) 3x3 con dos secuencias espaciales
- Relación de combinación máxima (MRC)
- Formación de haces
- Canales de 20 y 40 MHz (802.11n), canales de 20, 40 y 80 MHz (802.11ac)
- Agregación de paquetes

#### **Potencia**

- Power over Ethernet: 37 57 V (compatible con 802.3at, con soporte del modo 802.3af
- con funcionalidad restringida)
- $\bullet$  12 V DC
- Consumo de energía: 18 W máx. (802.3at), 13,87 W máx. (802.3af)
- El inyector Power over Ethernet y el adaptador DC se venden por separado.

#### **Montaje**

- Se incluye todo el hardware estándar de montaje.
- Montaje en escritorio y en pared
- Riel para las placas del techo (riel a ras del techo o escondido a  $9/16$ , 15/16 o 1  $\frac{1}{2}$ pulgadas), surtido de cajas de conexiones de cables
- Nivel de burbuja en el soporte de montaje para una instalación horizontal precisa
- en pared

## **Seguridad física**

- Dos opciones de tornillos de seguridad incluidas
- Punto de anclaje Kensington
- Ranura para cable anti manipulación
- Placa de montaje oculta

#### **Medio ambiente**

- Temperatura de funcionamiento:  $0^{\circ}$ C a 40  $^{\circ}$ C (32  $^{\circ}$ F a 104  $^{\circ}$ F)
- Humedad: 5% a 95% sin condensación

#### **Dimensiones físicas**

- 253,4 mm x 155,8 mm x 37,1 mm (10,0" x 6,1 " x 1,5"), sin incluir patas de montaje en
- escritorio o placa de montaje
- Peso: 0,7 kg (25 oz)

#### **Antena**

Antenas multidireccionales integradas

#### **Interfaces**

- 1 Ethernet 100/1000Base-T (RJ45)
- 1 conector de alimentación CC (5 mm x 2,1 mm, con centro positivo)

#### **Seguridad**

- Política de firewall integrada (Identity Policy Manager)
- Políticas para dispositivos móviles
- Air Marshal: WIPS en tiempo real (sistema de prevención de intrusiones inalámbricas)
- con alarmas
- Represión de puntos de acceso no autorizados
- Aislamiento de visitantes
- VPN Teleworker con IPsec
- Generación de informes de conformidad con PCI
- WEP, WPA, WPA2-PSK, WPA2-Enterprise con 802.1X
- Cifrado TKIP y AES
- Etiquetado VLAN (802.1q)

#### **Calidad de servicio**

Calidad de servicio inalámbrico (WMM/802.11e)

- Ahorro avanzado de energía (U-APSD)
- DSCP
- 802.1p
- Firewall y formación de tráfico de aplicación de capa 7

**Movilidad**

- Soporte de credenciales PMK y OKC para roaming rápido de capa 2
- Roaming L3

#### **Indicadores LED**

- 2 estados Ethernet
- 1 estado de actualización de potencia/arranque/firmware

#### **Organismo regulador**

- FCC (EE. UU.), IC (Canadá), CE (Europa), C-Tick (Australia/Nueva Zelanda)
- Anatel (Brasil), Cofetel (México) (disponible el cuarto trimestre de 2013)
- RoHS
- Para obtener más información sobre la normativa de cada país, póngase en contacto
- con un representante de ventas de Meraki.

#### **Garantía**

Garantía de por vida del hardware con sustitución avanzada incluida

#### Access Point Outdoor Meraki MR66

El Meraki MR66 es un punto de acceso 802.11n de clase empresarial administrado a través de la nube, diseñado para implementaciones en ubicaciones en exteriores hostiles y en entornos industriales. El MR66 cuenta con operación de doble banda y con tecnologías 802.11n avanzadas, tales como MIMO y formación de haces, proporcionando el alto desempeño y la cobertura confiable que requieren las aplicaciones empresariales más exigentes como las de voz y vídeo, incluso en entornos hostiles.

El MR66 se administra a través del Meraki Enterprise Cloud Controller, con un interfaz intuitivo basado en la web que le permite ponerlo en marcha rápidamente, sin necesidad de capacitación especial o certificaciones. Ya que el MR66 se configura automáticamente y se administra a través de Internet, puede incluso implementar el MR66 en una ubicación lejana sin necesidad de tener personal de informática en el sitio.

El MR66 es monitoreado 24x7 desde el Meraki Enterprise Cloud Controller, el cual proporciona alertas en tiempo real si su red se encuentra con problemas. Herramientas de diagnóstico remoto permiten, en tiempo real, resolver problemas a través de Internet, y tanto las redes distribuidas se pueden administrar de forma remota. El firmware del MR66 siempre se mantiene actualizado desde la nube. Las nuevas características, corrección de errores y mejoras se envían sin problemas a través de Internet, así usted nunca tiene que descargar manualmente las actualizaciones de software ni preocuparse de los parches de seguridad que puedan faltar.

Puntos destacados del MR66

- Ideal para ambientes al aire libre,hostiles y de interior industriales.
- Radios 802.11n con un desempeño hasta de 600 Mbps
- Cobertura concentrada de sector con antenas de panel opcionales.
- Malla con configuración y reparación automática
- Visibilidad y control de aplicaciones .
- Seguridad empresarial integrada, acceso para huéspedes y NAC.
- •Configuración automática
- Optimización automática de radiofrecuencia basada en la nube con análisis del espectro.

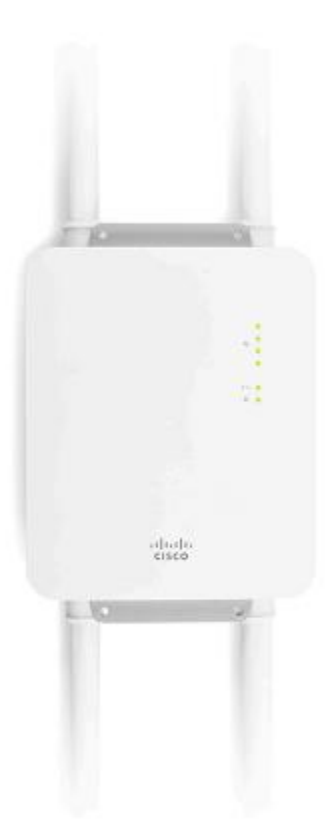

# **Ilustración 30. Access Point Meraki MR66**

**Fuente: Meraki Inc. 2016**

## **Tabla 33. Especificaciones técnicas access point MR66**

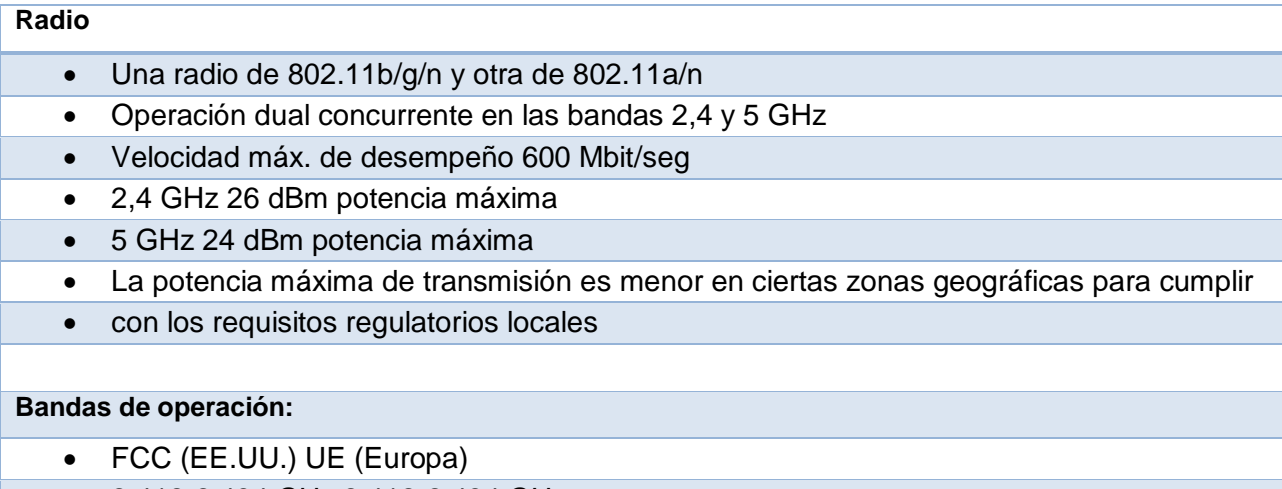

2.412-2.484 GHz 2.412-2.484 GHz

- 5.150-5.250 GHz (UNII-1) 5.150-5.250 GHz (UNII-1)
- 5.725 -5.825 GHz (UNII-3) 5.250-5.350, 5.470-5.725 GHz (UNII-2)

#### **Capacidades 802.11n**

- Entrada múltiple 2 x 2, salida múltiple (MIMO) con dos flujos espaciales
- Relación de combinación máxima (MRC)
- Formación de haces
- Agregación de paquetes
- Soporta diversidad por desplazamiento cíclico (CSD)

#### **Potencia**

- Alimentación a través de Ethernet: 24 a 57 V (compatible 802.3af)
- Consumo de energía: 10,5 W máx
- El inyector de la alimentación a través de Ethernet se vende por separado

#### **Montaje**

- Se monta en paredes y postes verticales y horizontales
- Los accesorios de montaje están incluidos

#### **Seguridad Física**

Tornillo de seguridad incluido

#### **Medio ambiente**

- Temperatura de funcionamiento: -4° F a 122° F (-20° C a 50° C)
- Calificación ambiental IP67

#### **Dimensiones físicas**

- 10,5"x7,6"x2,2" (267mm x 192mm x 57mm)
- $\bullet$  Peso: 1,9 libras (862 g)

#### **Interfaces**

- Ethernet 100/1000 Base-T (RJ45) con 48V DC 802.3af PoE
- Cuatro conectores de antena externos tipo N

#### **Seguridad**

- Firewall integrada (Identity Policy Manager)
- Detección de intrusiones inalámbricas las 24x7
- Aislamiento de invitados
- WEP, WPA

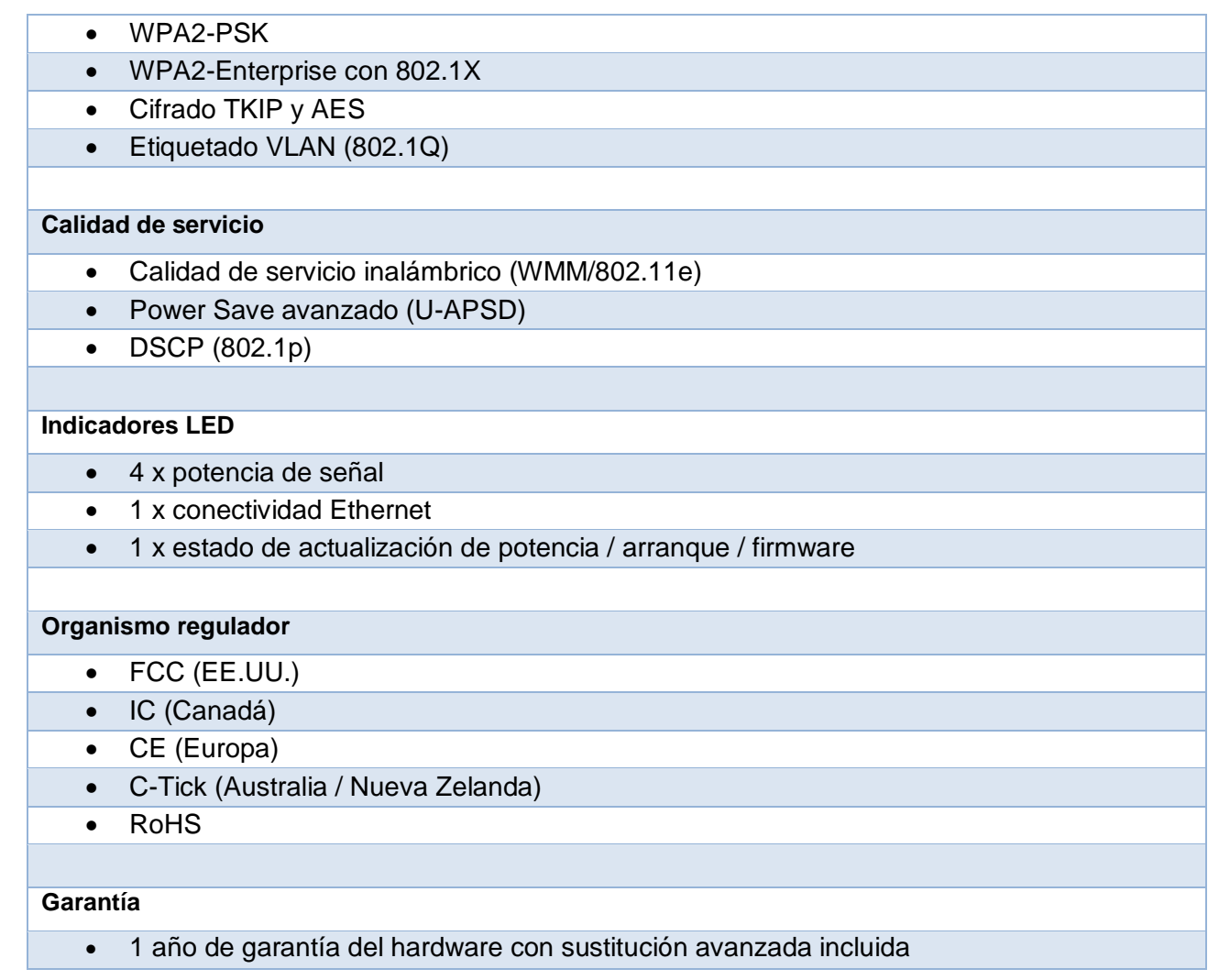

## 4.2.1.2 PROCESOS DE CONFIGURACIÓN Y CAMBIOS

A continuación se detallan los procesos mas usuales de esta tecnología.

## 4.2.1.2.1 CONFIGURACION DE UNA RED INALAMBRICA

Cuando se haga cambios los procesos de cualquier cambio por minimos que sea se debe seguir los siguientes pasos.

1. Ingreso al portal de Meraki a través del portal de Meraki dashboard <https://dashboard.meraki.com/>

2. Una vez allí, se procede a ir a la etiqueta Wireless y luego a configure y SSID, tal como se ve en la siguiente figura:

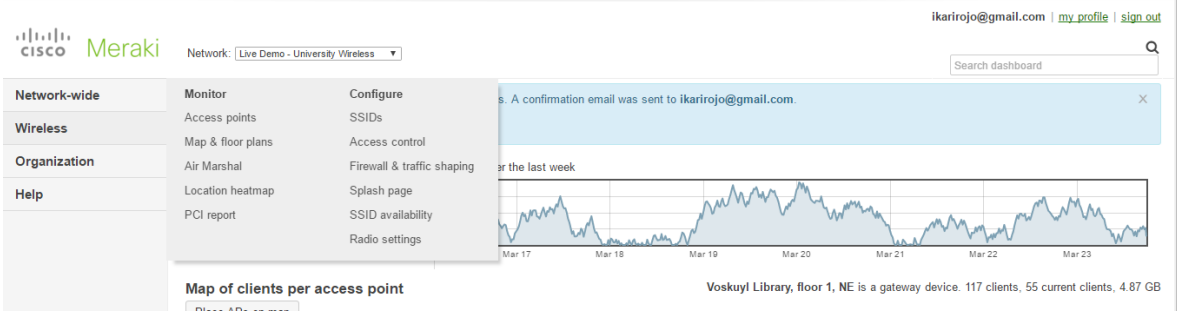

## **Ilustración 31. Meraki dashboard Fuente: meraki inc, 2016**

3. En esta sección se activa el SSID, se renombra y se escogue el tipo de autenticación deseado.

## **Configuration overview**

**SSIDs** 

Showing 4 of 15 SSIDs. Show all my SSIDs.

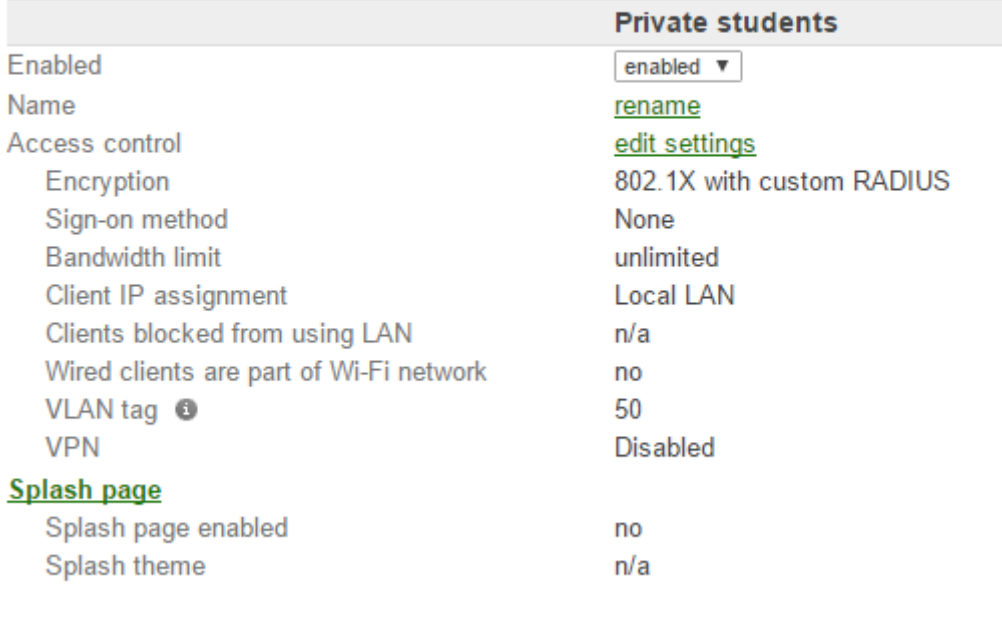

 $\overline{\phantom{a}}$ 

#### **Ilustración 32. Meraki Dashboard**

#### **Fuente: Meraki Inc, 2016**

4. Una vez hecho eso se procede a ir Wireless>Access control, allí escogemos el tipo de autenticación a usar, si la implementación del ap es del tipo ruteado (usando nat y DHCP interno) o si es de tipo conmutado o "bridging" definiendo la vlan que se va a usar, tal como se muestra en la siguiente figura.

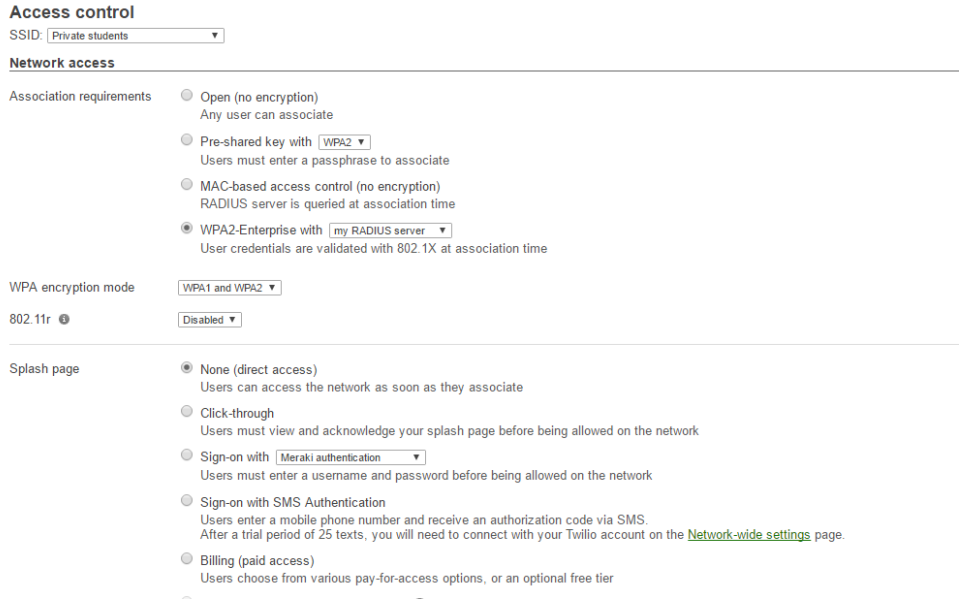

## **Ilustración 33. Meraki Dashboard Fuente: Meraki Inc, 2016**

5. Por ultimo en Wireless>configure>Firewall and traffic shaping, configuramos politicas de capa3 y capa 7, politicas de ancho banda por red, SSID, usuarios o grupos de usuarios, tal como se muestral en la figura.

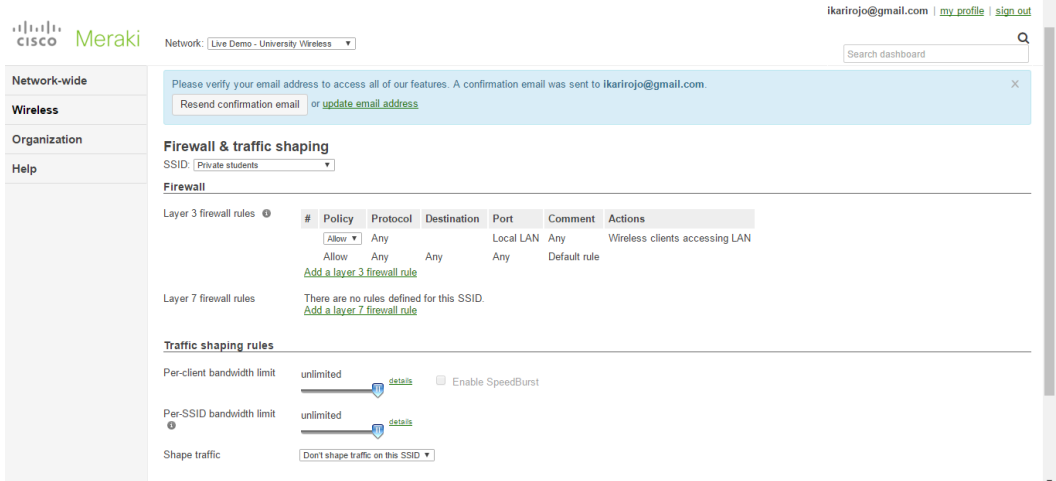

**Ilustración 34. Meraki Dashboard Fuente: Meraki inc, 2016**

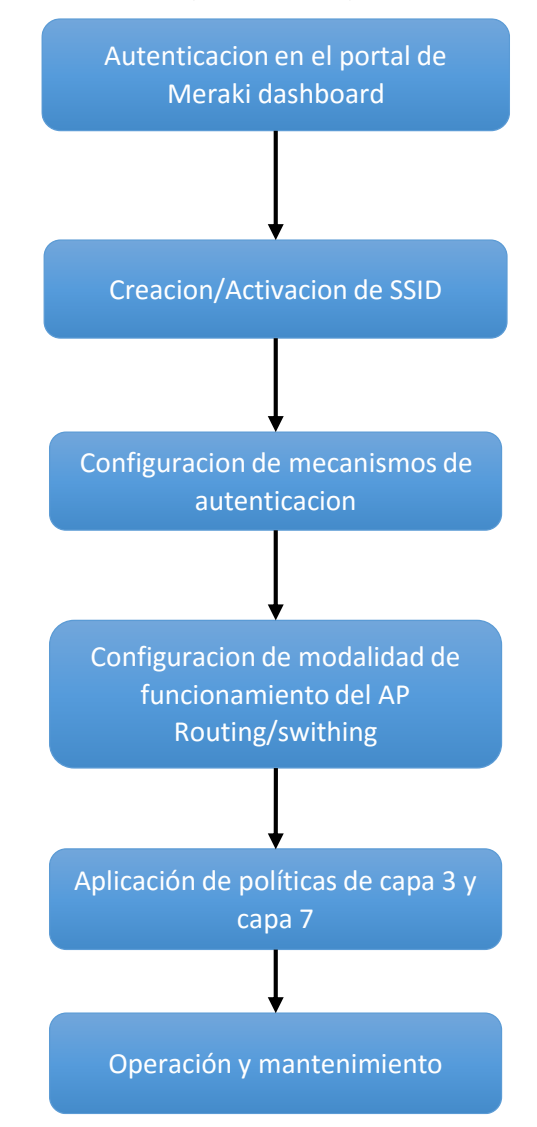

El proceso se puede explicar con el siguiente diagrama:

**Ilustración 35. Proceso de creación de una red inalámbrica Fuente: Propio.**

## 4.2.1.2.2 CONFIGURACION DE UN NUEVO USUARIO

Para crear un nuevo usuario administrador se siguen los siguientes pasos:

1. En el Meraki dashboard se debe ir a Organization>Administrator, tal como se muestra en la siguiente figura.

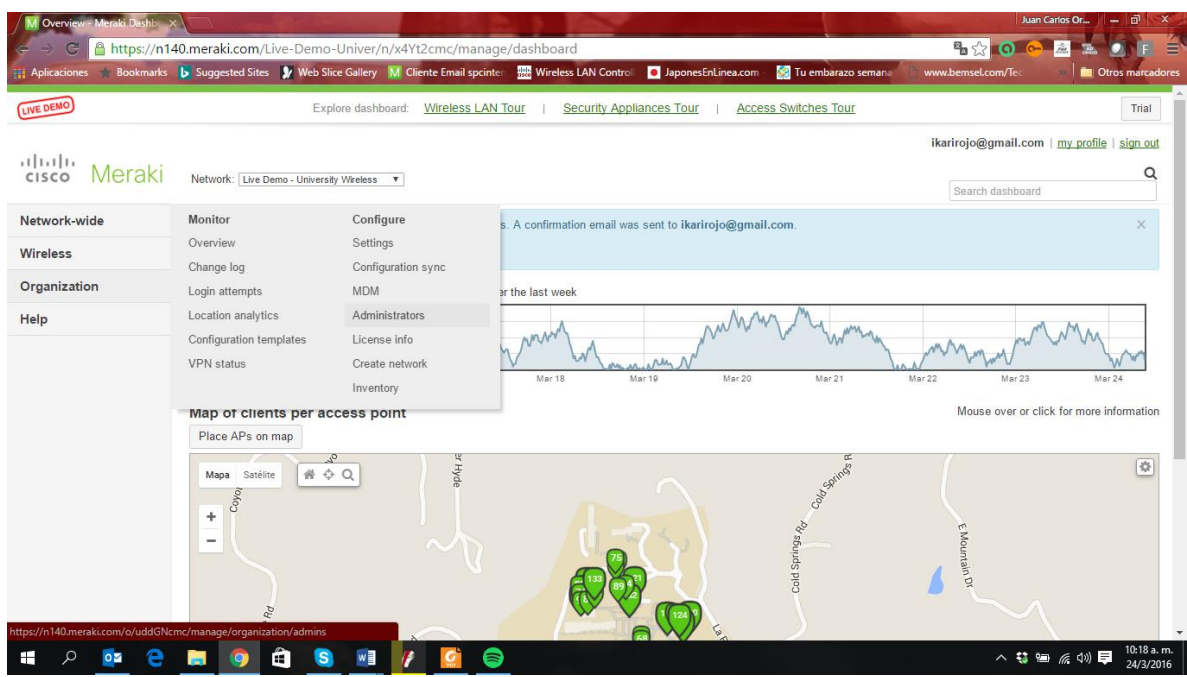

## **Ilustración 36. Meraki Dashboard Fuente: Meraki inc, 2016**

2. Se da click en el botón Add Admin, se abrirá un cuadro de dialogo donde colocaremos el nombre del nuevo usuario organizador, allí agregaremos el nombre, correo y el tipo de privilegios que se deseen dar al nuevo usuario, posteriormente se le da Create Admin, tal como se muestra en la siguiente imagen.

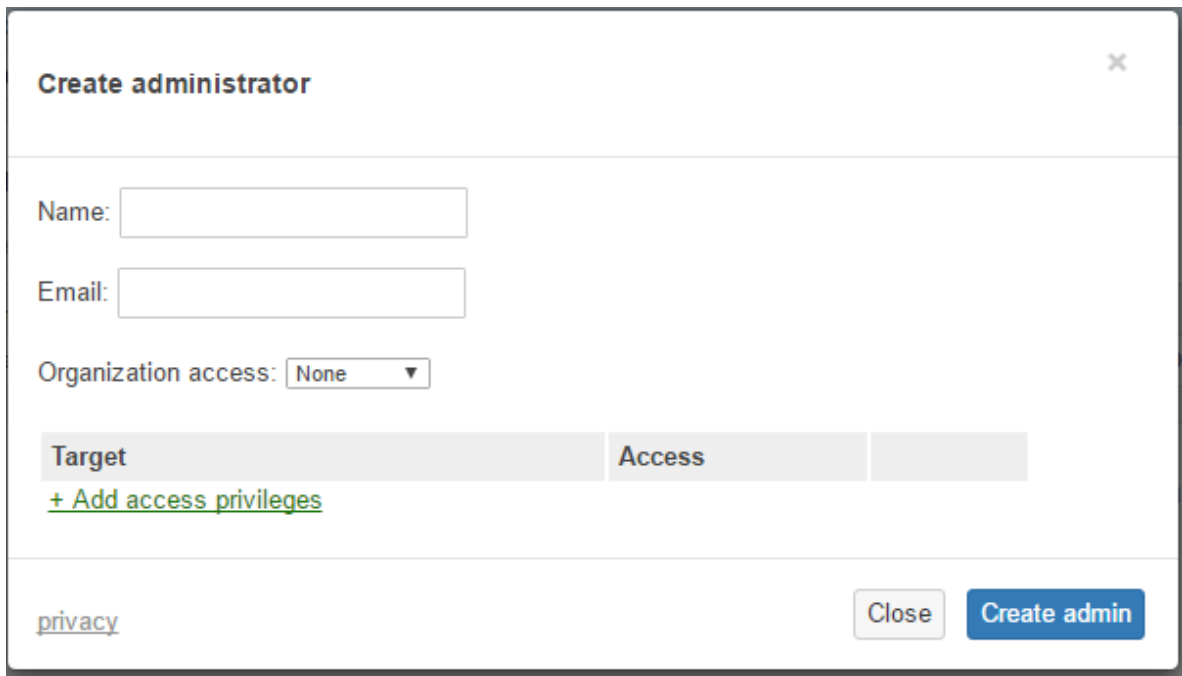

## **Ilustración 37. Meraki Dashboard**

## **Fuente: Meraki inc, 2016**

3. Se le da click en el botón de Save y quedará agregado como en la siguiente figura.

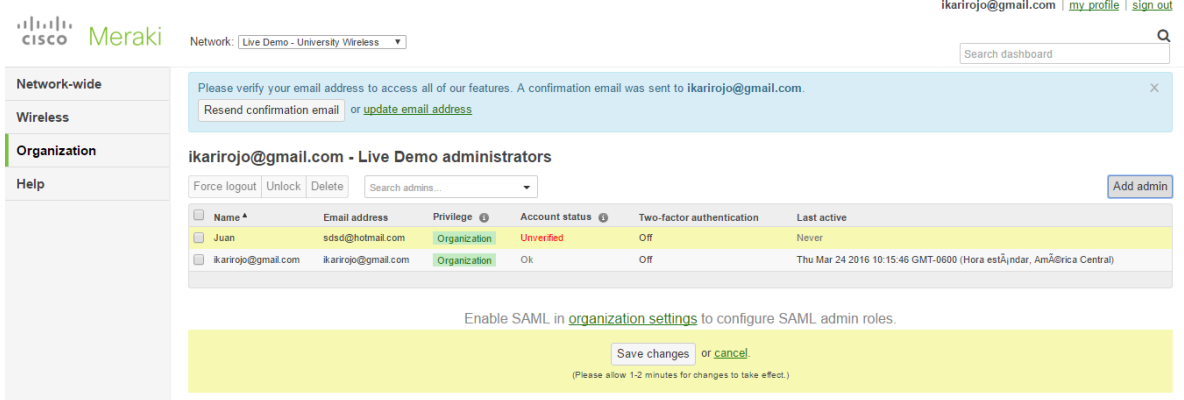

**Ilustración 38. meraki Dashboard Fuente: Meraki inc, 2016**

4. Posteriormente, al nuevo usuario le llega un corre con un link de confirmación, una vez sucedido esto, el usuario queda confirmado y ya puede administrar los Access point.

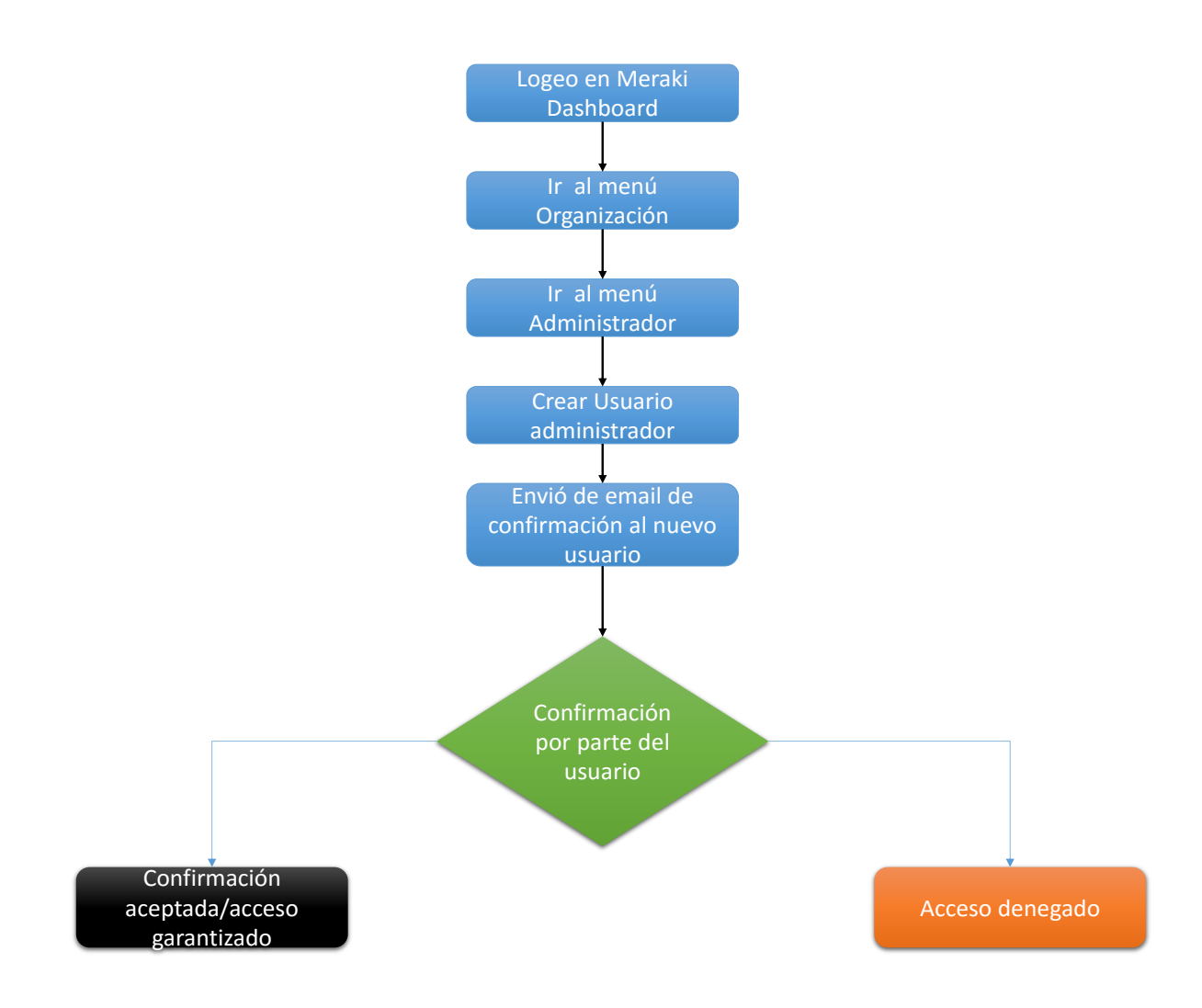

**Ilustración 39. Figura 36. Creación de un nuevo usuario administrador en el meraki Dashboard Fuente: Propia**

## 4.2.1.2.3 PROCESO DE AUTENTICACIÓN

- 1. El usuario busca el SSID en que desea conectarse y le da click en conectar.
- 2. Una vez allí se conecta al SSID, debe abrir el browser o navegador
- 3. Alli aparecerá el portal de Unitec con un mensaje de bienvenida donde el usuario debe colocar su usuario y password institucional.
- 4. Una vez Ingresado las credenciales, el Ap y el controlador inalámbrico en la nube envía las credenciales al servidor de Backend, este puede ser un radius server, un Active directory o cualquier otro servidor LDAP.
- 5. El servidor revisa su base de datos y verifica las credenciales, si son las correctas envía un mensaje al controlador que el acceso esta garantizado, y el controlador envía al usuario que puede ingresar a la red y descarga las políticas de navegación para el perfil en el que cae el usuario. Si el servidor ve que las credenciales no coincide manda un aviso diciendo que las

credenciales son incorrectas y deniega el acceso a la red.

6. Una vez autenticado el navegador es redirigido a la pagina que el administrador de la red desee y su acceso es garantizado basándose en las políticas predefinidas.

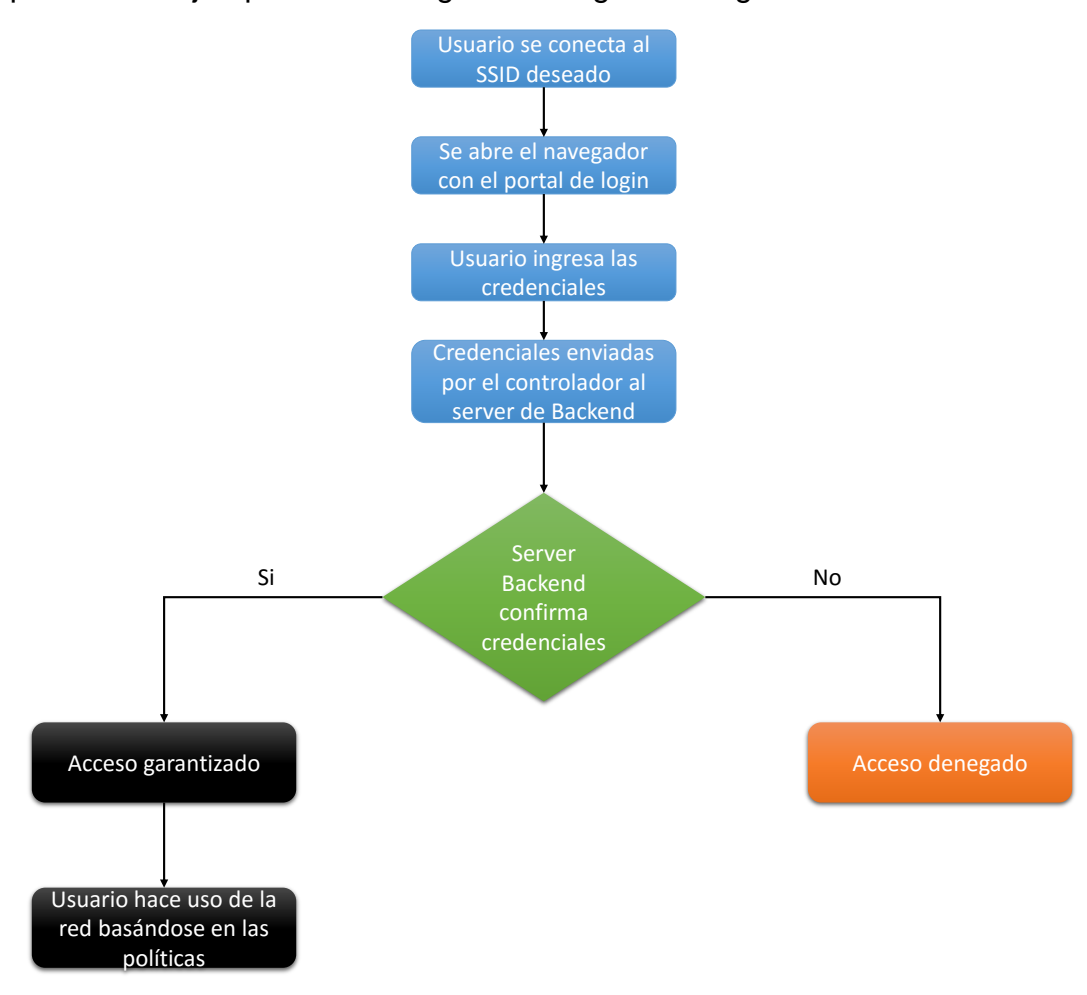

El proceso se ejemplifica en el siguiente diagrama o figura.

**Ilustración 40. Proceso de autenticación Fuente: Propio.**

#### 4.3 VARIABLE FINANCIERA: INSTRUMENTO DE MEDICIÓN ESTIMACIÓN

Para el análisis de la variable financiera, se usaran dos instrumentos de análisis con son la ROI, TIR y el VAN, cada uno de estos se analizarán en los siguientes apartados en 3 escenarios diferentes:

#### 4.3.1 ESCENARIO 1: REALISTA

En el primer escenario se plantea una utilidad por el servicio de red inalámbrica del 35%, se considera la tasa de inflación del país del 2.9 % (Centroamericano, 2016), estos factores nos darán un costo variable ascendente del valor del servicio de persona anual proyectado a 5 años.

Se estima que para la población Anual que actualmente es de 20,000 estudiantes (UNITEC, 2016), y que según estudios realizados por Maribel Duriez Hernandez, el crecimiento de la población estudiantil en las ultimas 2 decadas ronda en el 20%. (Maribel Duriez González, 2011), basándose en ese dato a través de la siguiente tabla:

**Tabla 34. Proyección de crecimiento de población estudiantil 2016-2020**

| Proyeccion de crecimiento de poblacion estudiantil |            |           |           |           |           |
|----------------------------------------------------|------------|-----------|-----------|-----------|-----------|
| Años                                               | 2016       | 2017      | 2018      | 2019      | 2020      |
| Poblacion de estudiantes Matriculados              | 20,000,00  | 24.000.00 | 28,800,00 | 34.560.00 | 41.472.00 |
| Tasa de crecimiento anual de la                    | <b>20%</b> |           |           |           |           |
| Poblacion                                          |            |           |           |           |           |

El costo de la inversión de una nueva tecnología de red unificada para implementar en Unitec, como se dijo anteriormente es de Lps. 2, 056,205.80, este dato se especifica de forma mas precisa en el capitulo de aplicabilidad si este valor lo dividimos entre los 5 proximos años tenemos un costo por inversión L. 411,241.16 de esta inversión se desea obtener una utilidad de al menos 35% como se muestra en la siguiente tabla:

#### **Tabla 35. Detalle de la Inversión**

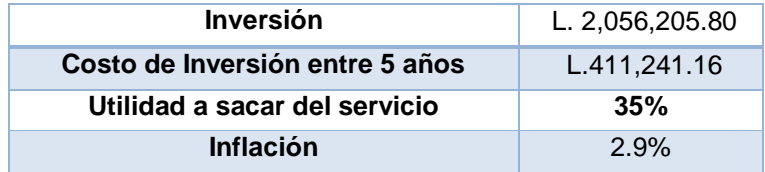

Entonces el costo a pagar por estudiante anual, es el resultado de dividir los L. 4111,241.16 entre la población estudiantil de cada año, sumándole la utilidad que es del 35% obteniendo el costo anual, y luego subsecuentemente el costo mensual y diario, en los años posteriores se les suma el 2.9 % debido al factor inflacionario, el resultado de esta operación serian nuestros

ingresos, los resultados se detalla en la siguiente tabla:

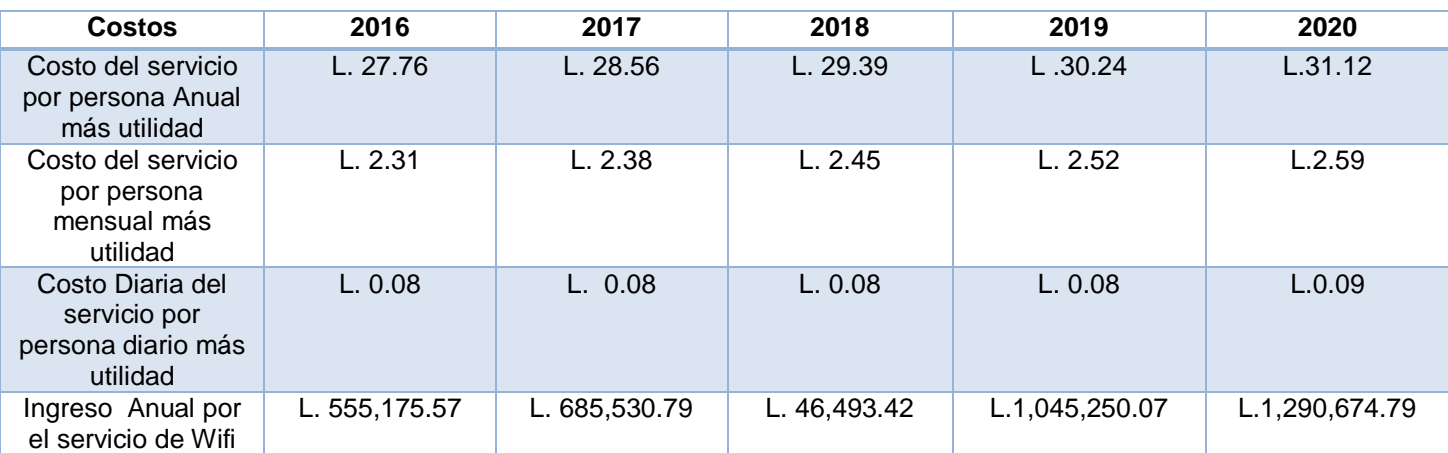

#### **Tabla 36. Costo del servicio de Wifi por individuo**

Entre los egresos para este modelo de tecnología propuesto contaríamos únicamente con el consumo de energía sumariado de los Access point y el sueldo del operario o administrador de Por concepto de energía los costos por los Access point MR34 son de 18 Watts Y los de los MR66 es de 10.5 Watts suman 28.5 Watts, que calculados anualmente seria de la siguiente manera:

### **Tabla 37. Consumo de energía por modelo de access point**

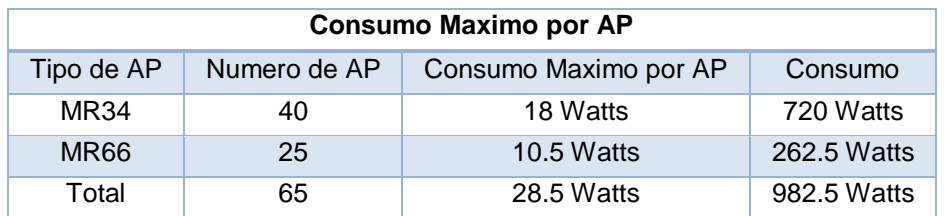

Un mes tiene 720 Horas, entonces el consumo mensual expresado en Watts-horas es:

**Tabla 38. Consumo máximo de los access point por mes**

|             | <b>Consumo Maximo por AP</b> |                                        |                                                         |  |  |
|-------------|------------------------------|----------------------------------------|---------------------------------------------------------|--|--|
| Modelo      | Numero de AP                 | <b>Consumo Maximo por</b><br><b>AP</b> | <b>Consumo Watt-Hora Mensual</b><br>(Watts x 720 Horas) |  |  |
| MR34        | 40                           | 18 Watts                               | 51,8400 Watts-Hora                                      |  |  |
| <b>MR66</b> | 25                           | 10.5 Watts                             | 18,9000 Watts - Hora                                    |  |  |
| Total       | 65                           | 28.5 Watts                             | 707,400 Watts-Hora ≈707.4 KWh                           |  |  |

Según la tabla de tarifas de consumo de la empresa nacional de energía Eléctrica (ENEE) en su tabla de consumo de Octubre del 2015 (ENEE, 2015), por el rango de consumo mostrado se pagará Lps. 3.9941 por KWH, tal como se muestra en la siguiente figura extraida de ese documento.

Otro costos que deberia tomarse en cuenta, es el del posible aumento de ancho de banda, ya que con esta propuesta tecnologica se puede determinar despues de sensar la red por un periodo de tiempo si el ancho de banda y capacidad contratada son suficiente o insuficientes.

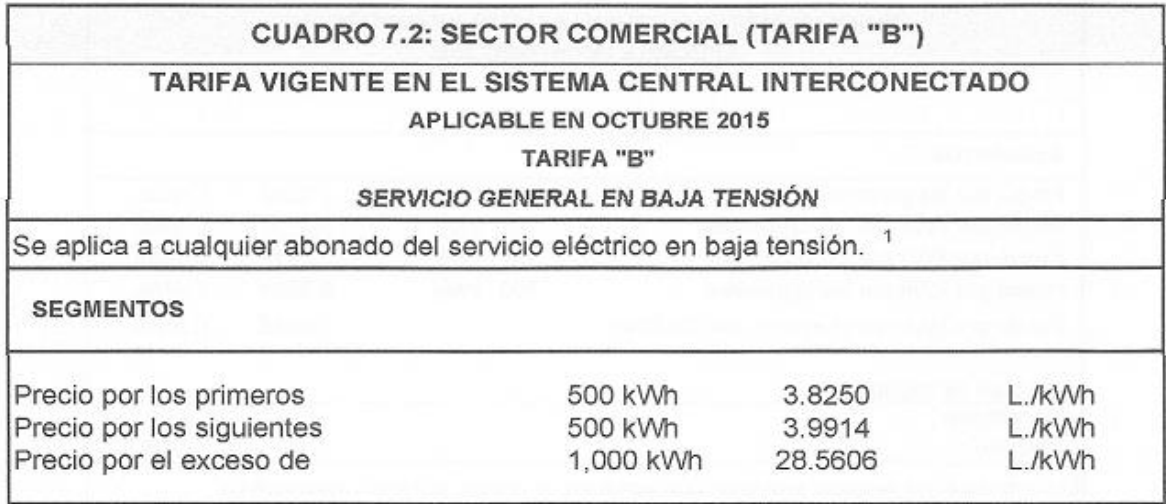

## **ILUSTRACIÓN 41. TABLA DE TARIFAS SECTOR COMERCIAL FUENTE: ENEE, 2015.**

Siendo asi el consumo de energía a pagar mensual mensualmente seria

de:

#### **Tabla 39. Consumo mensual y anual de energía eléctrica**

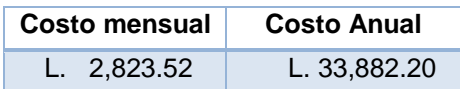

Este costo sería el mismo valor proyecto a 5 años.

Otro egreso a considerar para el funcionamiento de la nueva red inalámbrica unificada con su gestión basado en el sistema Cloud Management Network, son los honorarios profesionales del técnico o ingeniero que se encargue de monitorearlo y darle soporte; esta persona debe tener conocimientos de nivel básico a intermedio en el mercado se cotizan como minimo con un salario de 700 dólares aproximadamente, (Contrera, 2011) por lo que anualmente ganaría:

\$ 700 x 14 meses = 9,800 dólares

Que al cambio del dólar al día de hoy que es aproximadamente 1 dólar es igual a Lps. 22.7944 (Credomatic, 2016), el tenico o Ingeniero ganaría anualmente Lps. 223,385.12 los cuales sufrirán ajustes del 7% basándose en el grado de inflación y encarecimiento de la canasta básica anual, el análisis está en la siguiente tabla.

**Tabla 40. Costo por concepto de pago de honorario a Técnico/Ingeniero**

|                                                   |               | Costo de operario-Honorarios |               |               |               |
|---------------------------------------------------|---------------|------------------------------|---------------|---------------|---------------|
| Personal                                          | 2016          | 2017                         | 2018          | 2019          | 2020          |
| Salario de Técnico<br>o ingeniero CCNA<br>Anual   | L. 223,385.12 | L. 239,022.08                | L. 255,753.62 | L. 273,656.38 | L. 292,812.32 |
| Salario de Técnico<br>o ingeniero CCNA<br>Mensual | L. 15,956.08  | L. 17,073.01                 | L. 18.268.12  | L. 19.546.88  | L. 20,915.17  |
| Ajuste de salario                                 | 7%            |                              |               |               |               |

La suma de egresos proyectados a lo largo de 5 años se muestra en la siguiente tabla:

## **Tabla 41. Egresos proyectados por año**

La utilidad anual seria la resta de los ingresos menos los egresos en cada año, este se

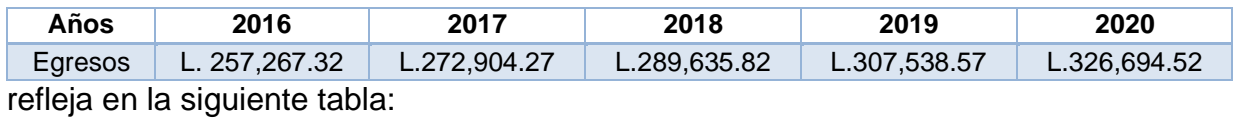

#### **Tabla 42. Utilidad proyectada por año**

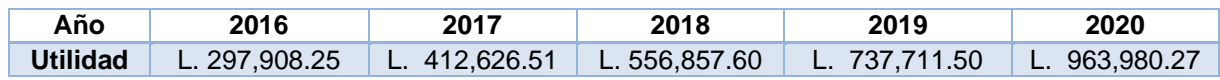

Con estos datos podemos aplicar **ecuacion 8** del ROI que es:

 $ROI = (Utilidad/Inversion)x100$  (8)

La siguiente tabla resume el ROI anual obtenido para este escenario:

#### **Tabla 43. Retorno de inversión anual**

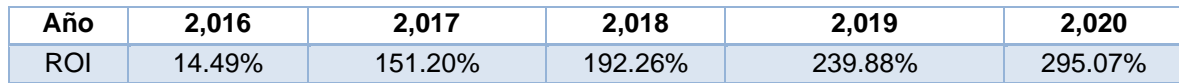

A partir de la siguiente tabla obtendríamos los datos de la TIR:

### **Tabla 44. Flujo de caja para la Tasa de retorno de Inversión**

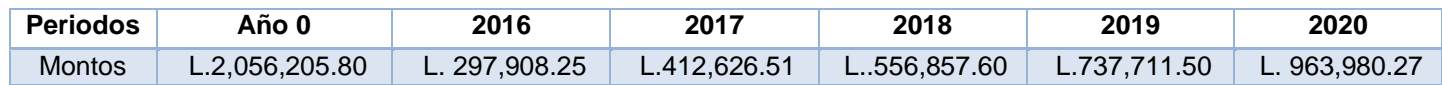

Obteniendo una TIR de 11%, Para obtener el valor presente Neto usaremos la tasa de interés pasivo que da la banca nacional la cual es del 8.68% (Ahiba, 2016) y usando los valores de la tabla anterior obtenemos una valor neto presente de Lps. L165,657.73.

El tiempo para recobrar la inversión será la suma de los valores de las utilidades de los primeros 4 años es decir:

L. 297,908.25 + L. 412,626.51 + L. 556,857.60 + L. 737,711.50 =L. 2,005,103.86

Pero aun faltaría dividir el monto del quinto año entre cantidad de meses que tiene un año, es decir 12, obtendríamos los valores para los meses: L. 963,980.27 /12= L. 80,331.69

Este monto lo dividimos entre 30,obteniendo los valores para los días, es decir: L. 80,331.69/30= L. 2,677.72

El valor de L. 2,677.72 lo multiplicamos por 19 dias, obteniendo: = L. 2,677.72 x 19 dias = L.50,876.74

A este valor anterior le sumamos los valores de utilidad sumados de los primeros 4 años tenemos:

L. 2,005,103.86+L.50,876.74 = L. 2,055,980.60

Que es el valor más cercano al monto de inversión, por lo que el tiempo para recobrar la inversión es de 4 años con 19 dias.

Ante el escenario mostrado, se ve que es factible invertir en este proyecto ya que los valores obtenidos para el índice de retorno de inversión son sumamentes, asi como el de la tasa de retorno de inversión el cual nos indica que es mas viable invertir el dinero en el proyecto que ahorrarlo y posteriormente asi lo confirma el valor presente neto.

## 4.3.2 ESCENARIO 2: PESIMISTA

En este escenario se plantea los parámetros con un margen menor en los parámetros de las utilidades, las cuales estarán al 20%, adicionalmente se tomara el costo del servicio por persona de manera fija a partir del primer año sin tomar cuenta el índice de inflación, los demás parámetros como el crecimiento de la población estudiantil, consumo energético, tarifa del Kilowatt-Horas y salario del técnico y ajuste por salario del mismo serán los mismos que el escenario anterior.

Se tendría:

#### **Tabla 45. Detalle de la inversión**

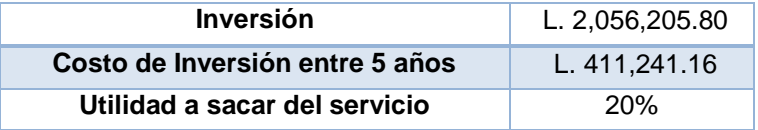

El servicio por persona que se obtiene de multiplicar costo de inversión de cada año (L. 411,241, 16) por la población estudiantil matriculada de cada año, tendría los siguientes valores para este escenario:

#### **Tabla 46. Costo anual proyectado por individuo anual**

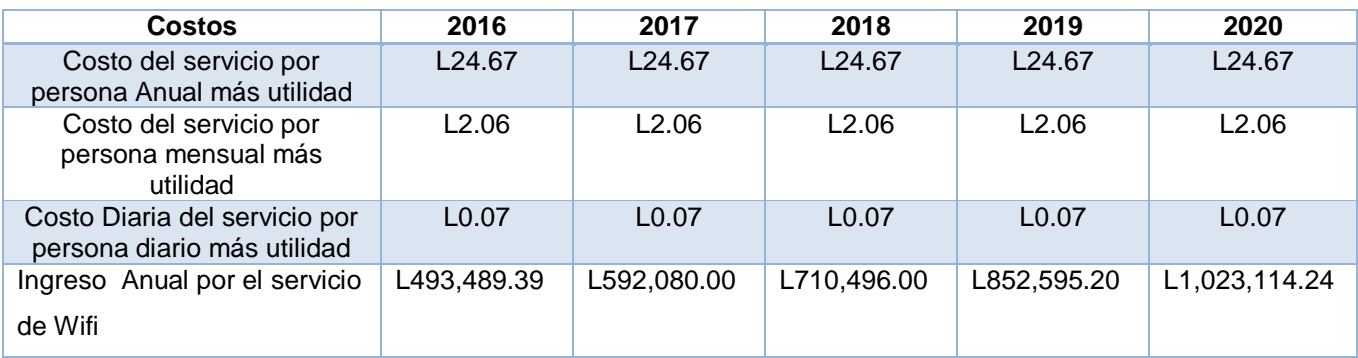

Los egresos no presenta variación con respecto al escenario anterior, debido a como se dijo anteriormente los parámetros que lo determinan, las utilidades de este escenario se muestran en la siguiente tabla:

#### **Tabla 47. Utilidad anual Proyectada**

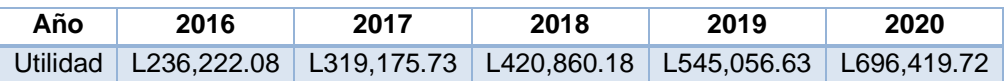

Como se puede notar el margen de utilidad es menor que el primer escenario, el ROI por año se muestra en la siguiente tabla:

#### **Tabla 48. Retorno de inversión anual**

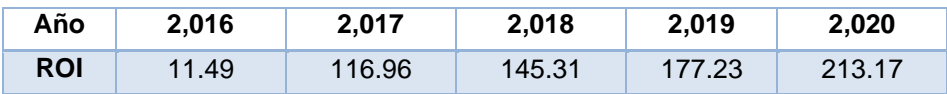

Al igual que el parámetro anterior el ROI varia a la baja con respecto al escenario anterior, los montos para el calculo de la TIR son los siguientes:

#### **Tabla 49. Flujo de caja para calculo de la tasa de retorno de inversion**

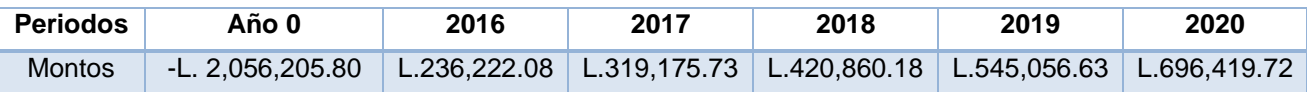

La Tasa de retorno de inversión (TIR) en este escenario es del 2%, nueve por ciento mas baja que el escenario realista, si tomamos la misma tasa de interés pasivo del 8.68% del escenario anterior el valor presente neto será de –L. 390,733.94, por lo cual tendríamos una perdida, concluyendo asi que si se opera con un margen de utilidad inferior tendremos perdidas a largo plazo a pesar de que la TIR y el ROI sean positivos pero no valores tan significantes.

El periodo de recuperación de la inversión indica que no se puede recuperar la inversión en los 5 años siguiendo la lógica del calculo del ejemplo anterior se necesitarían 4 años, 9 meses con con 7 dias, siendo un periodo superior al escenario anterior

#### 4.3.3 ESCENARIO 3: IDEAL

Para este escenario se maneja un margen de utilidad del 50%, tomando en cuenta el índice de inflación para los costos del servicio por personas a lo largo de 5 años de forma variable, permaneciendo los egresos (salarios y costes por energía) constantes a lo largo de los 5 años, asi con el índice de crecimiento de la población estudiantil del 20%, teniendo los siguientes parámetros:

#### **Tabla 50. Detalle de Inversión**

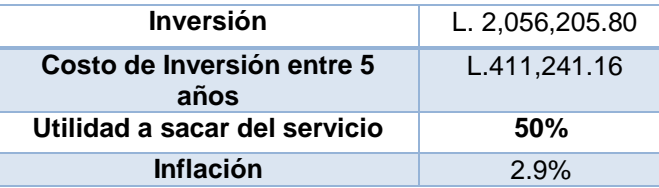

Para obtener el costo por individuo del servicio dividimos el costo de inversión de los 5 años entre la cantidad de estudiantes matriculados por año, para los siguientes 5 años, estos valores serán los mismos de los escenarios anteriores y el índice de incremento de la población estudiantil es del 20% al igual que los escenarios anteriores, en la tabla siguiente se refleja el costo por individuo del servicio de red inalámbrica por los siguientes 5 años:

#### **Tabla 51. Detalle costo anual proyectado del servicio por individuo**

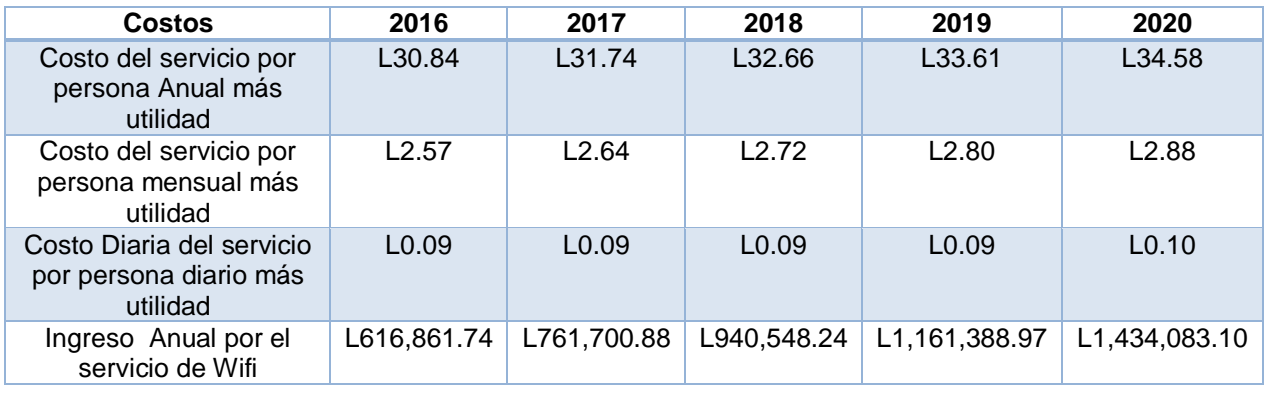

Como se puede ver el costo es bastante bajo por individuo por lo que si se agrega a la matricula pasará casi imperceptible para los estudiantes matriculados, los egresos como en los escenarios anteriores se mantiene con los mismos valores, por lo que la utilidad serán los ingresos de la tabla anterior menos los egresos obteniendo las siguientes utilidades:

#### **Tabla 52. Utilidad proyectada**

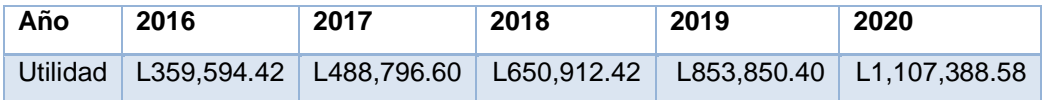

Como se puede percibir las utilidades obtenidas son mucho mayores que los escenarios anteriores, para el índice de Retorno de inversión dividimos la utilidad entre la inversión y la multiplicamos por 100, la siguiente tabla refleja el ROI de cada año:

#### **Tabla 53.Retorno de inversion anual proyectado**

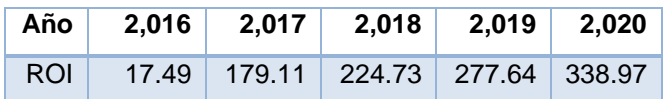

Los montos que se usaran para calcular la TIR serán los siguientes:

#### **Tabla 54. Flujo de caja para calculo de la tasa interna de retorno**

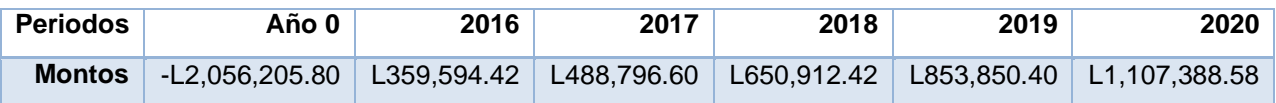

Para estos valores se obtiene una Tasa de retorno de Invesion del 17%, para construir el valor actual neto usaremos el índice de interés pasivo del 8.68% que es el usado por la banca nacional, obteniendo un VAN de L538, 012.01 anuales siendo un resultado muy favorable.

El tiempo para retornar la inversión, siguiendo la lógica de los dos escenarios anteriores sería de 3 años, 7 meses con 25 días.

Concluyendo con las estimaciones se recomienda implementar el servicio debido a lo favorable que es siempre y cuando se cobre el servicio a la población matriculada con un índice de utilidad mayor al 28% para con costo individual del servicio anual de manera variable tomando en cuenta el índice de inflación del país.

## **CAPITULO V. CONCLUSIONES Y RECOMENDACIONES**

#### 5.1CONCLUSIONES

1. Se concluye que las tres hipotesis que abordan la factibilidad tecnica, mercadologica y financiera son ciertas por lo que la solucion planteada es factible para su implementacion.

2. Se concluye que el proyecto y estudio planteado en este trabajo, es factible desde el punto de vista Tecnico ya que al implementar esta solución se simplificaría de manera significativa la cantidad de horas/hombres para realizar cambios en la red inalámbrica, se tendría gestión de la red desde cualquier lugar, hora o plataforma que se haga uso de ella y se mejorarían muchos aspectos de seguridad que en la actualidad posee grandes deficiencias asi como la gestión de políticas de navegación, gestión de ancho de banda y flitrado de contenidos, teniendo un grado granularidad mas amplio para los procesos de cambio, monitoreo, aislamiento y resolución de problemas.

3. Se concluye desde el punto de vista mercadológico que existe una demanda amplia del servicio de red inalámbrico, que actualmente existe un alto grado de insastifaccion por parte de la comunidad de usuarios con el servicio en los aspectos de acceso, autenticación, rendimiento y gestión del ancho de banda por lo que existe una necesidad latente de mejora del servicio ya que la capacidad y tecnología instalada son insuficiente u obsoleta por ende ante los aspectos antes mencionado hay una demanda de mercado por mejoras, ampliación y una oportunidad a gran escala para el cambio y la implementación de la tecnología propuesta en este documento.

4. Presentado los tres escenarios de análisis, pesismista, realista y optimista se estima y a la vez se concluye que financieramente el servicio de una nueva red inalámbrica basada su gestión en la nube, es factible debido a que este en el análisis presentado en este documento tiene un alto índice de retorno en los tres escenarios, asi como la tasa de interés de retorno y utilidades proyectadas para los siguientes 5 años,

258

siempre y cuando el porcentaje de utilidad sea mayor o igual al 28% para tener un valor presente neto positivo.

5. Dada la situación actual, la obsolencia de los equipos y la insuficiencia de la capacidad instalada; ante el malestar y sentimiento de los usuarios de que un cambio ya es necesario para el servicio de red inalámbrica y ante la estimación de que un cambio es factible desde un punto de vista financiero, se concluye que que las tres hipótesis planteadas en este análisis son verdaderas y que una red inalámbrica basada su gestión en la tecnología "Cloud Management Network" es factible para implementarse en el campus de la Universidad Tecnologica centroamericana en su campus de Tegucigalpa en el periodo del año 2016.

#### 5.2 RECOMENDACIONES

1. Se recomienda a las autoridades de la Universidad tecnológica centroamericana y de la gerencia de TI que tomen en cuenta este estudio que refleja la insatisfacción y disgustos de los usuarios con el servicio actual, las consideraciones técnicas y la estimación financiera para que pueda tomar riendas en el tema y proveer un servicio de calidad, seguro y amigable para la comunidad universitaria, personal administrativo y docente.

2. Se recomienda que incluya la implementación de este modelo de tecnología para red inalámbrica se lleven a cabo cambios a nivel de infraestructura en este caso cableado estructurado de tal manera que se aproveche mejor la tecnología propuesta, en este documento se detalla el proyecto en la sección de aplicabilidad donde se enumera de manera objetiva los pasos a seguir, procedimientos, actividades y costos del proyecto.

3. Se recomienda en la sección financiera que se incluya en el cobro de la matricula un margen de ganancia mayo o igual al 28% por concepto de cobro del servicio, para obtener una utilidad viable para el proyecto de tal manera que el cobro por este nuevo servicio sea imperceptible para los estudiantes, ya que en el estudio mercadológico ellos expresaron que no deseaban pagar una cantidad significativa extra en su matrícula por mejoras de este servicio de esta manera el cobro sería totalmente transparentes para ellos.

4. Se recomienda contemplar en el presupuesto del departamento de Tecnologias de la Informacion de Unitec, la ampliacion del ancho de banda contratado, caso en que el estudio y aplicación de politicas de navegacion y calidad de servicio arrojen que la capacidad contratada es insuficiente.

260

## **CAPÍTULO VI. APLICABILIDAD**

La siguiente sección explica el proceso de aplicación de la idea estudiada y propuesta a lo largo de esta tesis, donde se estiman los costos, recursos y tiempos necesarios para hacerla funcional.

El proposito de esta solucion es simplificar el proceso de administracion de la red inalambrica de tal manera que los recursos que se hacen uso para la operación y mantenimiento de la misma sean minimos permitiendo a la universidad tecnologica centroamericana ahorrar y usar de manera efectiva los recursos del departamentos de tecnologias de informacion, a la vez esta solucion viene a brindar herramientas para la generacion de politicas de navegacion, gestion de ancho de banda y mejoras considerables en la seguridad con respecto a los procesos de autenticacion, autorizacion y seguimiento de las actividades de usuarios, grupos de usuarios y dispositivos.

#### 6.1 DESCRIPCION DEL REQUERIMIENTO DEL CLIENTE

La universidad tecnológica centroamericana cuenta actualmente con una red wireless dentro de sus instalaciones, existe un alto índice interferencia de canales entre los diferentes access point, dando como resultado niveles de señal bajos o incluso nulos en algunos puntos.

En la siguiente gráfica se puede ver la cantidad de interferencia que se presenta en varios puntos del campus universitario debido al patrón erróneo de irradiación que existe.

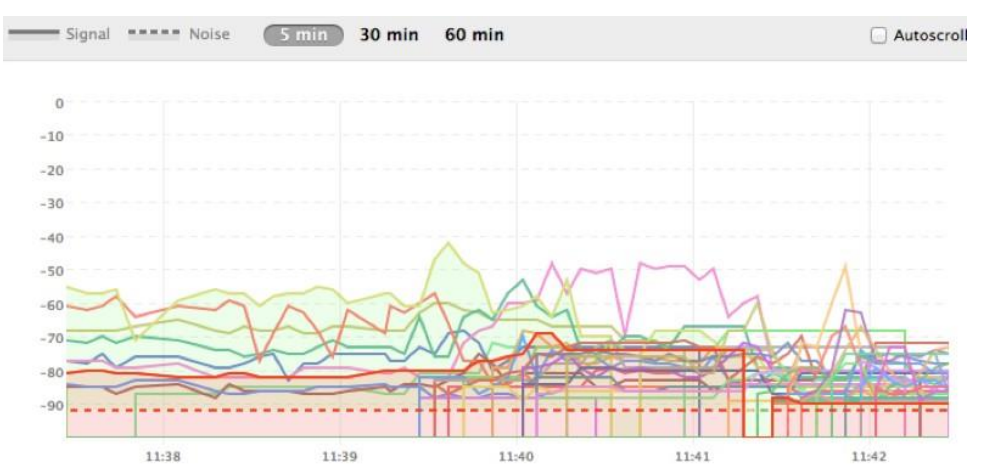

## **ILUSTRACIÓN 42. GRADO DE INTERFERENCIA EN EL CAMPUS DE UNITEC, TEGUCIGALPA FUENTE: WIRELESS SITE SURVEY CON MERAKI STUMBLER**

No existe un control sobre la red inalámbrica de ingresos o descargas, es decir cualquier persona que llegue a la universidad puede descargar la cantidad de datos que desee sin restricción alguna.

no existe un mecanismo claro de autenticación a la red, donde los estudiantes tengan limitadas ciertas conexiones por ejemplo: P2P o descargas de torrents, películas online.

## 6.2 DETALLE DE LA SOLUCION

Se propone una solución centralizada de red inalámbrica donde cada punto de acceso del campus se encuentre interconectado lógicamente con el controlador, volviendo cada punto de acceso un medio de transporte únicamente, centralizando la autenticación y la autorización de los usuarios.

#### Beneficios de la solución:

- Escalabilidad
- Roaming (cambiar de punto de acceso, sin necesidad de volver a validar credenciales)
- Facilidad de Conexión y Acceso
- Menor complejidad al realizar Troubleshooting
- Gestión Unificada
- Seguridad

### Equipamiento:

Cloud Managment controller: Gestión basada en la nube ofrece visibilidad y control centralizado de red inalámbrica de Meraki, sin el costo y la complejidad de los controladores inalámbricos o sistemas de gestión de superposición. Integrado con toda la cartera de productos de Meraki, proporciona gestión centralizada, escalable e intuitiva para redes de cualquier tamaño.

| $\mathbf{C}$<br>$\leftarrow$                                                                               |                                                      |                                | A B https://n7.meraki.com/Meraki-Corp-Wire/n/B4WUfb/manage/usage/list |                                                                                   |                         | Ů                                                                                                   | $\frac{d^4y}{2d^2}$                        |                                                  |
|----------------------------------------------------------------------------------------------------|------------------------------------------------------|--------------------------------|-----------------------------------------------------------------------|-----------------------------------------------------------------------------------|-------------------------|----------------------------------------------------------------------------------------------------|--------------------------------------------|--------------------------------------------------|
| 111111<br>Meraki<br>CISCO                                                                                  |                                                      | Network: Maraki Corp - Windess | 1 SSID AI                                                             |                                                                                   |                         | noah.gonzales@meraki.com   my profile   sign out   demo networks   show admin<br>O Search dashboard | etworks show admin                         | $\Delta$<br><b>Matworks Lahow administration</b> |
| <b>Monitor</b>                                                                                             |                                                      | Client usage                   |                                                                       | Jul 09 17:56 PDT to Jul 16 17:56 PDT 268.87 GB (203.57 GB received, 65.3 GB sant) |                         | 4 Applications<br>$\rightarrow$                                                                     |                                            |                                                  |
| Overview<br>Maps<br>Access points                                                                          | $@2$ hours<br>week<br>month<br>whiteks<br>all listed |                                | 40.Mais<br>of May<br>30 Mais                                          |                                                                                   |                         |                                                                                                    |                                            | Map Satellite                                    |
| <b>Cierts</b>                                                                                              |                                                      |                                | <b>ILC GREIS</b>                                                      |                                                                                   |                         |                                                                                                    | Jal 16                                     |                                                  |
| Splash logins<br>Login attempts                                                                            | Search clients                                       |                                | D.Mirris<br>Ad for                                                    | avi 11<br>34.12<br>34.13<br>373 client devices                                    | $-3.255$<br>$x_0$ 1 1 4 | More »<br>Ad N<br>Download as -                                                                     | sk for more information<br><b>FULLE</b>    |                                                  |
| NAC <sup>.</sup>                                                                                           |                                                      |                                |                                                                       |                                                                                   |                         |                                                                                                    | <b>Map</b><br>$\overline{\phantom{a}}$     |                                                  |
|                                                                                                    | ο                                                    | <b>BRANAA</b><br>۰             | Dencription                                                           | <b>Recent AP</b>                                                                  | Last agen               | $+$<br>Unnos + Accoss<br>34.64 GB normal                                                            | Options <b>v</b>                           |                                                  |
|                                                                                                    | o                                                    |                                | aimortomoson<br>MJDHNSONX220                                          | <b>Ord FI Mazzaririn MFGH</b><br>3rd FTWest MR34                                  | 17 minutes ago:<br>now  | 14.43 GG / normal                                                                                   | Carly CLB<br>Pado                          |                                                  |
|                                                                                                    | o<br>Θ                                               |                                | <b>PODEF LCMAKOB</b>                                                  | 3rd FI Mazzarine MR34                                                             | now                     | 12:57 GB Hormal                                                                                     |                                            |                                                  |
|                                                                                                    |                                                      |                                | MSTEVARTX220                                                          | 4th FL Seins2                                                                     | <b>Adam</b>             | 10.49 CS NWTNF                                                                                      |                                            |                                                  |
|                                                                                                    | o<br>Θ                                               |                                | Nostra-Mac                                                            | <b>Ont FI Mezzanine MR24</b>                                                      | now                     | 7.26 GB mormal                                                                                      |                                            |                                                  |
|                                                                                                    |                                                      |                                | HWANTOBKY2X220                                                        | <b>2rd FI Middle MR24</b>                                                         | <b>FDW</b>              | 6.37 GO. Hormal                                                                                     | <b>Band</b><br><b>Calle Mergin</b><br>ensi |                                                  |
|                                                                                                    |                                                      |                                | <b>HIGHLANDS</b>                                                      | 3rd FI Middle MR24                                                                | now                     | 5.49 GB mormal                                                                                      |                                            |                                                  |
|                                                                                                    | G.                                                   |                                | Whome-MacBook-Pro                                                     | Mezzanine                                                                         | 1.1 hours seat          | 4.21 Gits inormal                                                                                   |                                            |                                                  |
| Account activity<br>Event log<br>WIPS<br>Summary report<br>PCI mports<br>Configure<br>Organization<br>Help | ō                                                    |                                | wmangsS201YWcXP                                                       | 4th FL behind reception deals                                                     | 1.2 hours soon          | 4.17 GB : normal                                                                                    | $\Box$                                     | post Sarvey - Tarres of Use                      |

**ILUSTRACIÓN 43. VISTA DEL MERAKI DASHBOARD** 

## **FUENTE: MERAKI INC, 2016.**

Access Point internos modelo MR34, cuentan con antenas internas, soporte de

tecnología 802.11ac y 802.11n, MultipleInput / Multiple]output (MIMO) 3X3 es decir reciben y transmiten en 3 canales brindando mejor rendimiento a los usuarios finales, Maxima transmisión de datos de 1.75 Gbps en las dos bandas (2.4 GHz, 5GHz, Soporte de WQoS (wireless Quality of Service), Traffic Shaping y Firewall a nivel de capa de Aplicación (L7 Modelo OSI).

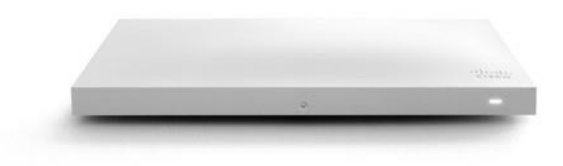

## **ILUSTRACIÓN 44. ACCESS POINT MERAKI MR24 PARA INDOOR FUENTE: MERAKI INC, 2016.**

Access Point externos modelo MR66 cuentan con antes externas de 26dBi de ganancia, soporte a temperatura de hasta 55°C, soporte de tecnología 802.11b/g/n/a, Multiple Input / Multiple output (MIMO) 2X2 es decir reciben y transmiten en 2 canales brindando buen rendimiento a los usuarios finales, Maxima transmisión de datos de 300Mbps, Soporte de WQoS (wireless Quality of Service), Traffic Shaping y Firewall a nivel de capa de Aplicación (L7 Modelo OSI).

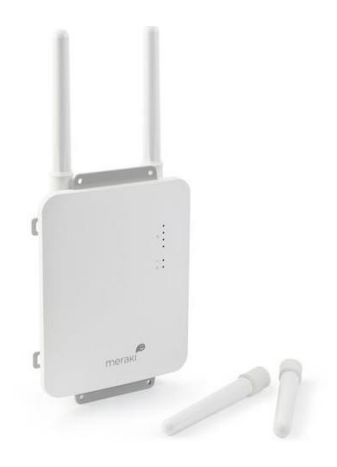

## **ILUSTRACIÓN 45. ACCESS POINT MERAKI MR66 PARA OUTDOOR FUENTE: MERAKI INC, 2016.**

## 6.3 ALCANCES DEL PROYECTO

A continuación se define los alcances del proyecto de implementación de una red inalámbrica unificada Cloud Management Network estos son:

1. Se sustituirá el cableado estructurado actual por uno nuevo para los 64 puntos según ubicación de cada Access point considerado en la solución, tanto de exterior como interior. Esto incluye: ( cable UTP, Keystone, Placa, Canaleta, Caja, Patch cords de 3 y 5 pies.

2. Se utilizara para el cableado la marca Panduit categoría 6A, así mismo se realizara la instalación por ingenieros certificados en la marca Panduit.

3. Cada punto se certificará sobre categoría 5e o categoría 6, dependiendo el patch panel que en el momento de la instalación tenga cada nodo de Unitec. Para ello se utilizara el equipo de medición Cable Analyzer Fluke DTX1800.

4. Instalación física del Access Point (64)

- 5. Verificar conexión del access point hacia Meraki CloudManagment
- 6. Registro del Access Point dentro del Portal de Meraki de la Universidad
- 7. identificación por nombre de los equipos (en conjunto con la universidad)
- 8. Meraki Cloud Management
- 8.1. Creación de la Network Wireless Unitec TGU
- 8.2. Creación de SSID y las políticas de acceso ( WEP, WPA, WAP2, LDAP )
- 8.3. Creación de Reglas de firewall y traffic shaping a nivel de Capa de aplicación
- 8.4. Si aplica configurar limitación de ancho de bando por SSID
- 8.5. Creación de usuarios con acceso a la gestión de los access point

9. . Creación y aplicación de políticas de grupo basadas en dispositivos, limitantes de anchos de banda, firewal a nivel de L7 o QoS sobre L7.

## 6.3.1 ENTREGABLES

 Se entregara un diagrama de red físico de ubicación de los puntos, así como rutas del cableado y ubicación de Access points. ( no se entregara un plano acotado )

 Se realizara un cronograma de actividades el cual será llevado por el encargado del proyecto.
Se realizara un site survey posterior a la instalación para validar señal y potencias de los equipos o si es necesario modificar alguna para la mejor irradiación de señal dentro del campus.

Elaboración de un informe final de instalación y configuración de la solución.

## 6.3.2 ANOTACIONES ESPECIALES

 El proyecto, no incluye ningún componente de cableado estructurado tales como racks, gabinetes, patch panels, patch cords de fibra, los cuales tendrán que ser provistos por el cliente, así como las conexiones eléctricas reguladas y aterrizadas con protección de unidades de respaldo de energía (UPS).

 Cualquier componente de hardware, software o servicio que no se detalle en la presente oferta, por omisión no está incluido y será cotizado por separado.

## 6.3.3 DECLARACIÓN DEL ALCANCE

### **Tabla 55. Declaracion del proyecto**

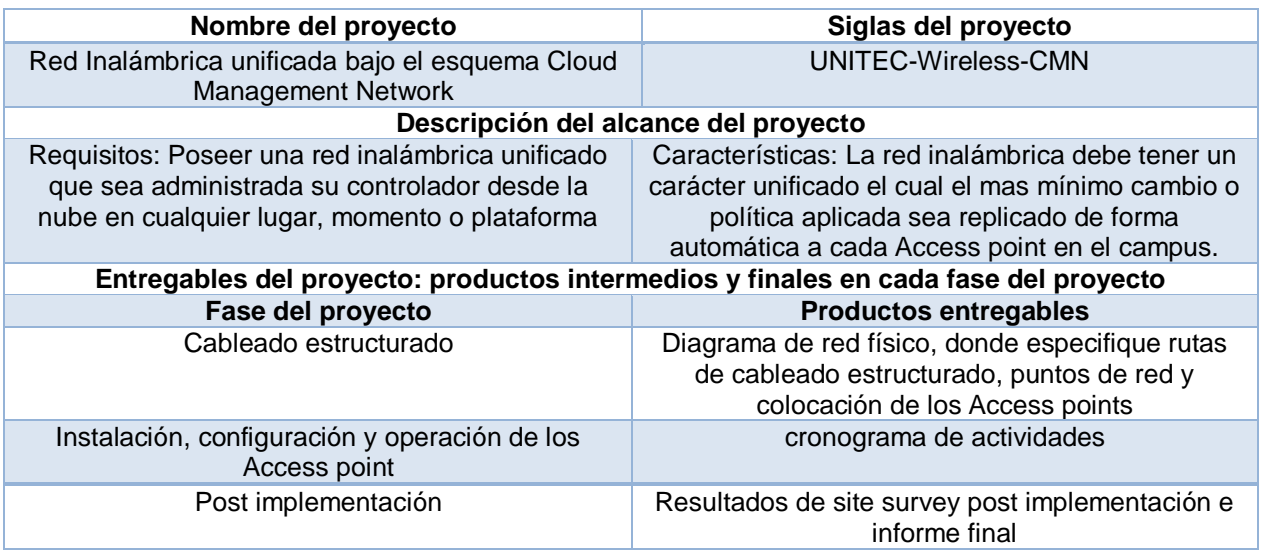

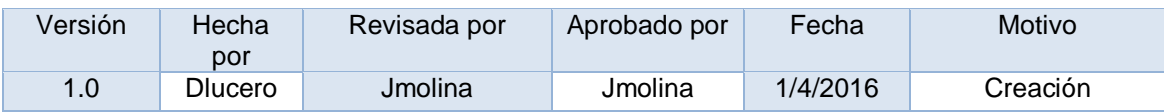

## 6.3.4 COSTOS ASOCIADOS

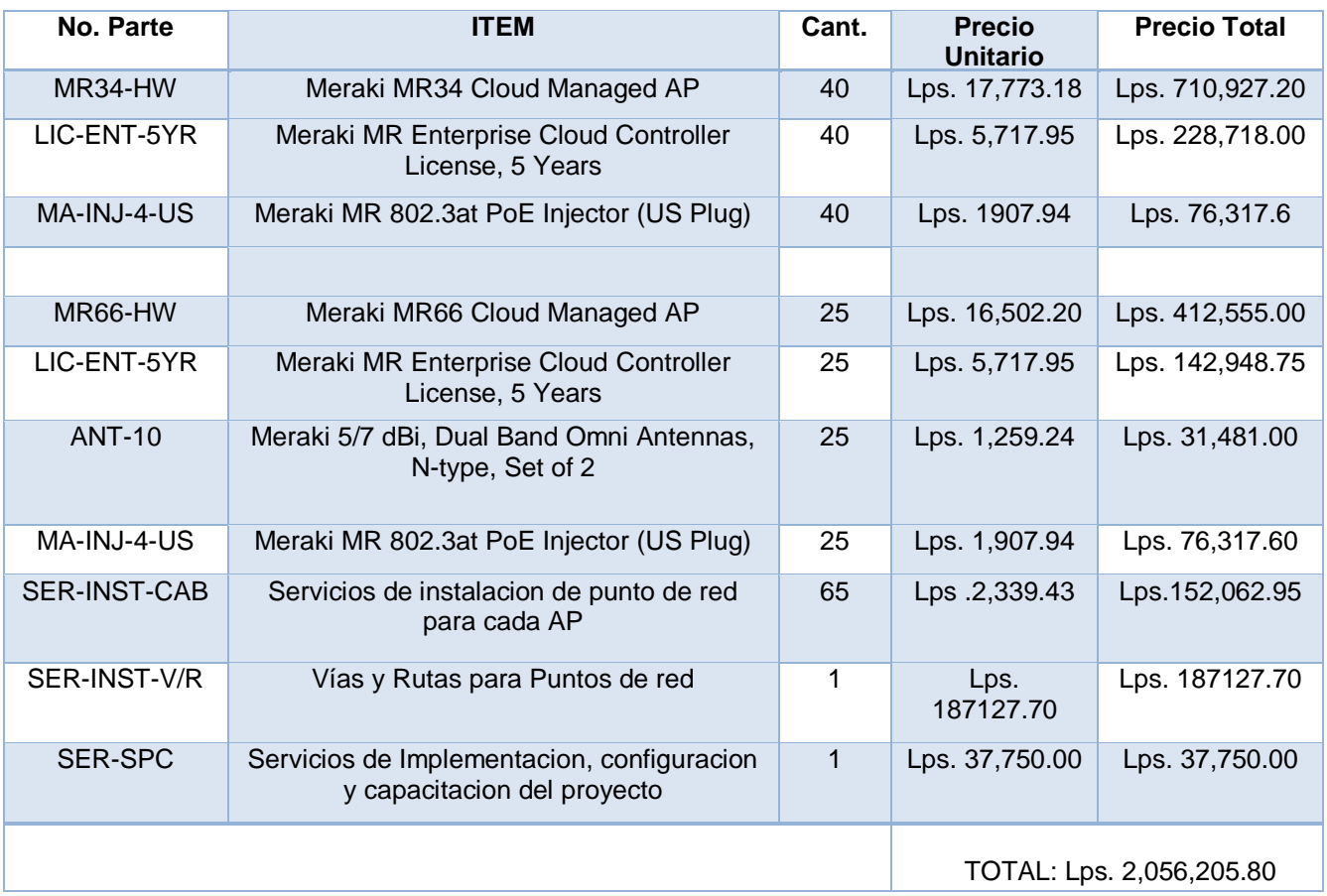

### **Tabla 56. Costos asociados**

# 6.3.5 TAREAS Y ACTIVIDADES A EJECUTAR

Las actividades, responsables, insumos y costos se muestran en la siguiente tabla:

### **Tabla 57. Actividades, recursos, tiempos y costos asociados**

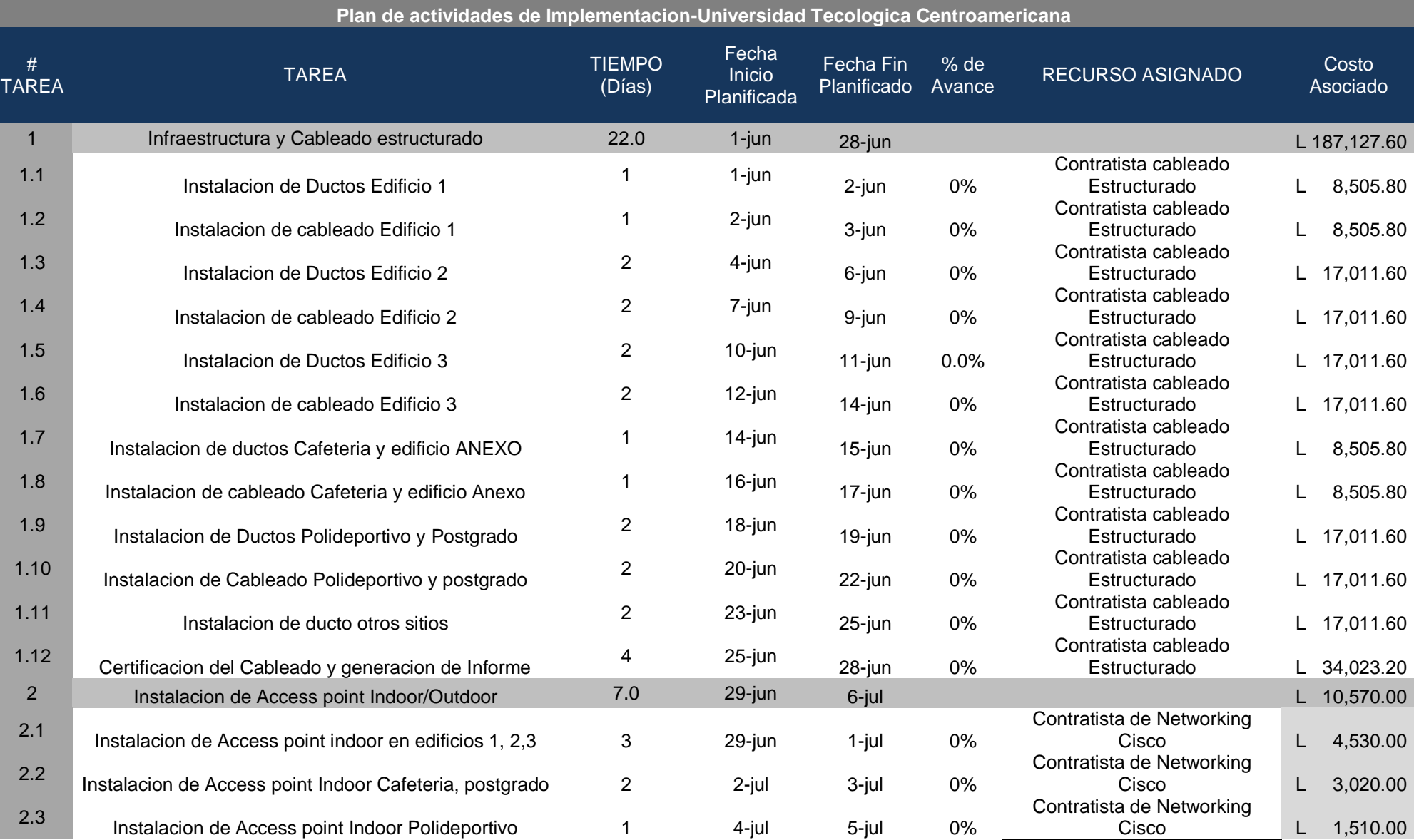

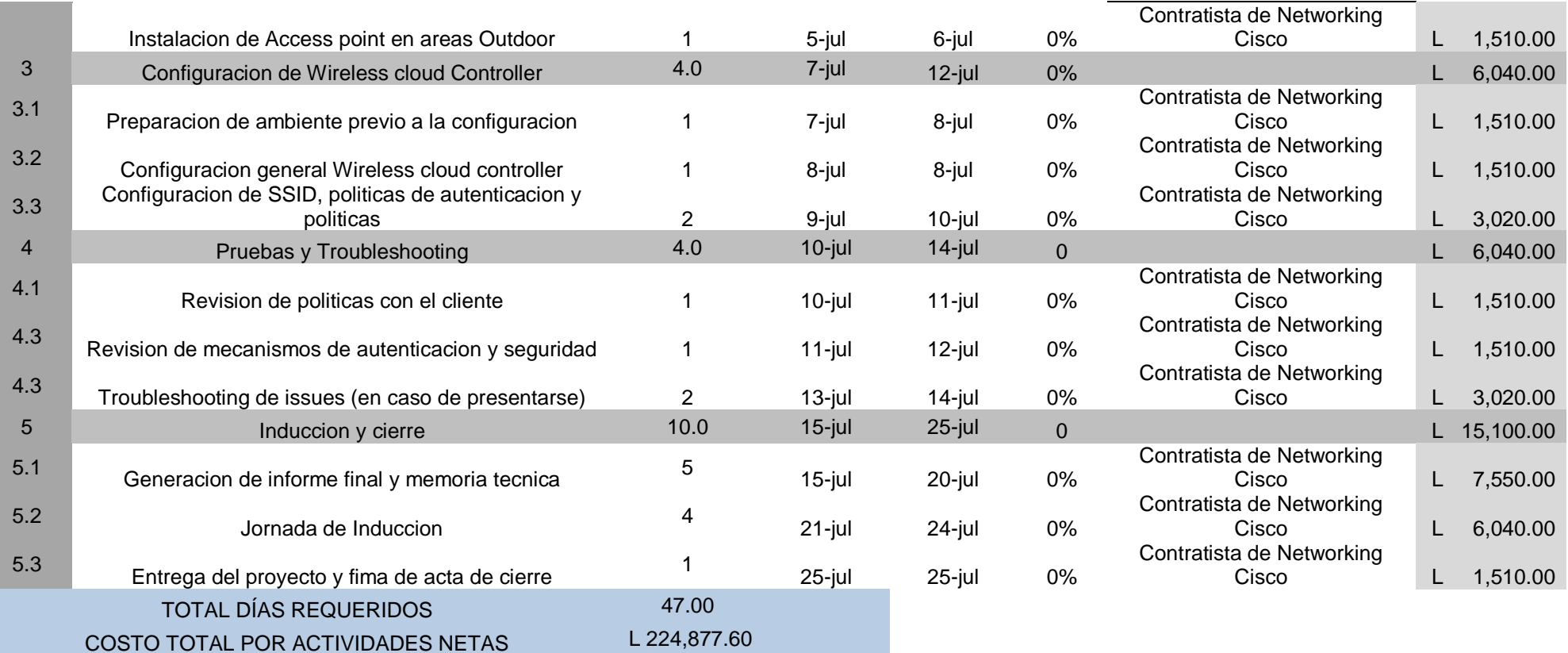

### **CAPITULO VII. BIBLIOGRAFIA**

### 7.1 LISTADO BIBLIOGRAFICO

Academy Cisco. (2008). *Aspectos Básicos del Networking*. Obtenido de www.cisco.com

- Academy Cisco. (2008). Conmutación y Conexiones Inalámbrica, CCNA Exploration 4.0.
- Ahiba. (2016). *Tasa de interes pasiva bancaria*. Obtenido de www.ahiba.hn
- Albea, M. A. (2014). *Viabilidad técnica y económica de proyectos empresariales*. Obtenido de mundofranquicia.com
- Ardita, J. (12 de Marzo de 2008). Manejo y Análisis de Incidentes de lisis de Incidentes de seguridad informatica. (N. sol, Ed.) Buenos aires, Argentina.
- BCIE. (2014). *BCIE: El socio de la region*. Obtenido de www.bcie.org
- Bermejo, M. (22 de Noviembre de 2011). *GOODPUT/ THROUGHPUT*. Obtenido de diarioredesyservicios.blogspot.com
- BIT, R. (2006). Estudios sobre el especto radioelectrico. (M. Pereira, Ed.) *BIT*, 43.
- Bortnik, S. (2014). *Retorno de Inversion en seguridad*. Obtenido de welivesecurity.com
- Cantor, D. (12 de Mayo de 2009). *Informes estadisticos regionales*. Obtenido de icanh.gov.co
- Centroamericano, C. M. (2016). *Reporte Mensual de Inflacion Regional.* San Jose, Costa Rica.
- Céspedes, X. (2014). *Una introduccion a 802.1X*. Obtenido de capa3.es
- Cisco System. (2006). *networking level 1*. Obtenido de www.cisco.com
- Colquehuanca, H. S. (08 de Enero de 2013). *VAN y TIR: ¿cuánto vale una inversión?* Obtenido de buenosnegocios.com
- Contrera, J. A. (27 de Marzo de 2011). *Certificaciones IT mejor pagadas*. Obtenido de lascertificacionescisco.blogspot.com
- Credomatic. (24 de Marzo de 2016). *Cambio del dolar*. Obtenido de sucursalelectronica.com
- Doriga, J. (2007). *Cómo calcular usuarios simultáneos*. Obtenido de ordenador.wingwit.com
- ENEE. (Octubre de 2015). DPEC-273-2015. *DPEC-273-2015*. Tegucigalpa, Francisco Morazan, Honduras: ENAG.
- FAO. (13-17 de Noviembre de 1996). *Informe Anual Latinoamerica*. Obtenido de www.fao.org
- García, F. M. (2008). *Estudio sobre las Redes Wi-Fi.* Madrid: Colegio Oficial de Ingenieros de Telecomunicaciones de España.
- Gonzales, P. (2015). *Cloud computing*. Obtenido de debitoor.es

González Díaz, V. Q. (Marzo de 2009). *Factores para evaluar la viabilidad de conservacion.* Editorial Nuevo Dia.

Gutierrez, M. S. (2005). *Mecanismos-de-Seguridad-en-Redes-Inalambricas.* Obtenido de uv.mx

Hernandez, G. A. (4 de Abril de 2014). *calculo del ancho de banda nomina vs efectivo.* Obtenido de tecnoseguro.com

- Hernández, U. C. (06 de Junio de 2010). *Logrando credibilidad en los esfuerzos de seguridad*. Obtenido de magazcitum.com.mx
- Hontoria, J. (15 de Octubre de 2008). *SAAS, IAAS Y PAAS: LAS TRES CLASES DE CLOUD COMPUTING*. Obtenido de nubeblog.com
- IBM. (2005). *cloud computing*. Obtenido de ibm.com

interoute. (2015). *what iaas*. Obtenido de interoute.es

ITIL. (2015). *ITIL REVISION 6*. Obtenido de itil.osiatis.es

Kennedy, L. S. (2014). *Comparación de Norma 802.11.* Obtenido de wni.mx

Konelli, A. (2015). *Retorno sobre la Inversion (ROI)*. Obtenido de www.crecenegocios.com

Konelli, A. (2015). *Retorno sobre la sobre inversión (ROI)*. Obtenido de www.crecenegocios.com

- Locher, C. (2005). *Methodologies for evaluating information security investments.* University of Regensburg.
- Lusthaus, M. (1999). *Viabilidad Financiera*. Obtenido de eumed.net
- Maribel Duriez González, C. S. (2011). *La educacion Superior en Honduras.* Santiago, Chile: Centro interuniversitario de desarrollo.
- Martinez, P. (26 de Marzo de 2012). *Los 4 grandes retos de la movilidad corporativa*. Obtenido de www.telecomunicacionesparagerentes.com
- Mathias, C. J. (2015). *Cómo crear una política de BYOD*. Obtenido de searchdatacenter.techtarget.com
- Mejia, J. (2015). *Definicion de viabilidad*. Obtenido de definicion.de
- Mendoza, G. (29 de Noviembre de 2011). *Analisis De Mercado*. Obtenido de gestiondeempresas.org
- Meraki. (2014). *Soluciones Inalambricas.* Obtenido de meraki.com
- Meraki, I. (2014). *Wireless controller en la nube.* Obtenido de cisco.com
- microsoft. (2015). *Performance 802.1x*. Obtenido de microsoft.com
- Molina, J. (2015). Documentacion interna SPC Internacional-BCIE. Tegucigalpa.
- Ormella, C. (2014). Estandares Informaticos. (bcs, Ed.) *IT NOW*.
- peter, r. (Septiembre de 2011). *Viabilidad Tecnica.* Obtenido de buenastareas.com

Phifer, L. (2015). *Los diez principales errores que debe evitar en BYOD*. Obtenido de searchdatacenter.techtarget.com

Pinzon Barrios, S. G. (2005). *Prediccion de Througput de una red inalambrica.* Bucaramanga.

Raymond A. Serway, R. J. (2004). *Física para ciencias e ingeniería, Tomo I.* Mc Graw-Hill.

- Rodriguez, J. (2015). *VIABILIDAD*. Obtenido de definicion.de
- Rodríguez, T. (12 de Agosto de 2012). *Entendiendo la nube el significado de saas paas y iaas.* Obtenido de genbetadev.com
- Rouse, M. (2015). *Software as a Service (SaaS).* Obtenido de searchcloudcomputing.techtarget.com
- Ruiz, I. (Septiembre de 2012). *Definición de ROI (Return on investment)*. Obtenido de ivanruiz.net
- salazar, G. (1 de Mayo de 2014). *¿Qué es Throughput?* Obtenido de cualquiercosadetecnologia.wordpress.com
- Sobrero, F. S. (2009). *Análisis de Viabilidad: La cenicienta en los proyectos de Inversion.* Abril.
- System, C. (2006). Curricula CCNA Version 4.0. San Francisco, California, Estados Unidos.
- Unitec. (2015). *Portada de la universidad*. Obtenido de www.unitec.edu
- UNITEC. (2015). *Vision y mision*. Obtenido de http://www.unitec.edu/
- UNITEC. (2016). *Un poco de historia*. Obtenido de www.unitec.edu
- Zimmerman, T. (26 de Junio de 2014). *Magic Quadrant for the Wired and Wireless LAN Access Infrastructure*. Obtenido de gartner.com

## **CAPITULO VIII. ANEXOS**

### 8.1 INSTRUMENTO ENTREVISTA SIN VALIDAR

# **Universidad Tecnológica Centroamericana Facultad de Postgrado Maestría de Gestión de Tecnología de Informacion**

### **Encuesta: Servicio de red Inalámbrica en el Campus Unitec Tegucigalpa**

Buenos, Días/Tardes/Noche

De la manera más atenta solicito su valiosa colaboración, proporcionando la información en la siguiente encuesta, las respuestas de la misma servirá en el proceso de investigación sobre el tema: "Análisis de factibilidad para red inalámbrica basada en el modelo Cloud Management Network".

Para los propósitos de investigación es muy importante que sus respuesta sean lo más precisas posibles. La información proporcionada por su persona, será manejada de forma estrictamente confidencial y se utilizara únicamente con fines científicos y académicos.

Muchas Gracias por su valiosa colaboración.

Marque con una "X" (solamente una marca) la respuesta que Ud. considera correcta

1. ¿Ud. considera que la red inalámbrica del Campus es capaz de soportar la actual carga de dispositivos móviles que poseen el personal académico, administrativo y estudiantes?

Sí No

2. ¿Ud. Considera que la red inalámbrica del campus pueda soportar un crecimiento de dispositivos móviles para el periodo del 2016?

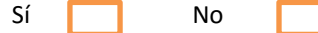

3. ¿En qué porcentaje considera Ud. que la cantidad de dispositivos móviles que hacen uso de la red inalámbrica del campus vaya a aumentar en el periodo 2016-2017?

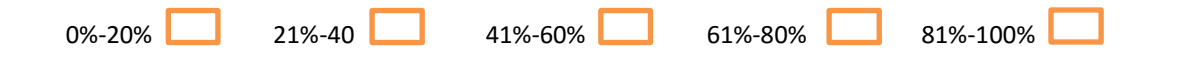

4. ¿Considera Ud. Que el actual ancho de banda de la red inalámbrica del campus, es suficiente para las actuales exigencias de los usuarios?

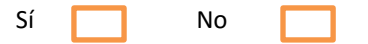

5. ¿Considera que es importante la implementación de nuevos servicios basados en la red inalámbrica y conectividad Móvil?

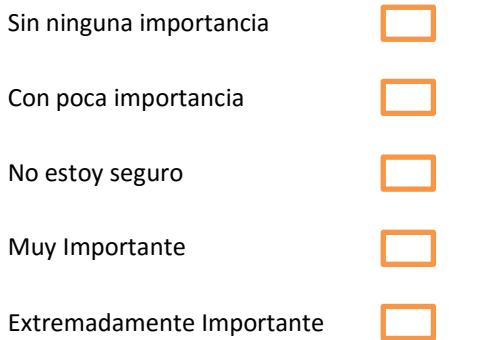

6. ¿Cómo se percibe la velocidad de la red inalámbrica?

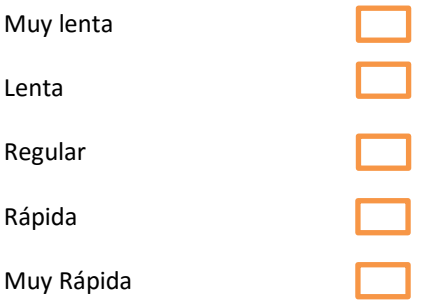

7. ¿Alguna vez ha tenido dificultades para el acceso a la red inalámbrica del campus?

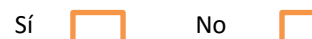

8. ¿Ud. tiene conocimiento sobre los riesgos de seguridad que tiene conectarse a una red inalámbrica?

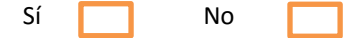

9. ¿Ha sido alguna vez blanco de un ataque, robo de información o suplantación de identidad en la red inalámbrica del campus?

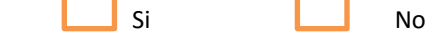

10. ¿Cómo percibe la seguridad de la red inalámbrica del campus?

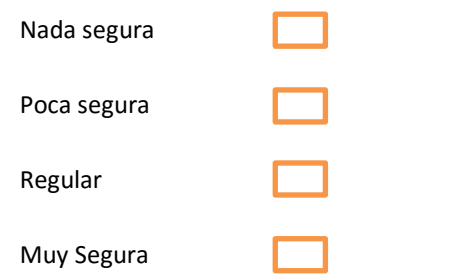

11. ¿Cómo califica la calidad de la red inalámbrica del campus?

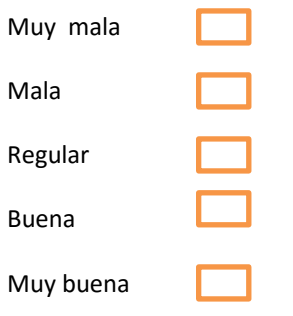

12. ¿Cuán satisfecho se siente con el servicio de Wifi en el campus?

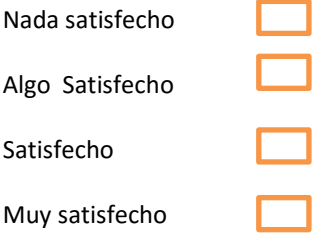

13. ¿Qué tan importante para sus labores académicas considera el servicio de red inalámbrica?

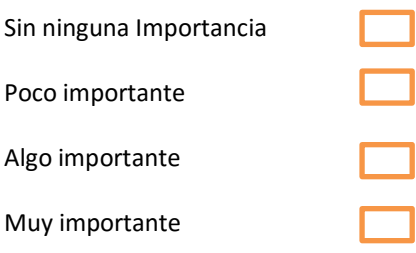

14. ¿Ud. estaría dispuesta a pagar un poco más en su matrícula si se mejorara el servicio de Wifi en el Campus?

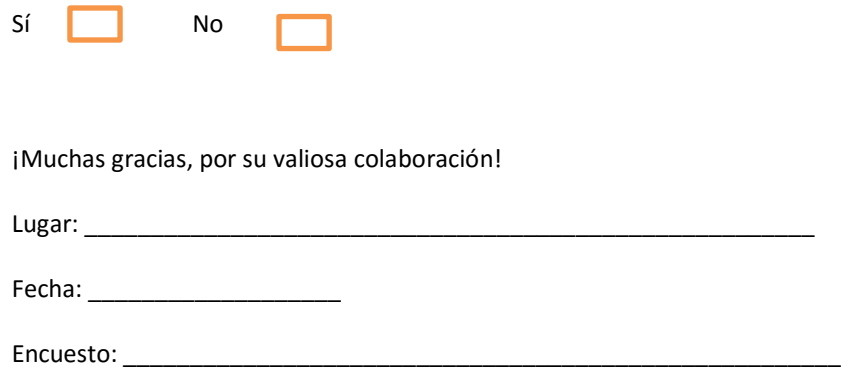

### 8.2INSTRUMENTO: ENCUESTA DESPUÉS DE LA VALIDACIÓN Y PRUEBA PILOTO

# **Universidad Tecnológica Centroamericana Facultad de Postgrado Maestría de Gestión de Tecnología de Informacion**

## **Encuesta: Servicio de red Inalámbrica en el Campus Unitec Tegucigalpa**

#### Buenos, Días/Tardes/Noche

De la manera más atenta solicito su valiosa colaboración, proporcionando la información en la siguiente encuesta, las respuestas de la misma servirá en el proceso de investigación sobre el tema: "Análisis de factibilidad para red inalámbrica basada en el modelo Cloud Management Network".

Para los propósitos de investigación es muy importante que sus respuesta sean lo más precisas posibles. La información proporcionada por su persona, será manejada de forma estrictamente confidencial y se utilizara únicamente con fines científicos y académicos.

Muchas Gracias por su valiosa colaboración.

Marque con una "X" (solamente una marca) la respuesta que Ud. considera correcta

1. ¿Ud. considera que la red inalámbrica del Campus es capaz de soportar la actual carga de dispositivos móviles que poseen el personal académico, administrativo y estudiantes?

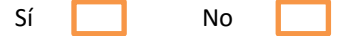

2. ¿Ud. Considera que la red inalámbrica del campus pueda soportar un crecimiento de dispositivos móviles para el periodo del 2016?

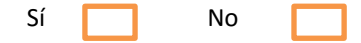

3. ¿Considera Ud. Que el actual ancho de banda de la red inalámbrica del campus, es suficiente para las actuales exigencias de los usuarios?

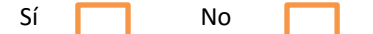

4. ¿Considera que es importante la implementación de nuevos servicios basados en la red inalámbrica y conectividad Móvil?

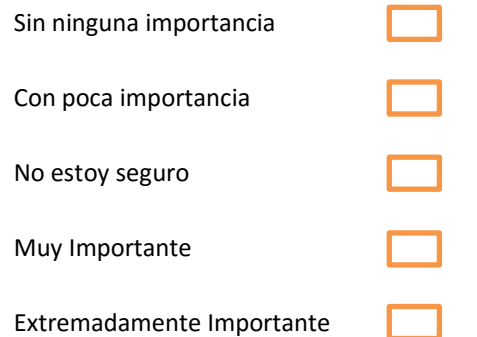

5. ¿Cómo se percibe la velocidad de la red inalámbrica?

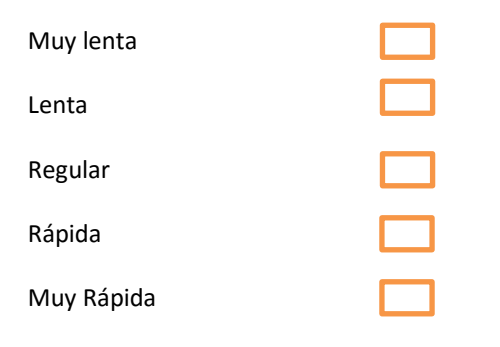

6. ¿Alguna vez ha tenido dificultades para el acceso a la red inalámbrica del campus?

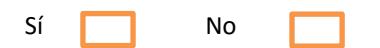

7. ¿Ud. tiene conocimiento sobre los riesgos de seguridad que tiene conectarse a una red inalámbrica?

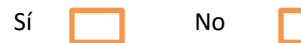

8. ¿Cómo percibe la seguridad de la red inalámbrica del campus?

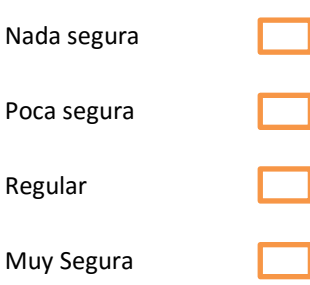

9. ¿Cómo califica la calidad de la red inalámbrica del campus?

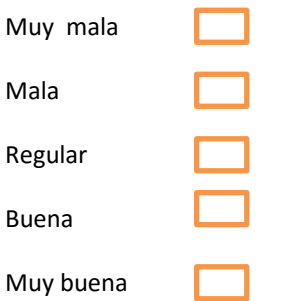

10. ¿Cuán satisfecho se siente con el servicio de Wifi en el campus?

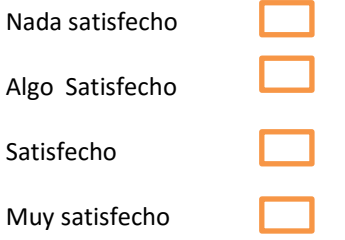

11. ¿Qué tan importante para sus labores académicas considera el servicio de red inalámbrica?

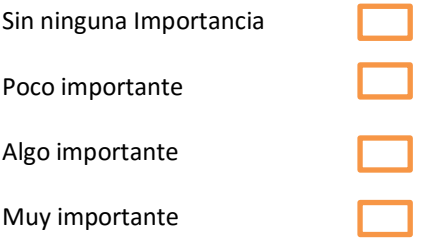

12. ¿Ud. estaría dispuesta a pagar un poco más en su matrícula si se mejorara el servicio de Wifi en el Campus?

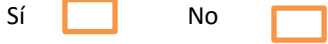

¡Muchas gracias, por su valiosa colaboración!

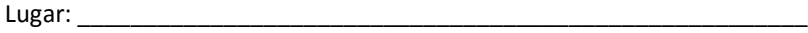

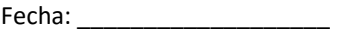

Encuesto: \_\_\_\_\_\_\_\_\_\_\_\_\_\_\_\_\_\_\_\_\_\_\_\_\_\_\_\_\_\_\_\_\_\_\_\_\_\_\_\_\_\_\_\_\_\_\_\_\_\_\_\_\_\_

### 8.3 INSTRUMENTO: ENTREVISTA- TRANSCRIPCION COMPLETA

# **Universidad Tecnológica Centroamericana Facultad de Postgrado Maestría de Gestión de Tecnología de Informacion**

### **VARIABLE: Viabilidad técnica**

*Dimensión:* Índice de disponibilidad

- 1. ¿Existe documentación técnica de las caídas? **No. No se lleva un registro de la causa-raíz de las caídas.**
- 2. ¿Cuantas horas estuvo caída la red en el último año? **184.92 horas, para una disponibilidad de 99.8288%. Estas horas corresponden a las caídas por eventos de red de los servicios críticos.**

*Dimensión:* Incidentes de seguridad

- 1. ¿Existe documentación técnica sobre los incidentes de seguridad reportados? **Si. Se lleva un registro de los eventos de seguridad que afectan la operativa del Banco y su causa-raíz. Dependiendo del impacto sobre la operativa pudiese generar un evento de riesgo.**
- 2. ¿Cuántos ataques se recibieron en el último año? **Cerca de 1.2 millones de ataques, de los cuales sólo uno logro entrar a la red.**
- 3. ¿Cuál es el monto en pérdidas por concepto de ataques informáticos? **No se reportaron pérdidas económicas por el ataque que logró penetrar a la red.**
- 4. ¿Qué elementos son los más críticos en la infraestructura de la red? **Firewall expuestos a la red externa, routers, balanceadores de tráfico y los IPS/IDS.**
- 5. ¿Qué elementos son los más probables de ser afectados por un ataque informático? **Equipos de comunicaciones que están de frente a internet.**
- 6. ¿Se ha definido una matriz de riesgos con respecto a los ataques informáticos? **No.**

*Dimensión:* Cobertura de red

- 1. ¿Qué áreas son críticas para cubrir en el campus?
- 2. ¿Existen zonas críticas sin cobertura o con cobertura deficiente?

*Dimensión:* Costos de mantenimiento/garantías

- 1. ¿Existe contratos de garantía de los equipos en caso de falla de alguno de ellos? **Si, se tiene mantenimiento anual para reemplazo de piezas y componentes de los equipos críticos de la infraestructura de telecomunicaciones, servidores y almacenamiento.**
- 2. ¿Existe documentación sobre las licencias adquiridas/necesarias?

**Si, por política todo el software utilizado debe contar con la licencia de uso respectiva. Anualmente se revisa la relación licencias adquiridas/licencias utilizadas para planificar la normalización o adquisición de licencias adicionales.**

- 3. ¿Qué costo tiene las licencias utilizadas anualmente? **Depende de cada producto, pero el presupuesto anual para mantenimiento de licencias exceden los US\$900,000.00**
- 4. ¿Existe contrato de soporte técnica con el distribuidor/fabricante? **Si, dependiendo de la política del fabricante.**
- 5. ¿Qué costo representa un contrato de soporte técnico? **Depende de la finalidad del contrato. Para el soporte de red el costo es de US\$19,500.00 por un total de 300 horas de soporte.**
- 6. ¿Cuantas horas de soporte externo con el proveedor/fabricante se consume anualmente? **Se consumen entre 600 a 800 horas, dependiendo de los proyectos anuales.**
- 7. ¿Cuantas horas en ventanas de mantenimiento se consume anualmente? **Entre 150 a 200 horas**

*Dimensión:* Cantidad de Horas/Hombre

- 1. ¿Para un cambio leve cuantas horas/hombre se requieren? **Depende del tipo de cambio. El SLA definido establece para un cambio leve entre 4 a 6 horas.**
- 2. ¿Cuánto personal se requiere para un cambio de configuración o la resolución de un issue? **Normalmente uno más el soporte del proveedor en cado de requerirse.**

### *Dimensión:* Rendimiento de red

- 1. ¿Se documenta cual es el consumo de BW en periodos específicos de tiempo? **Si, por medio de software de monitoreo**
- 2. ¿Cuál es el porcentaje máximo/promedio/mínimo de uso del ancho de banda con respecto a la capacidad contratada?
	- **100/90/80**
- 3. ¿Existen algún tipo de gestión del ancho de banda de la red? **No.**
- 4. ¿Existen informes sobre el consumo de BW por aplicación? **No.**
- 5. ¿Existen una proyección de crecimiento del ancho de banda? **No.**
- 6. ¿Qué nuevos servicios basados en red están planeado implementarse en el periodo 2016? **Balanceadores, ISE.**

### 8.4 ACTA DE CIERRE DEL PROYECTO

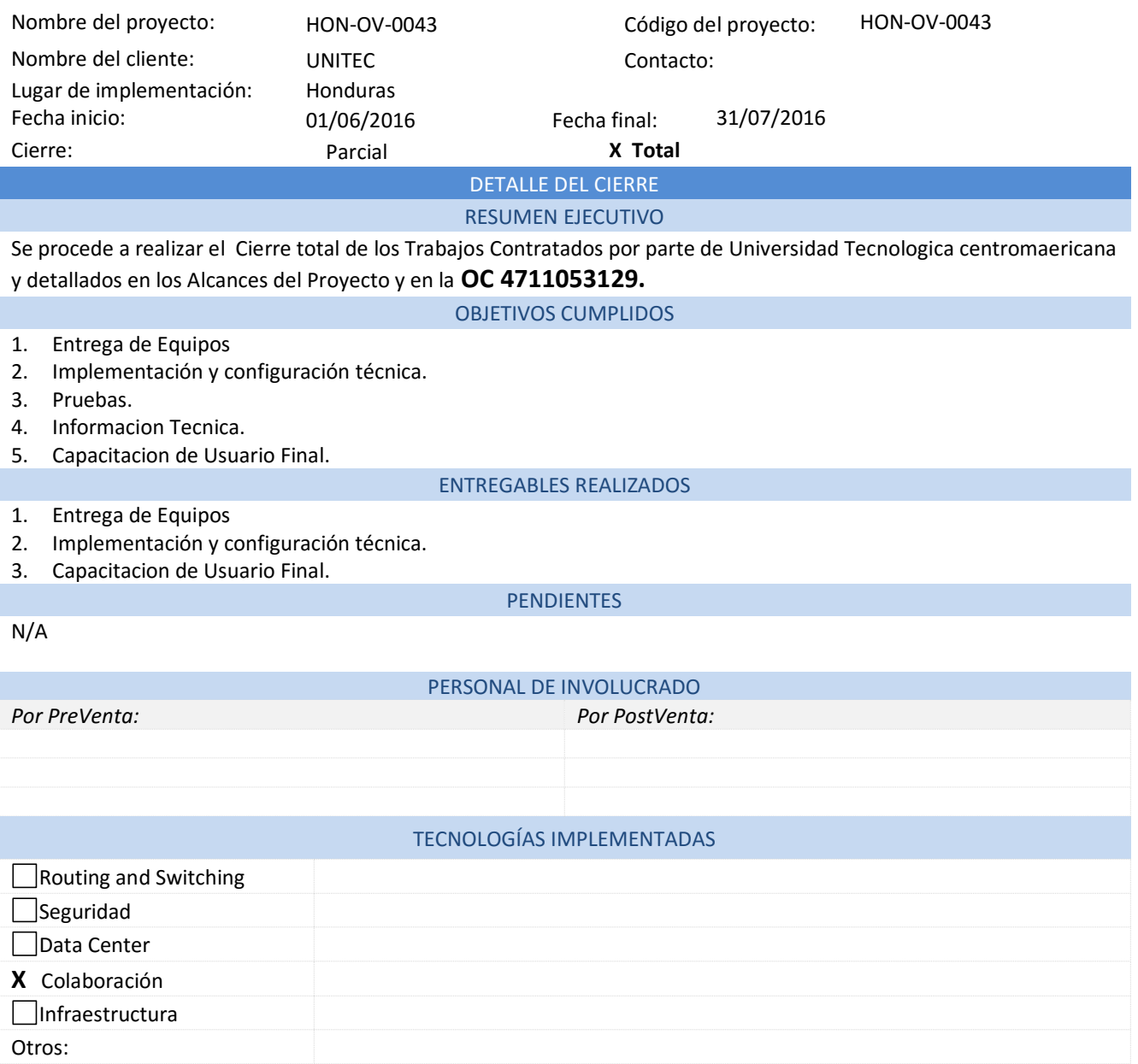

#### ACEPTACIÓN DEL PROYECTO

De conformidad con lo convenido en el Número de pedido **HON-OV-00043** a cargo de la Oficina de Proyectos y ejecutado por su equipo de trabajo, externamos nuestra total satisfacción con los productos y servicios obtenidos, todos ellos, suministrados en concordancia con los términos pactados y con lo definido en el "Alcance del Proyecto". En consecuencia, damos por recibido el proyecto y autorizamos que éste pueda ser referenciado como experiencia positiva en su giro de negocio.

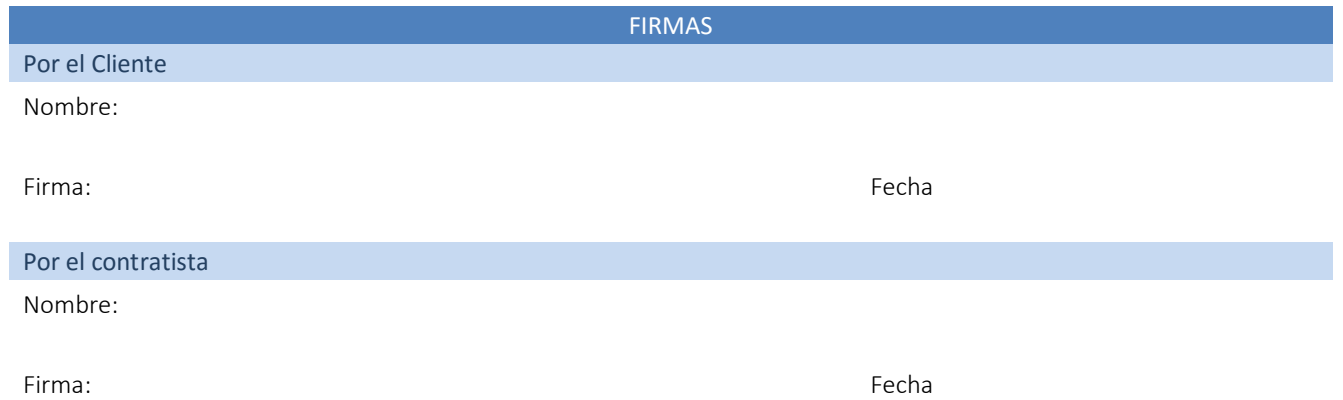

### 8.5 Acta de recibimiento de entregables

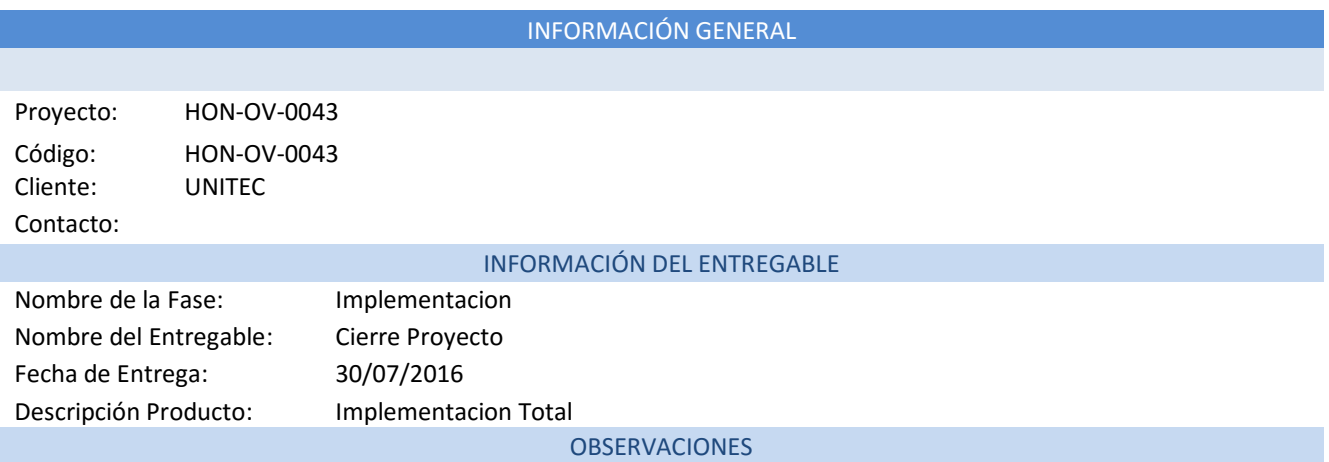

6. Se hace la entrega total de todos los alcances contratados.

### ACEPTACIÓN DEL ENTREGABLE

### Mediante este documento se hace constar que el entregable **Cierre Total** ha sido aceptado y aprobado por **UNITEC.**

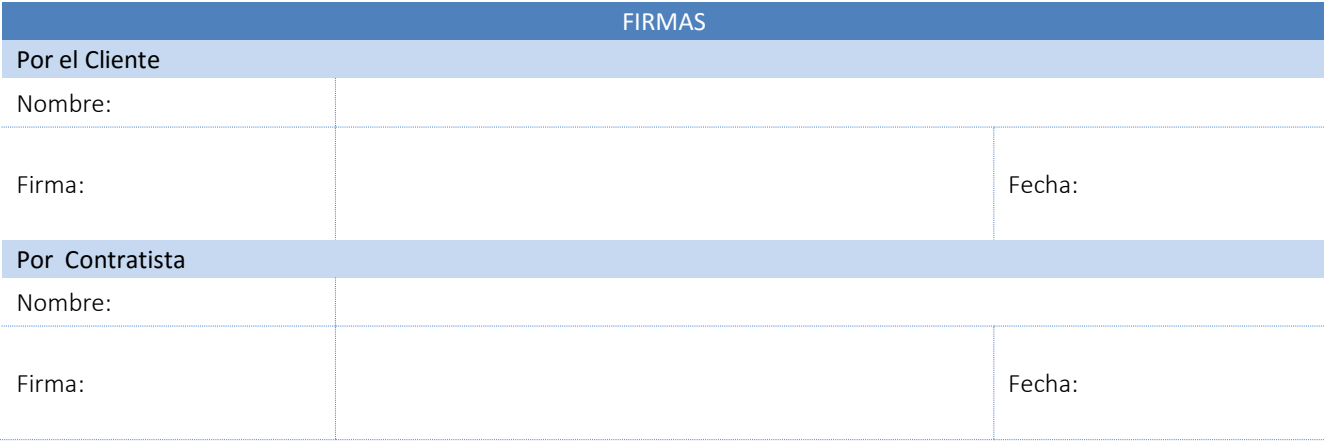